### CPSC 310 – Software Engineering

Lecture 5

Collaborative Development &

### Source Code Versioning

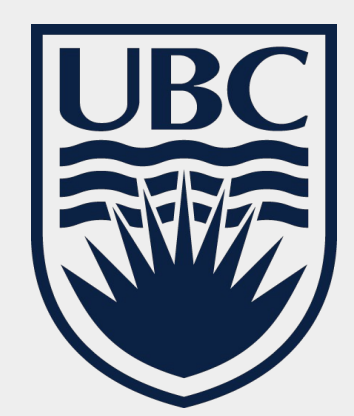

Huge thanks to Sebastien Mosser ([sebastien.mosser@unice.fr\)](mailto:sebastien.mosser@unice.fr) for the slides

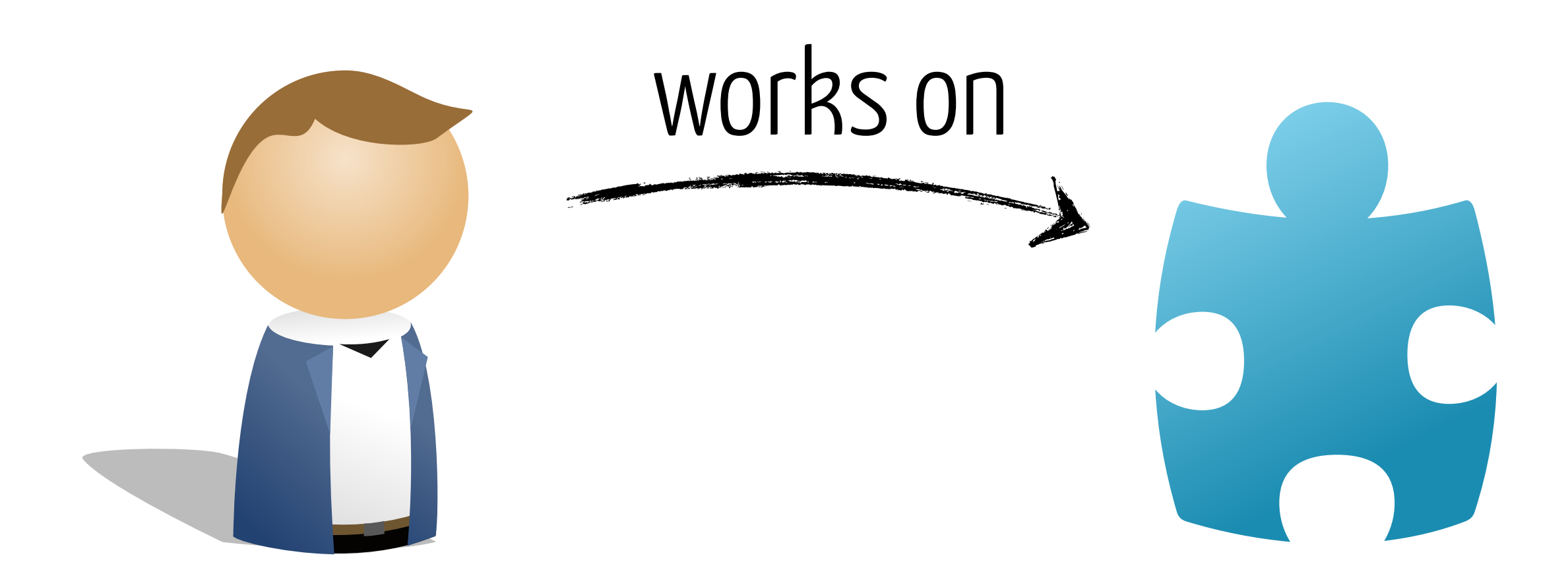

developer piece of software

# **Collaborative**  Development

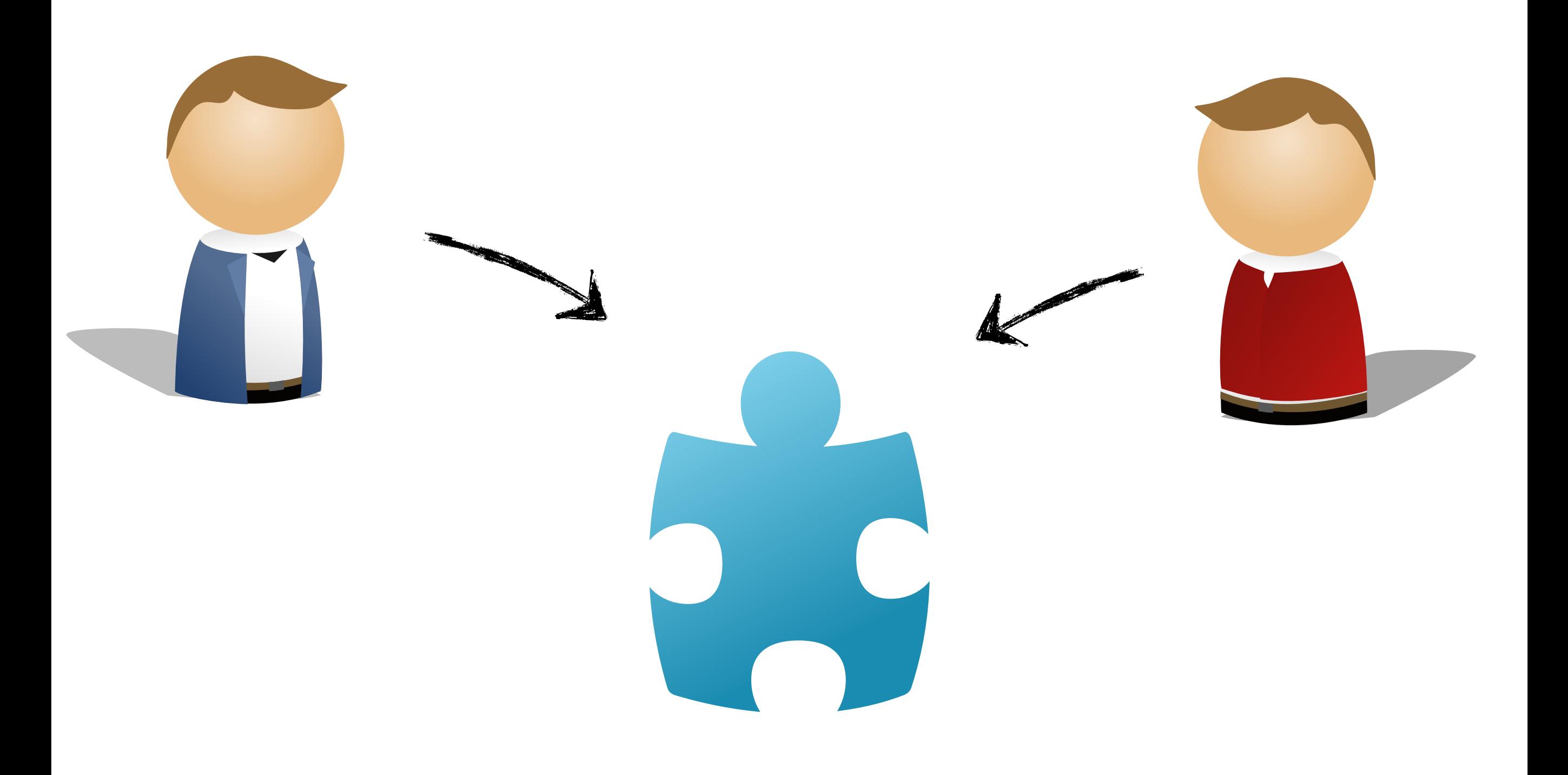

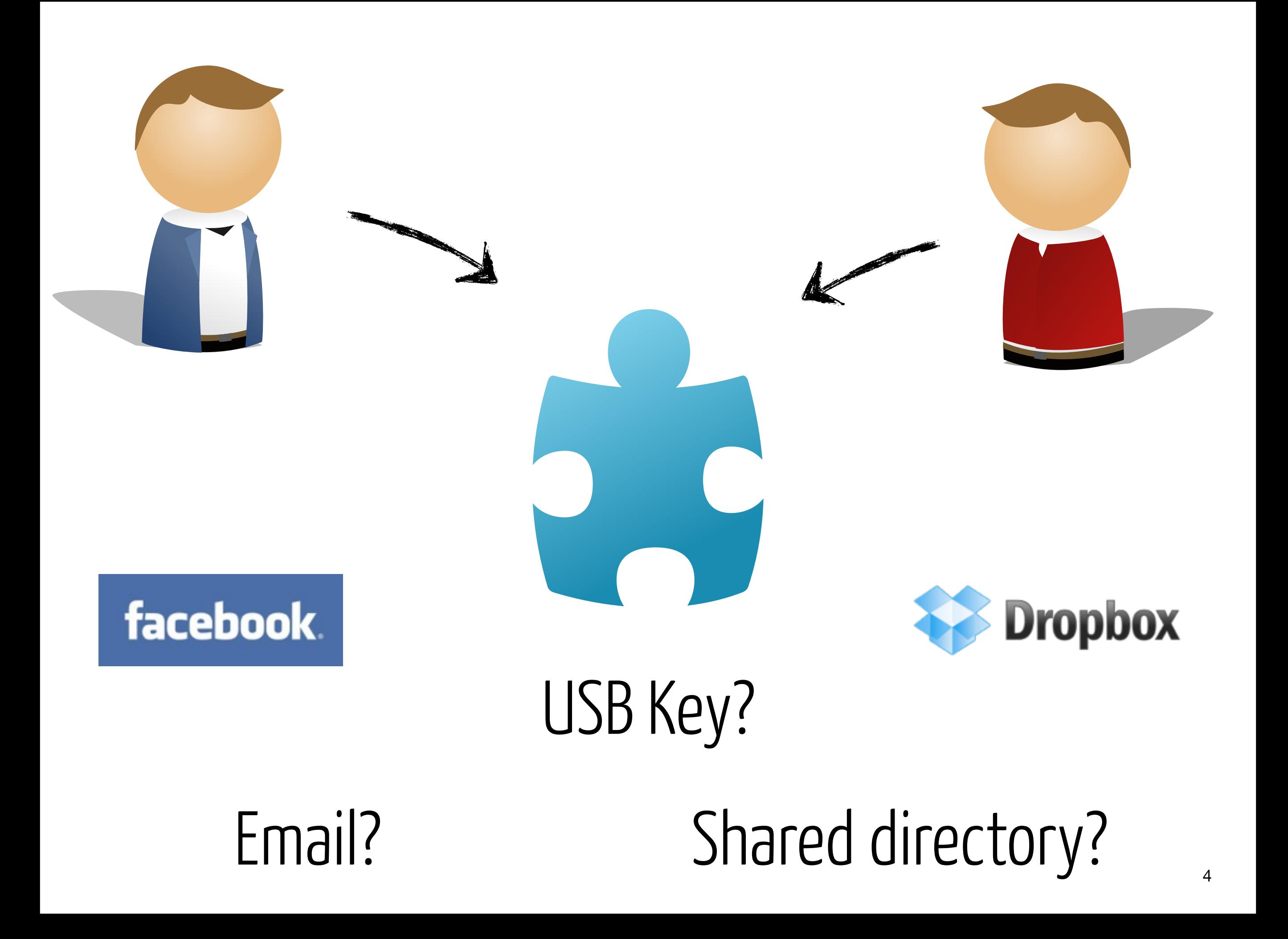

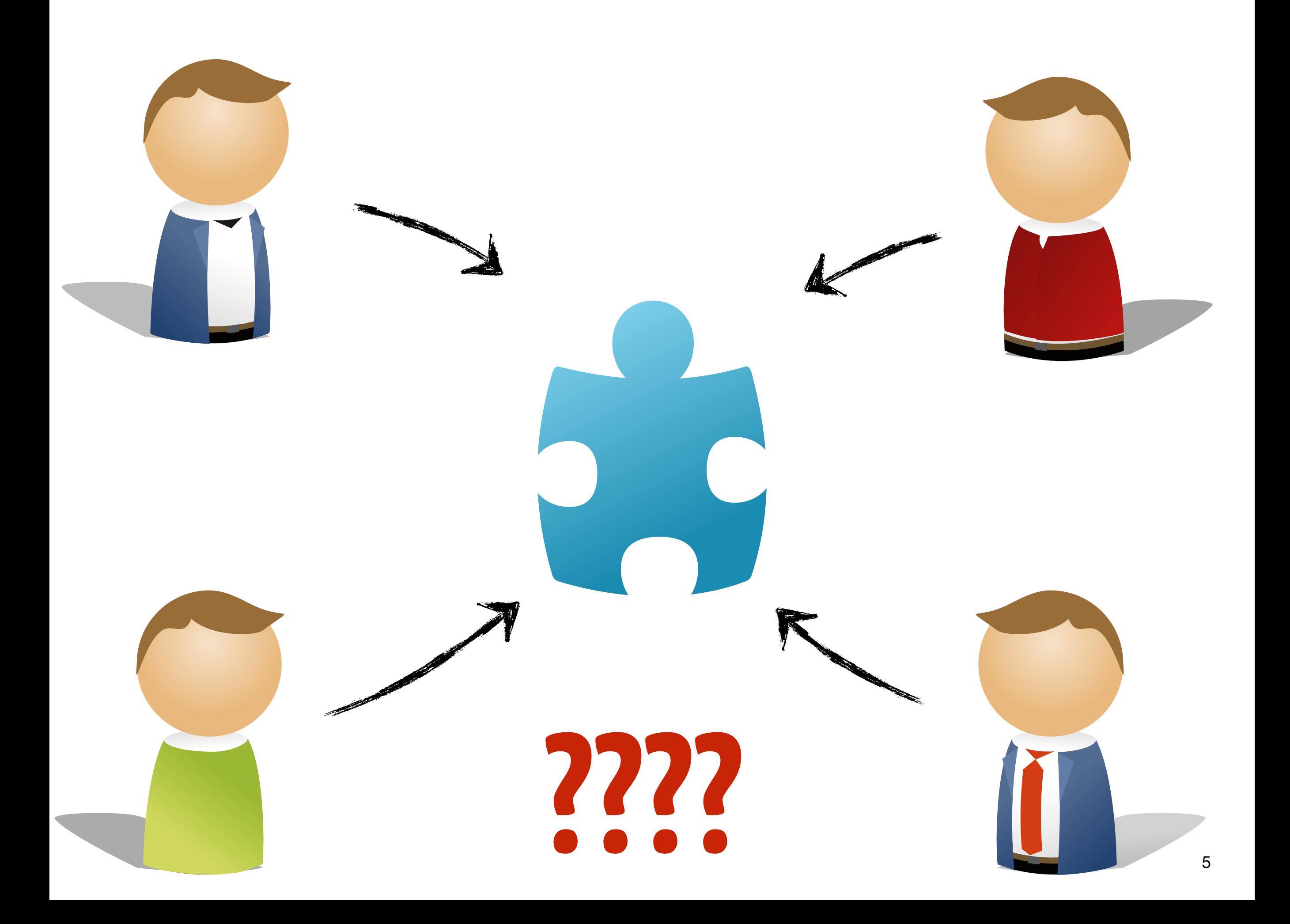

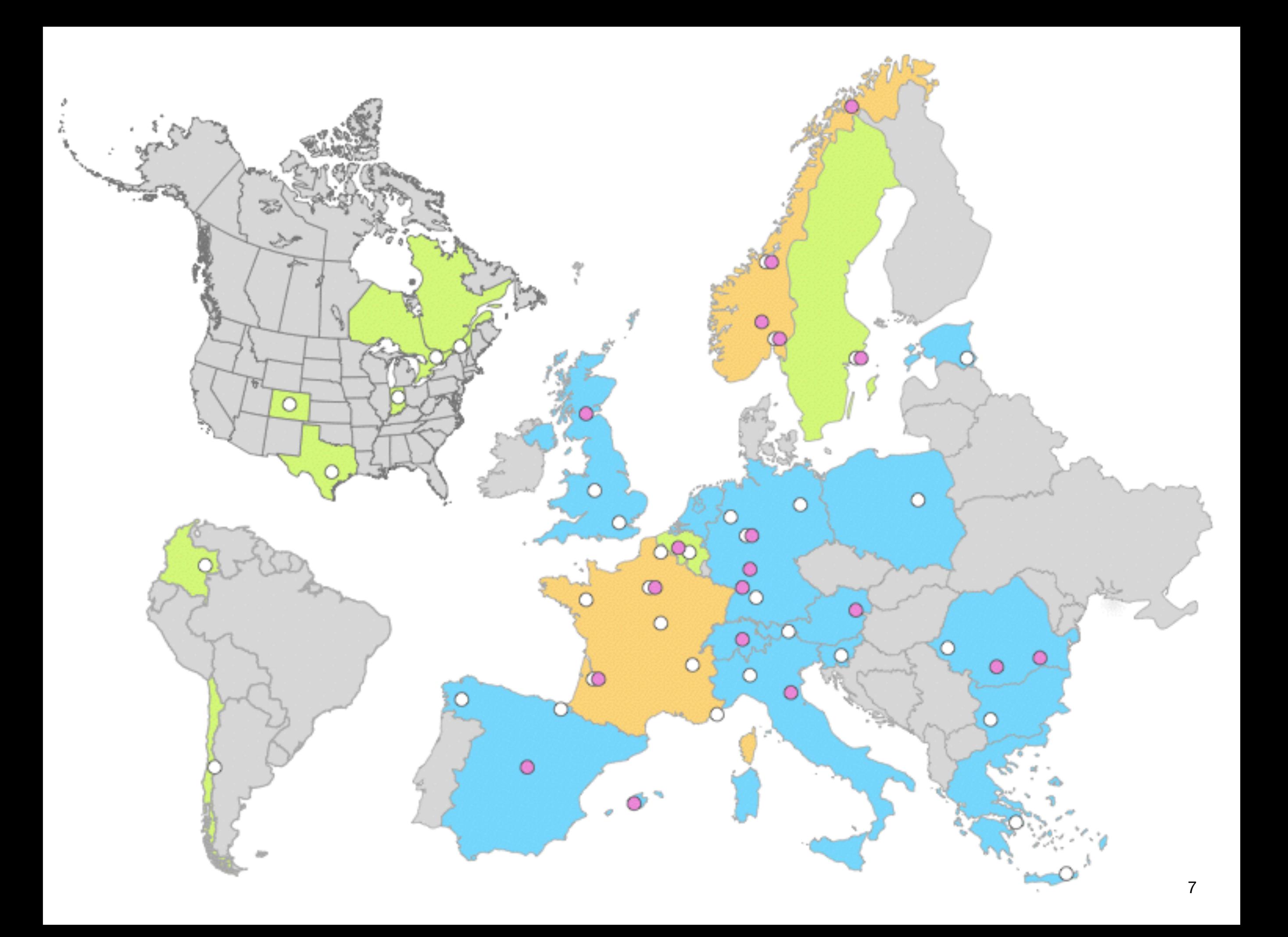

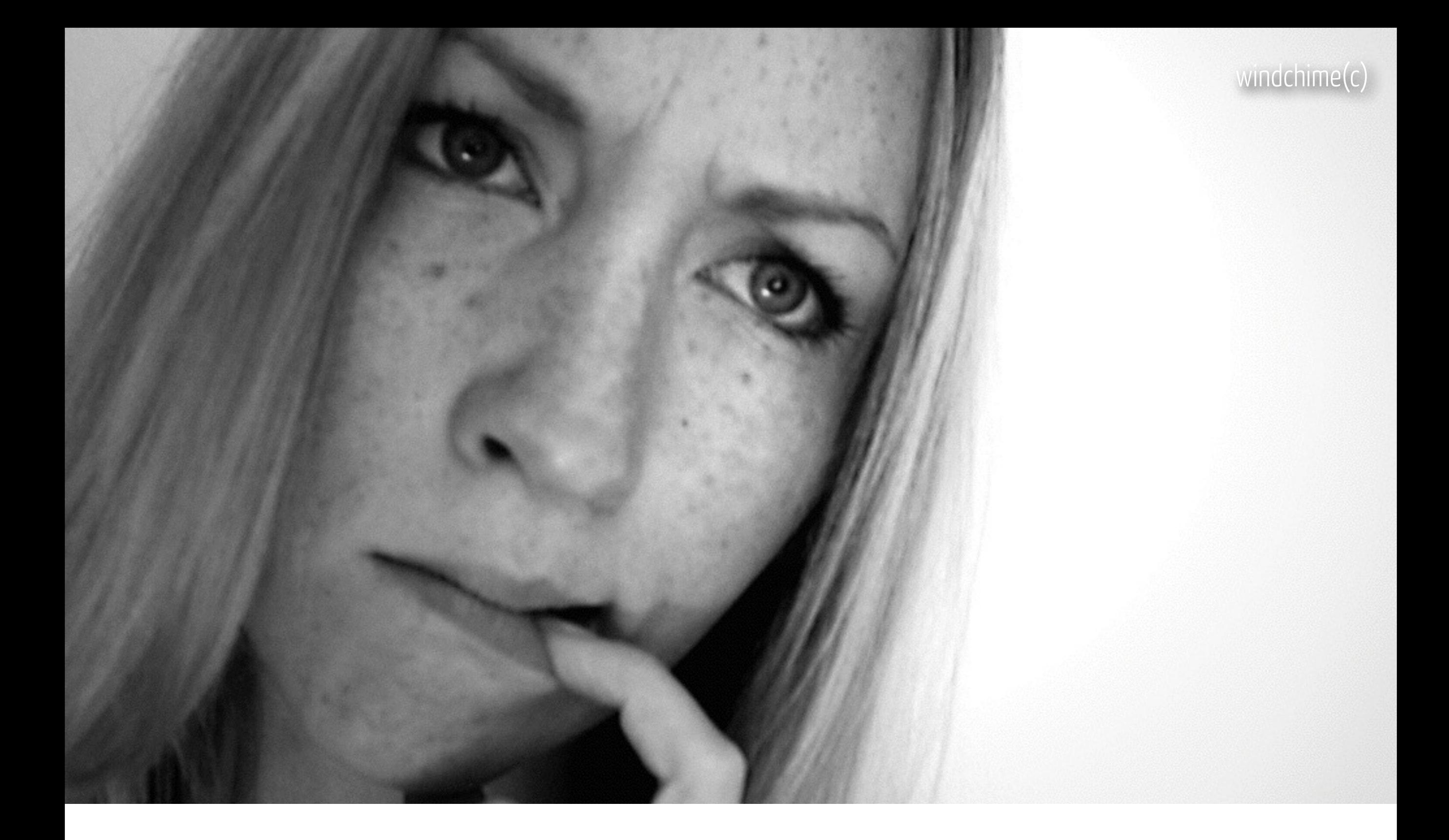

#### « Why do we version source code?» | Motivations (among others)

### **Before**

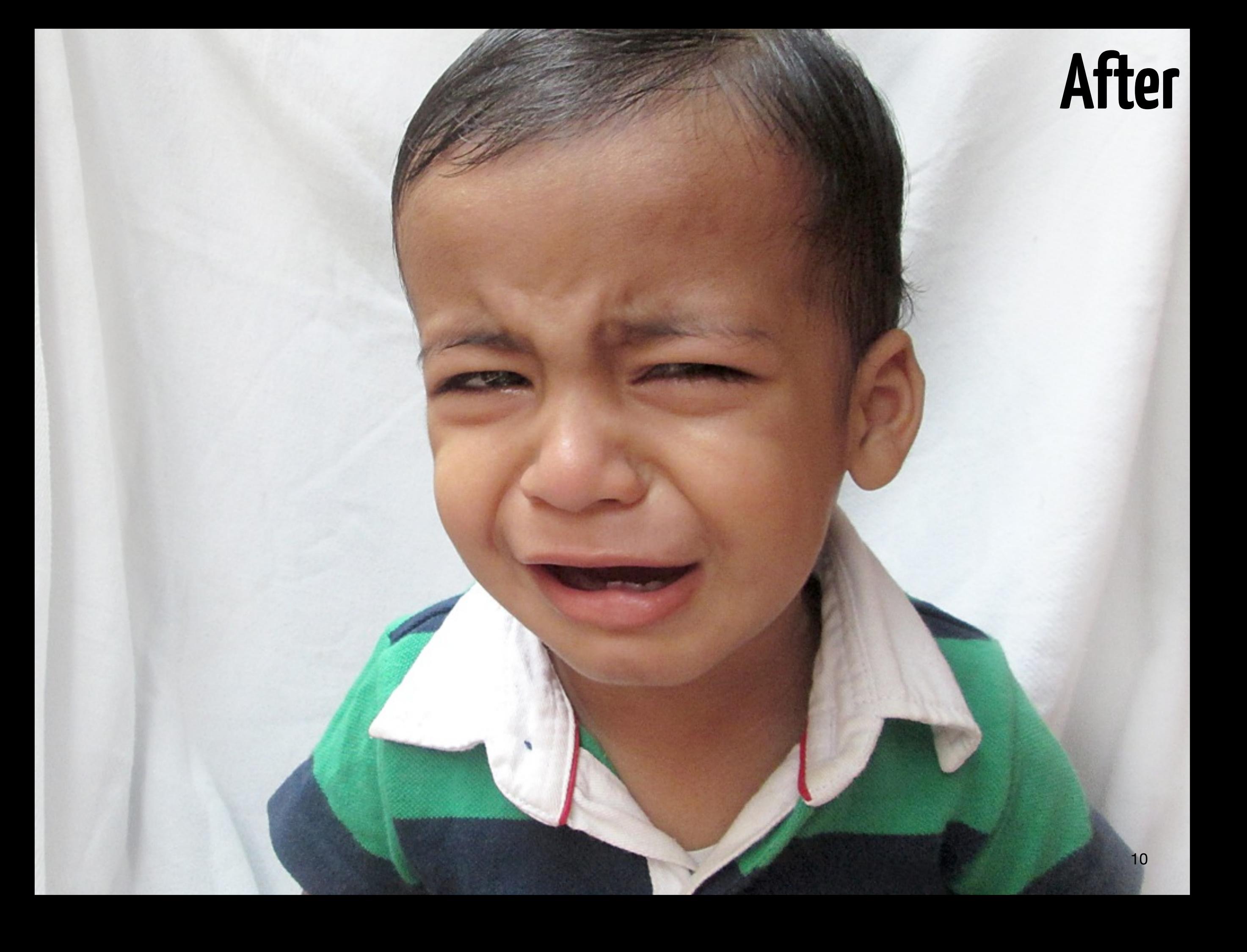

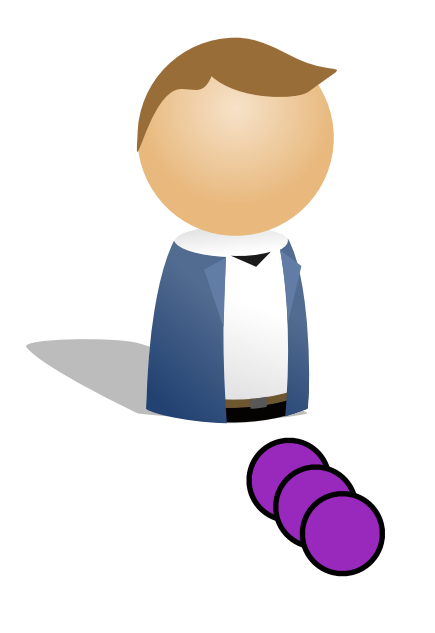

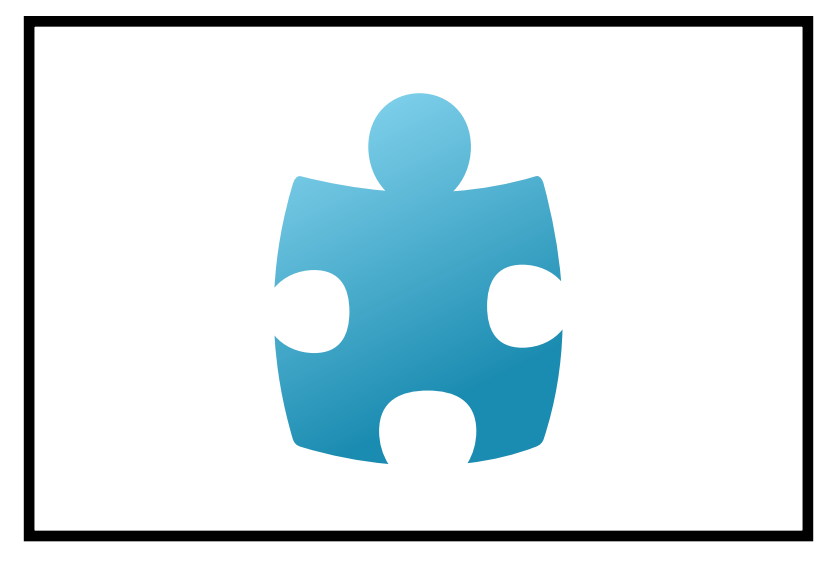

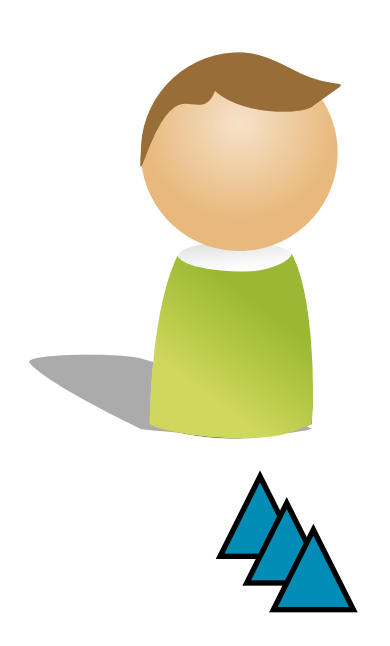

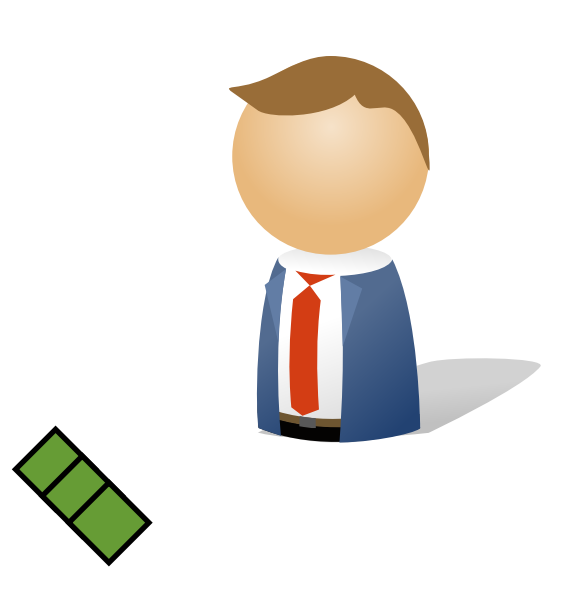

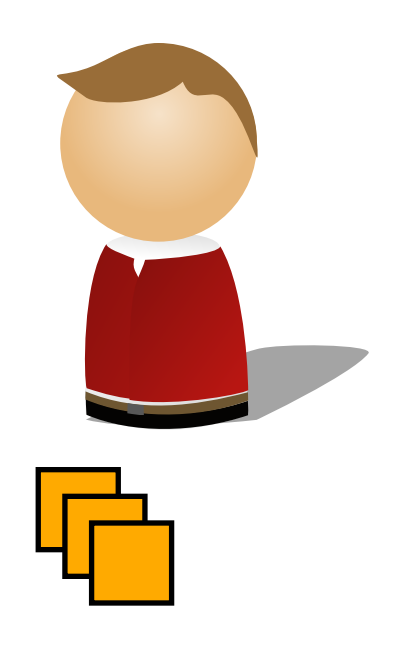

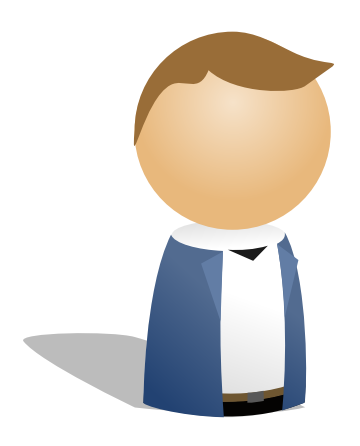

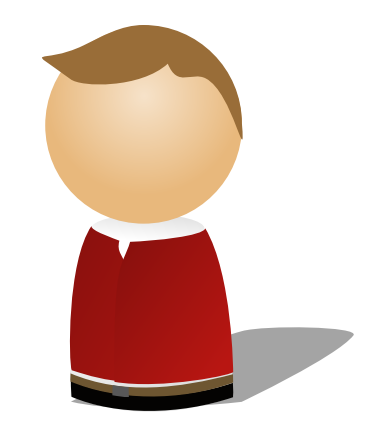

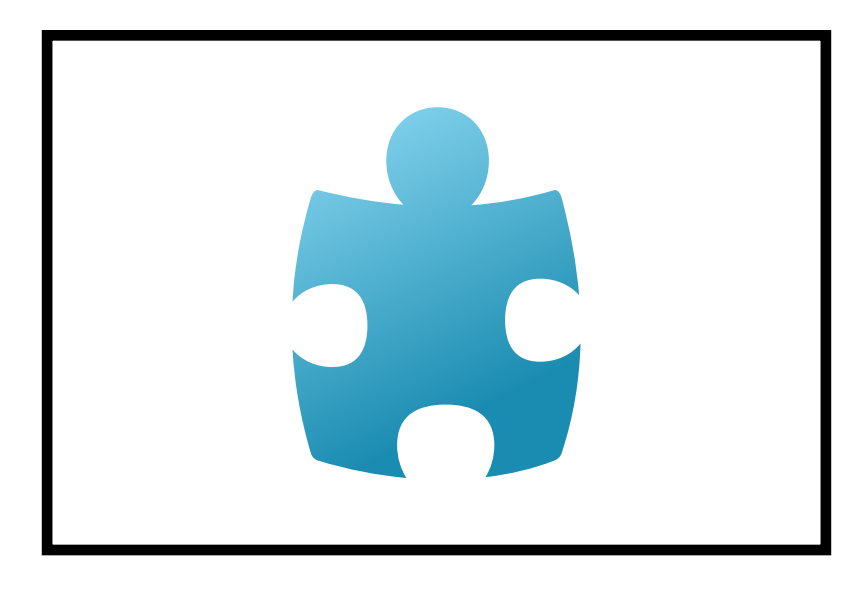

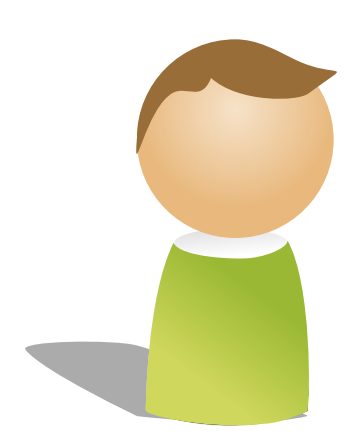

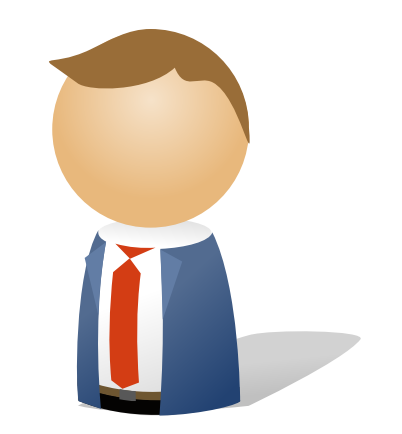

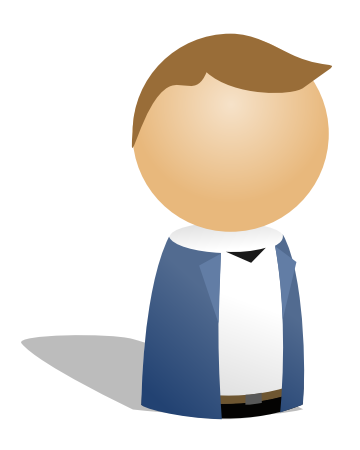

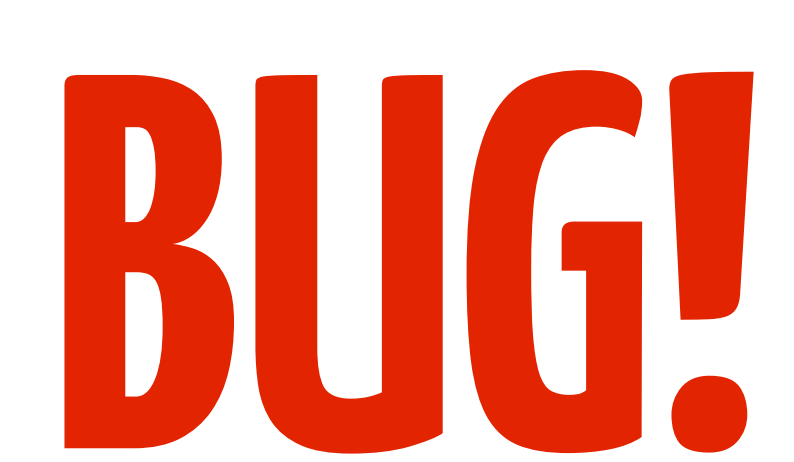

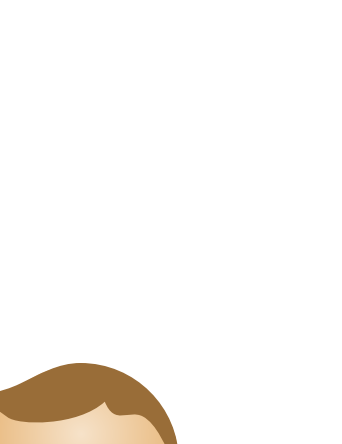

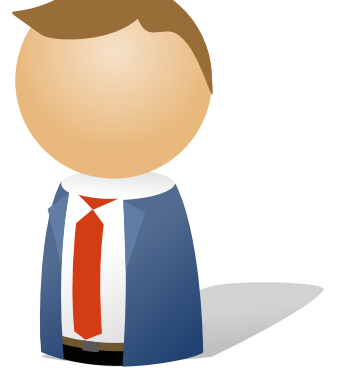

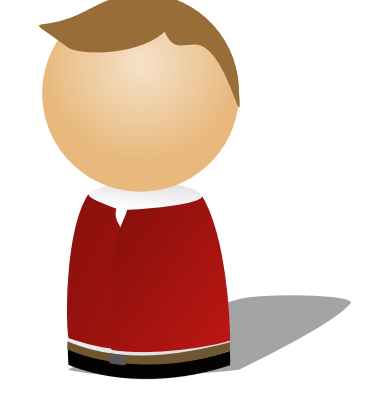

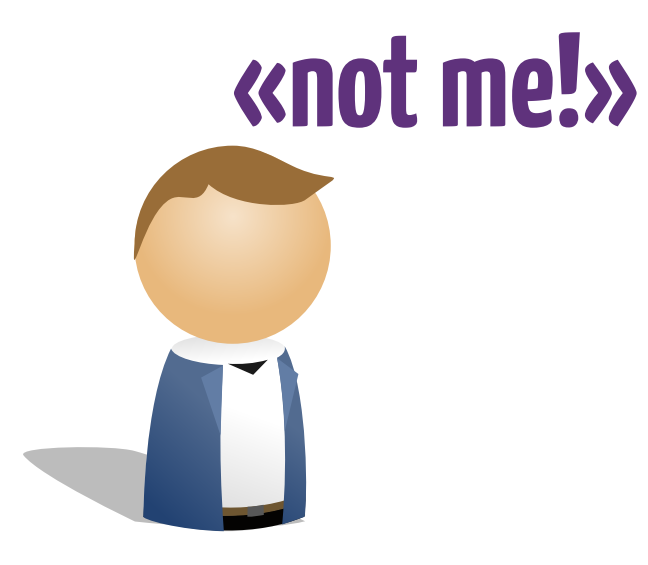

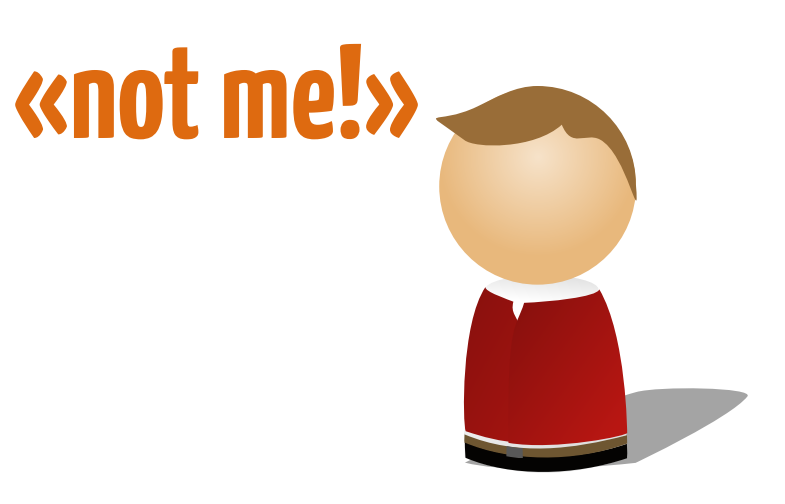

$$
\begin{bmatrix} 0 & 0 \\ 0 & 0 \\ 0 & 0 \end{bmatrix}
$$

#### «not me!»

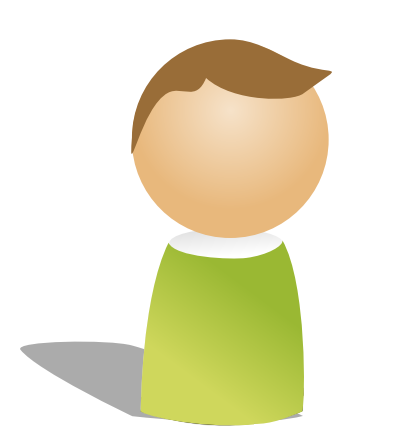

## 

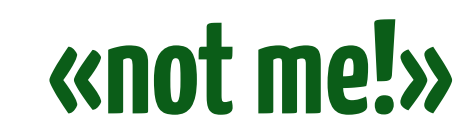

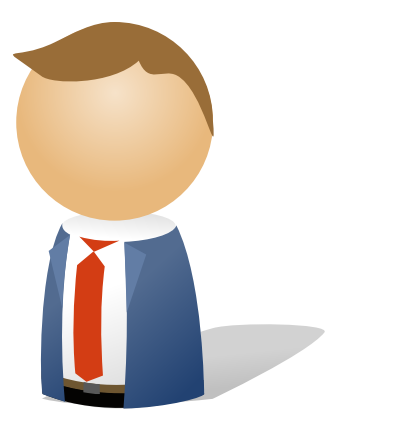

## «**Why** do we version source code?»

# To **trace** changes!

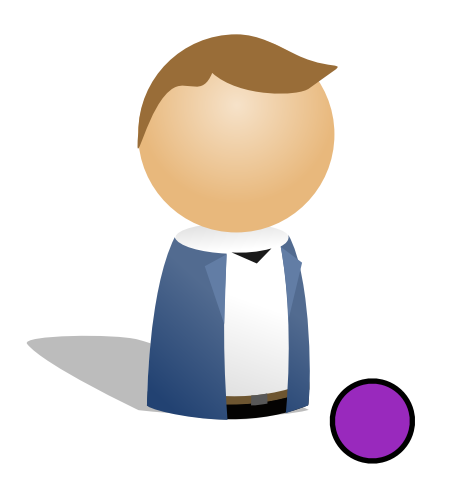

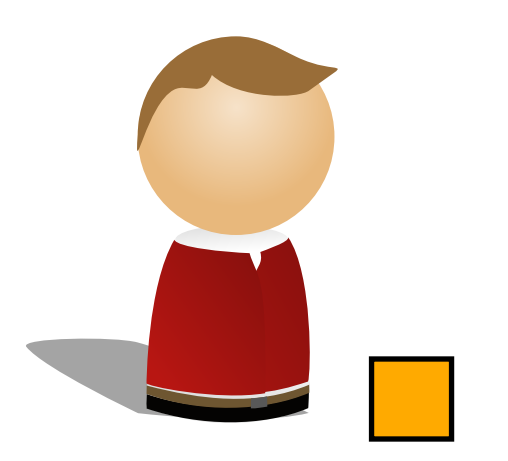

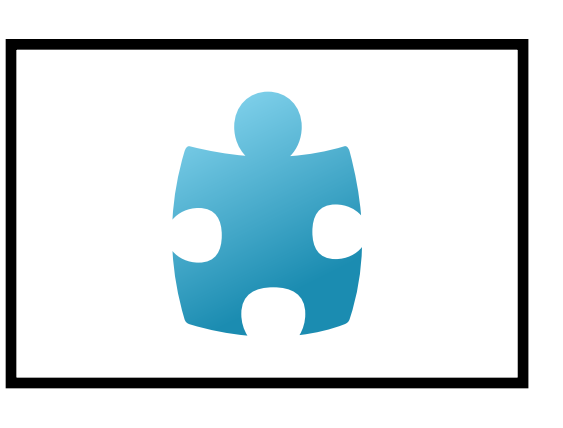

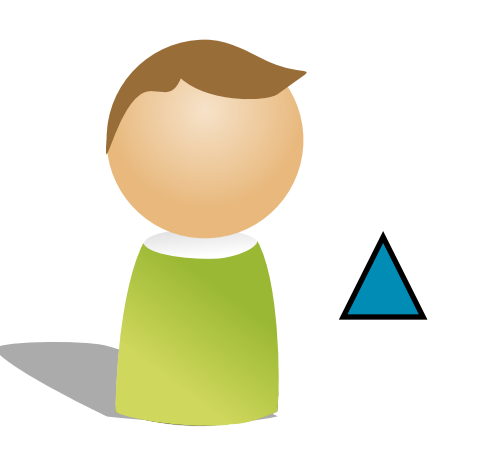

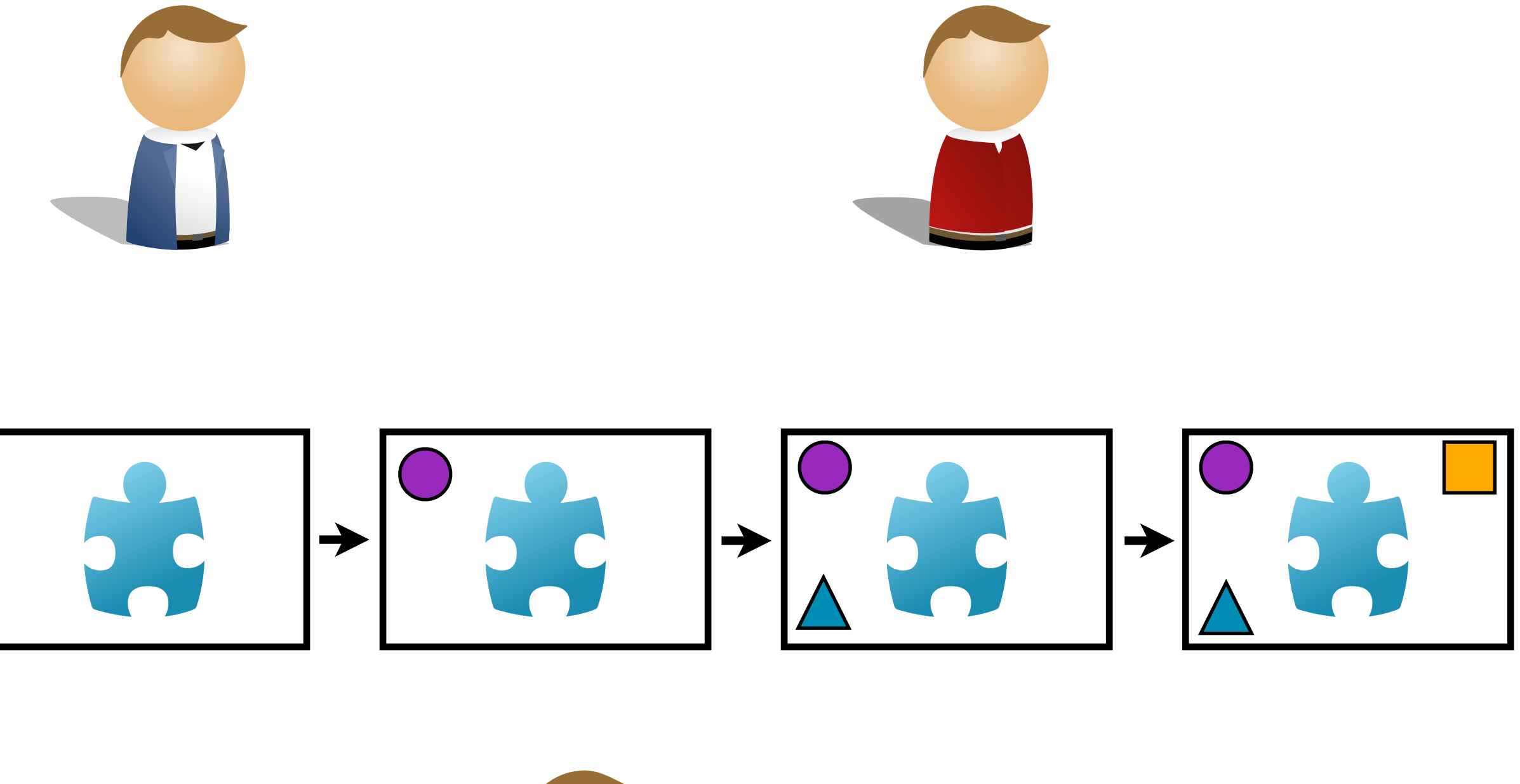

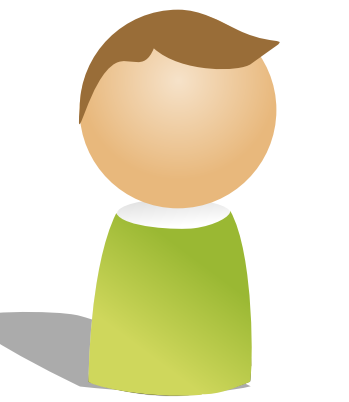

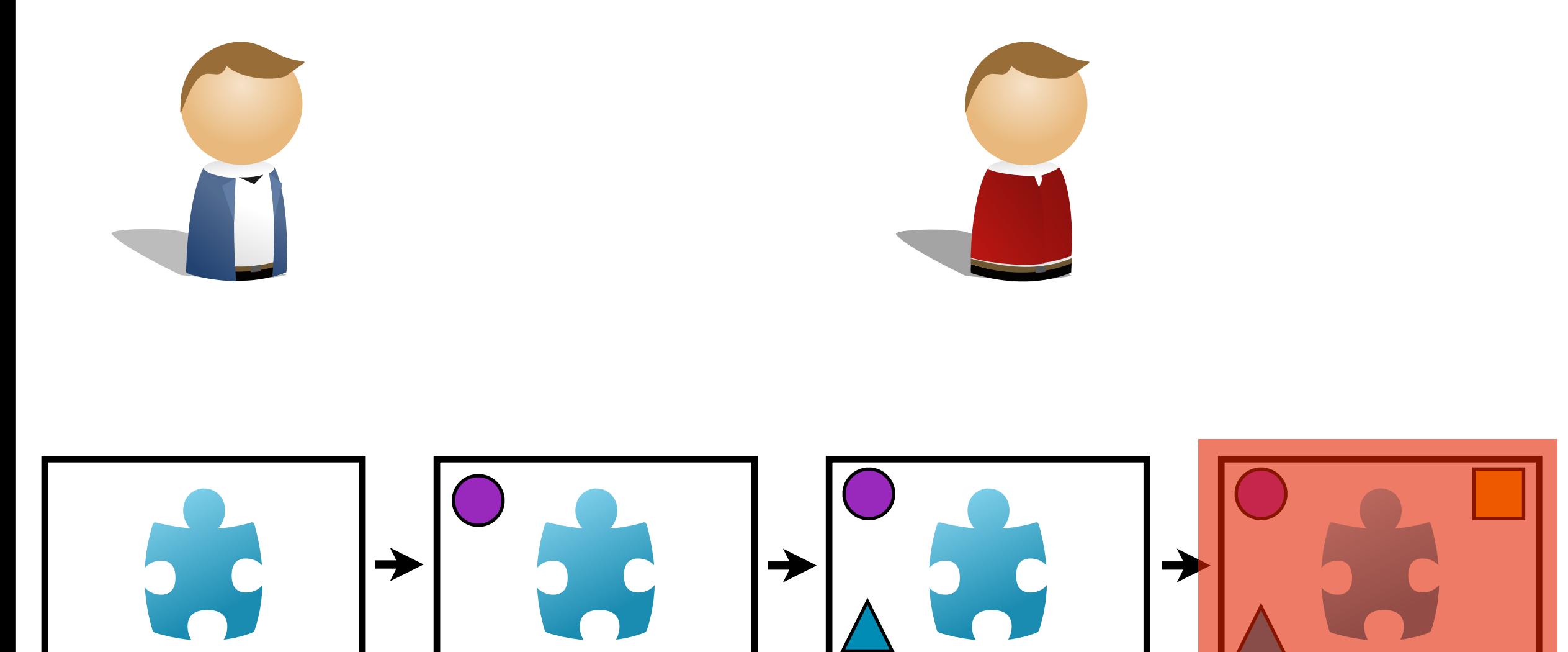

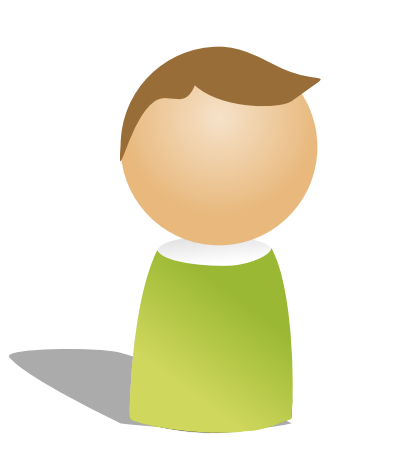

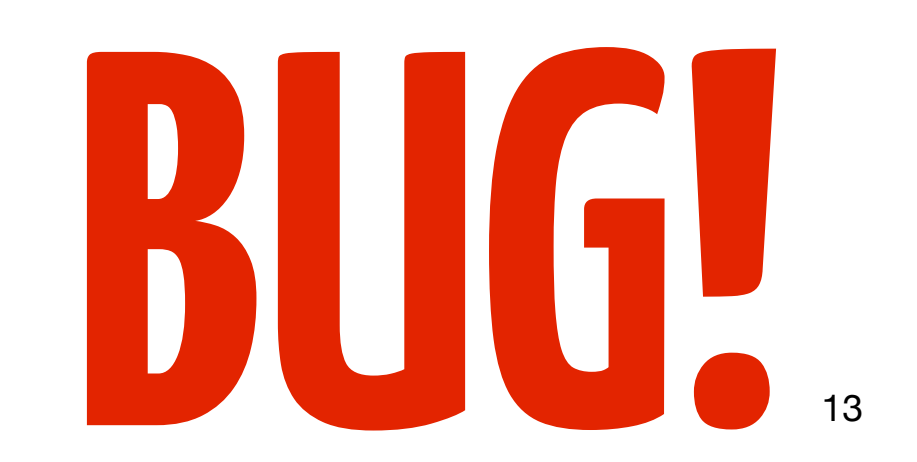

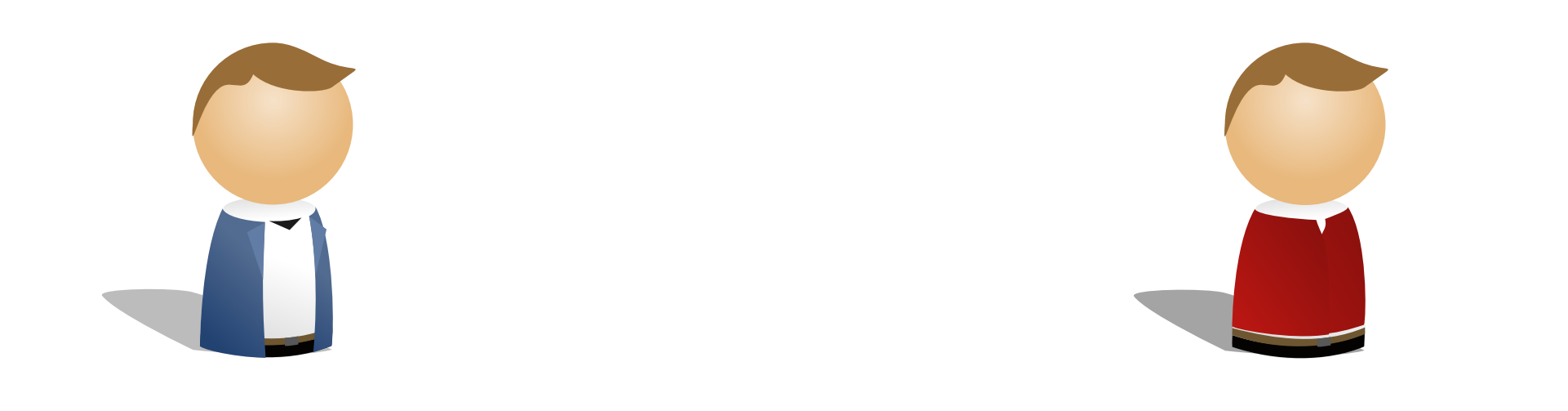

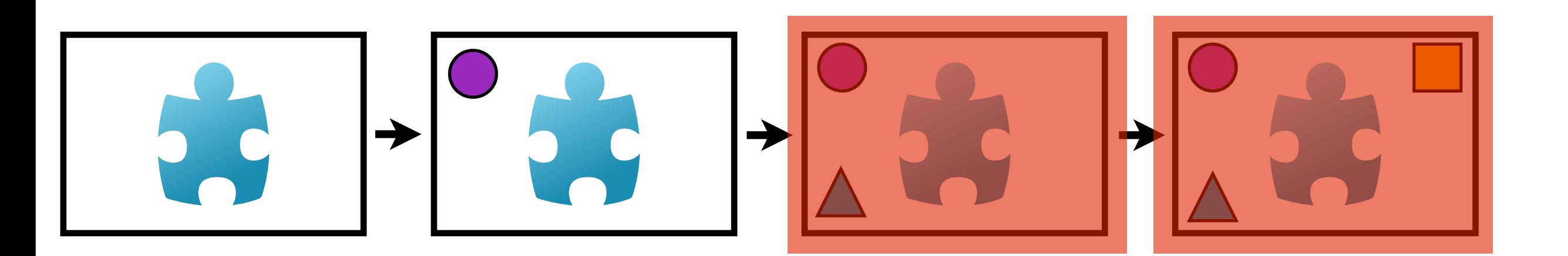

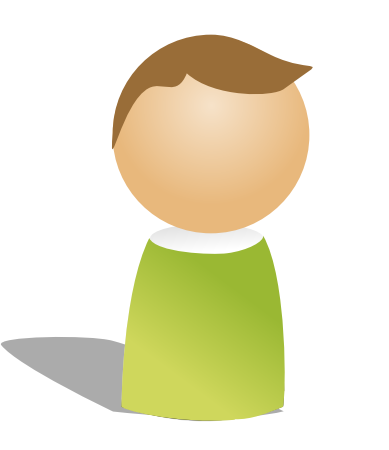

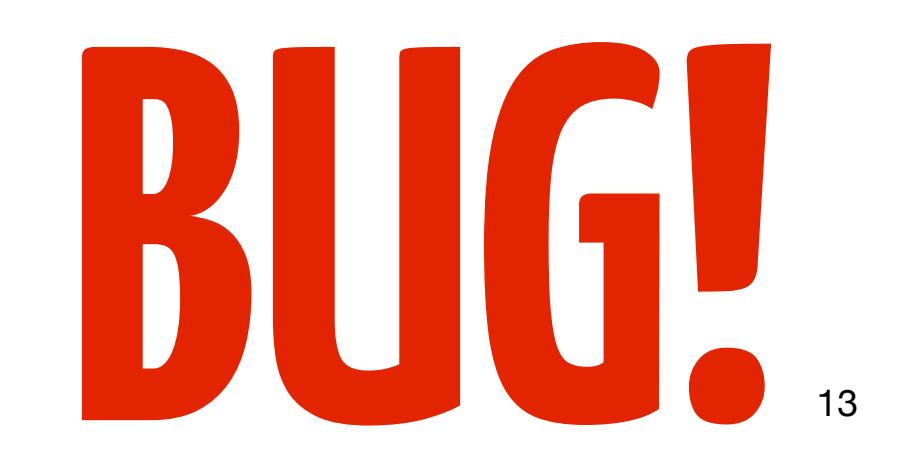

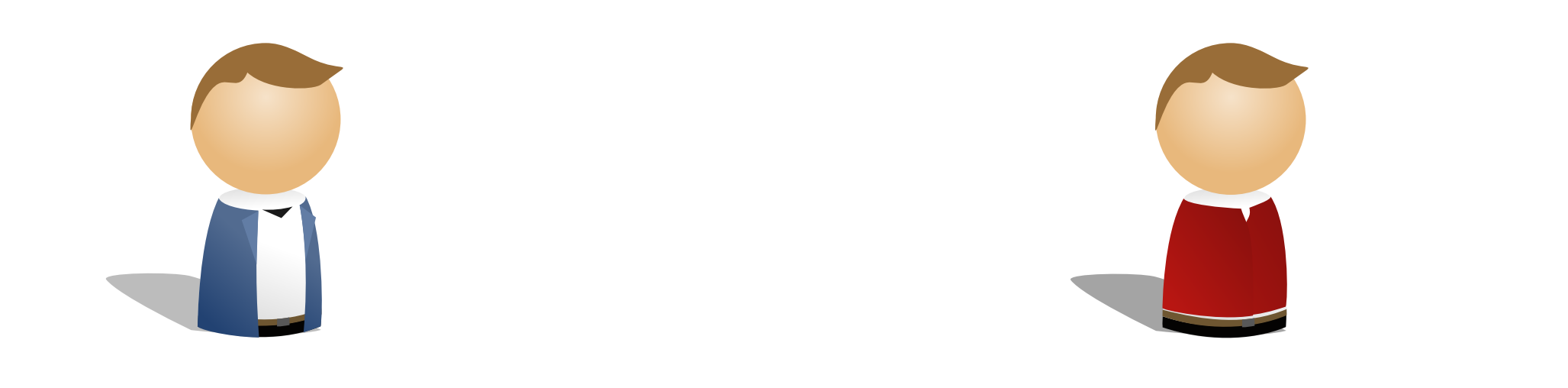

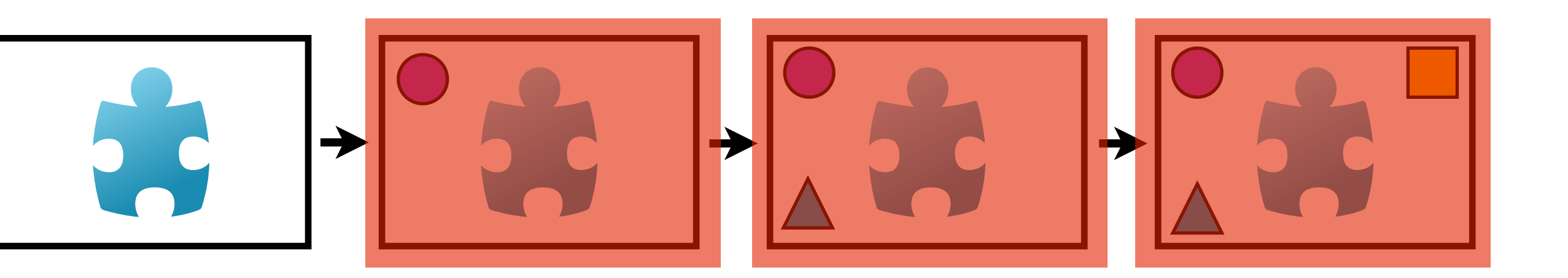

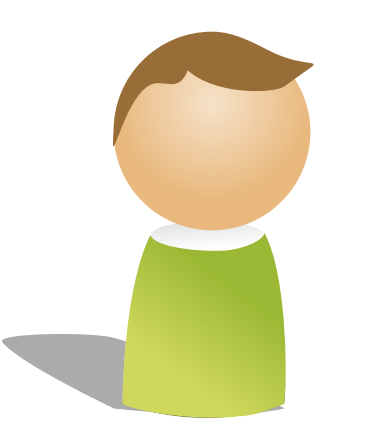

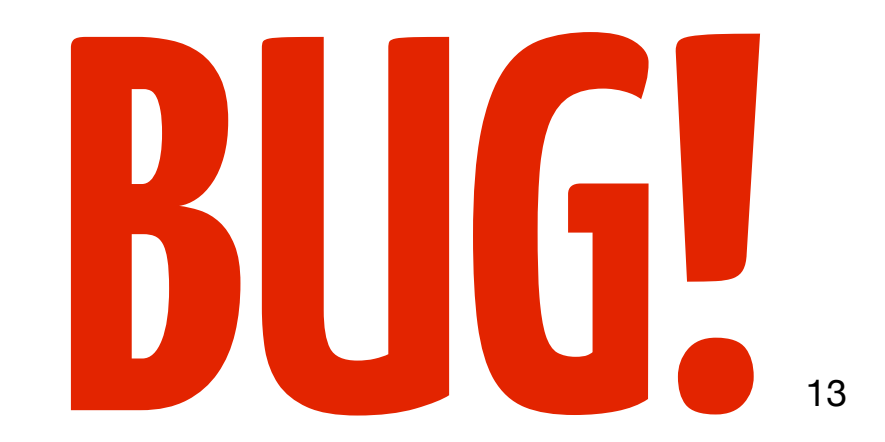

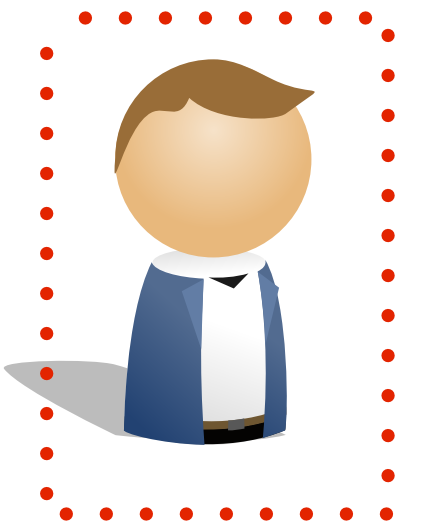

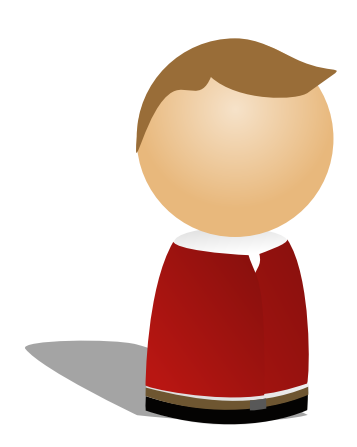

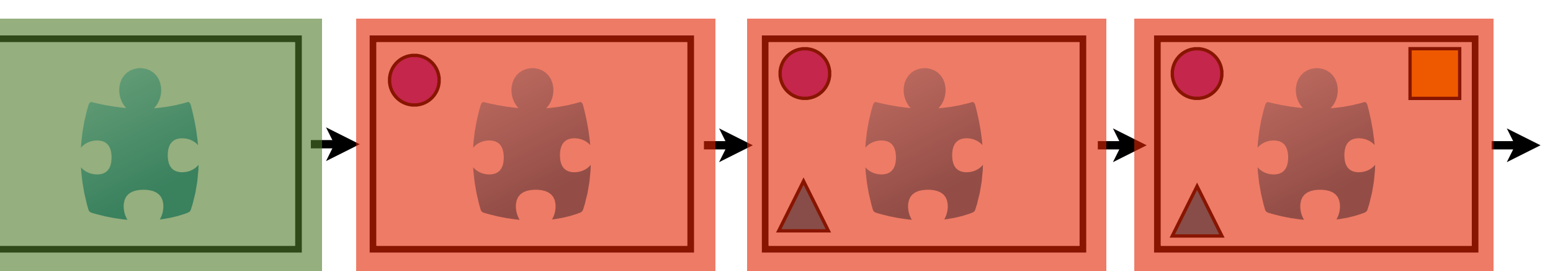

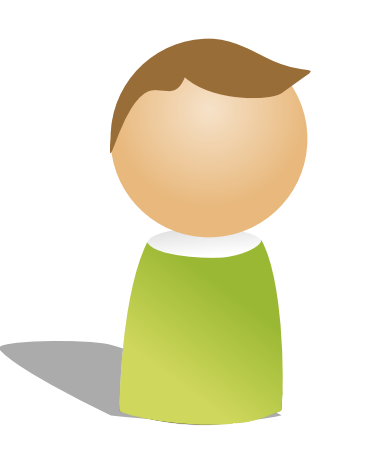

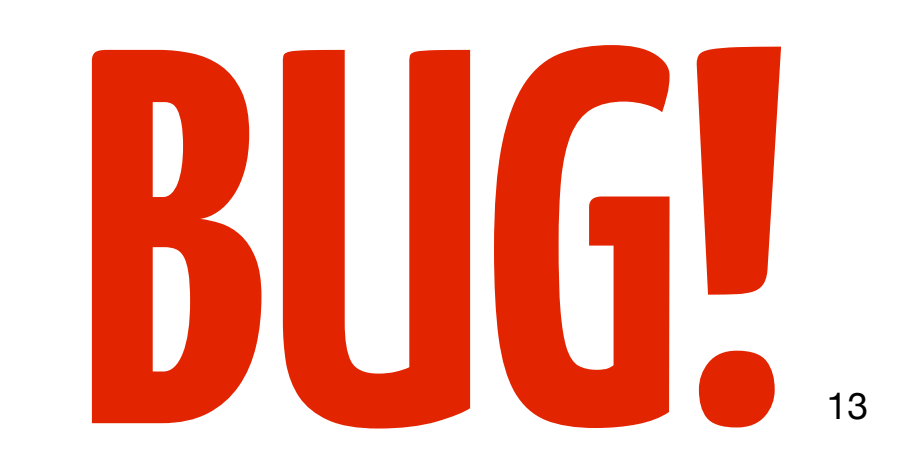

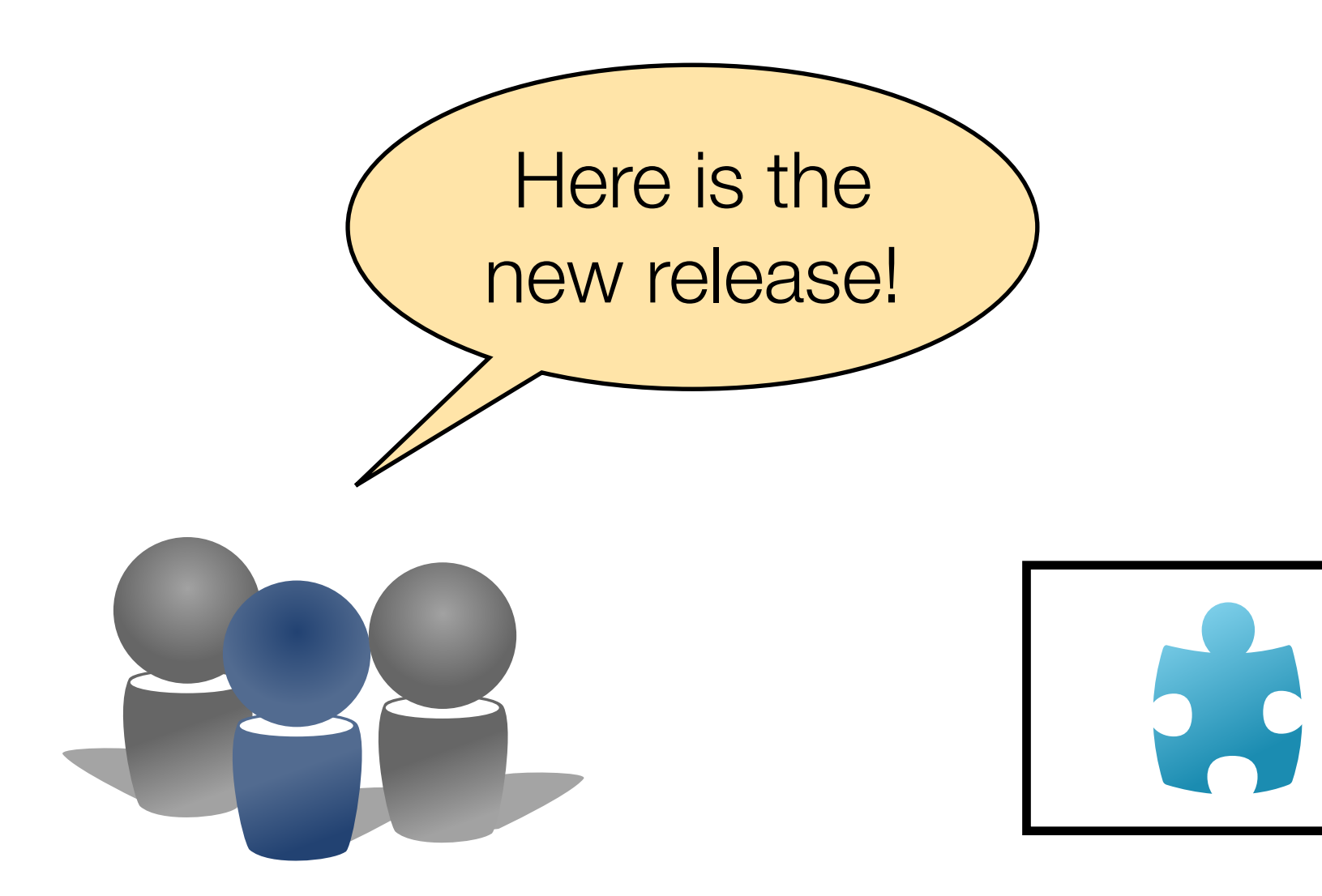

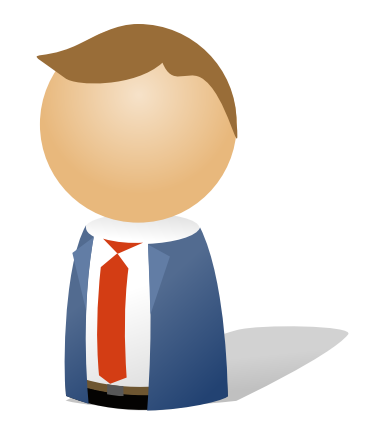

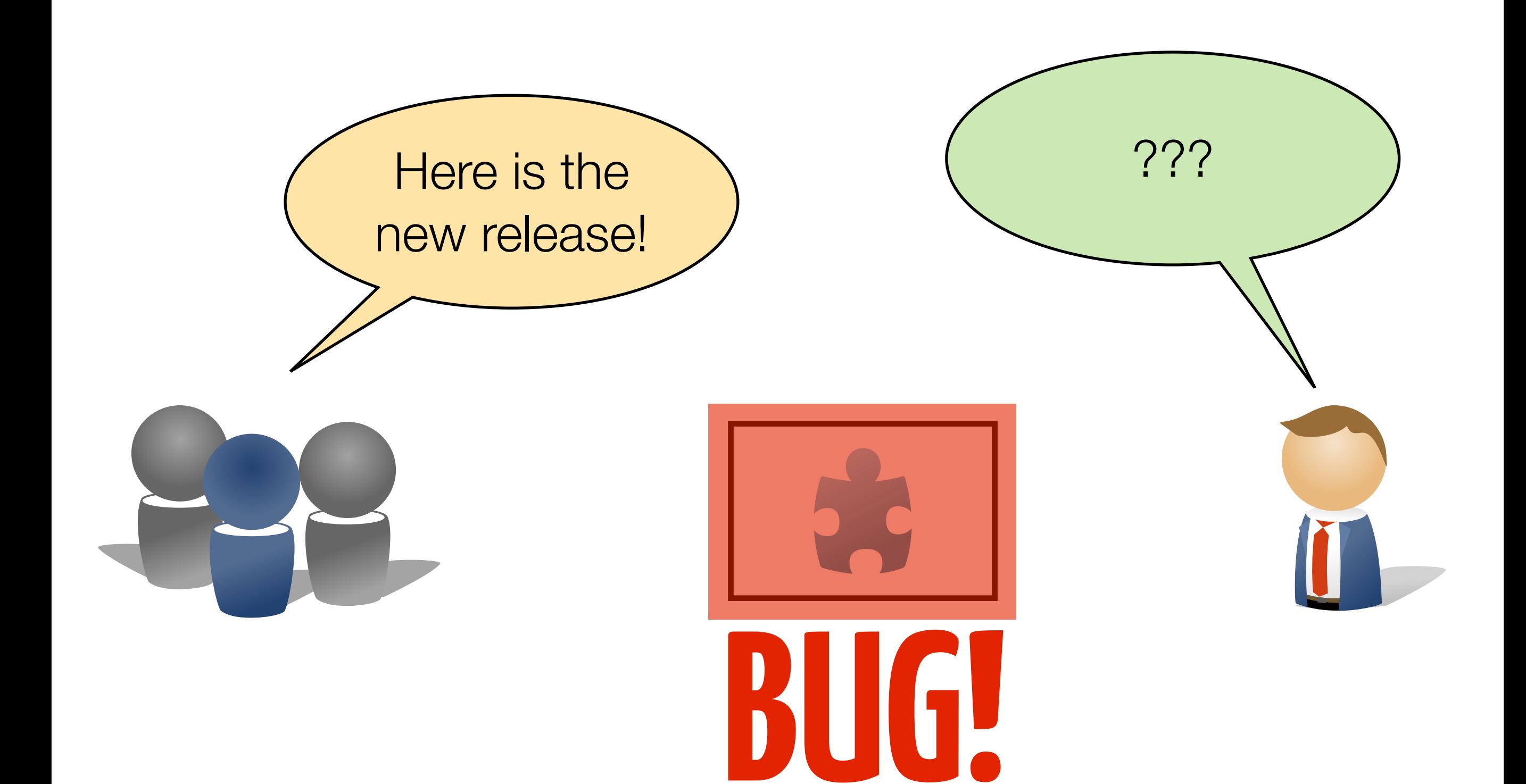

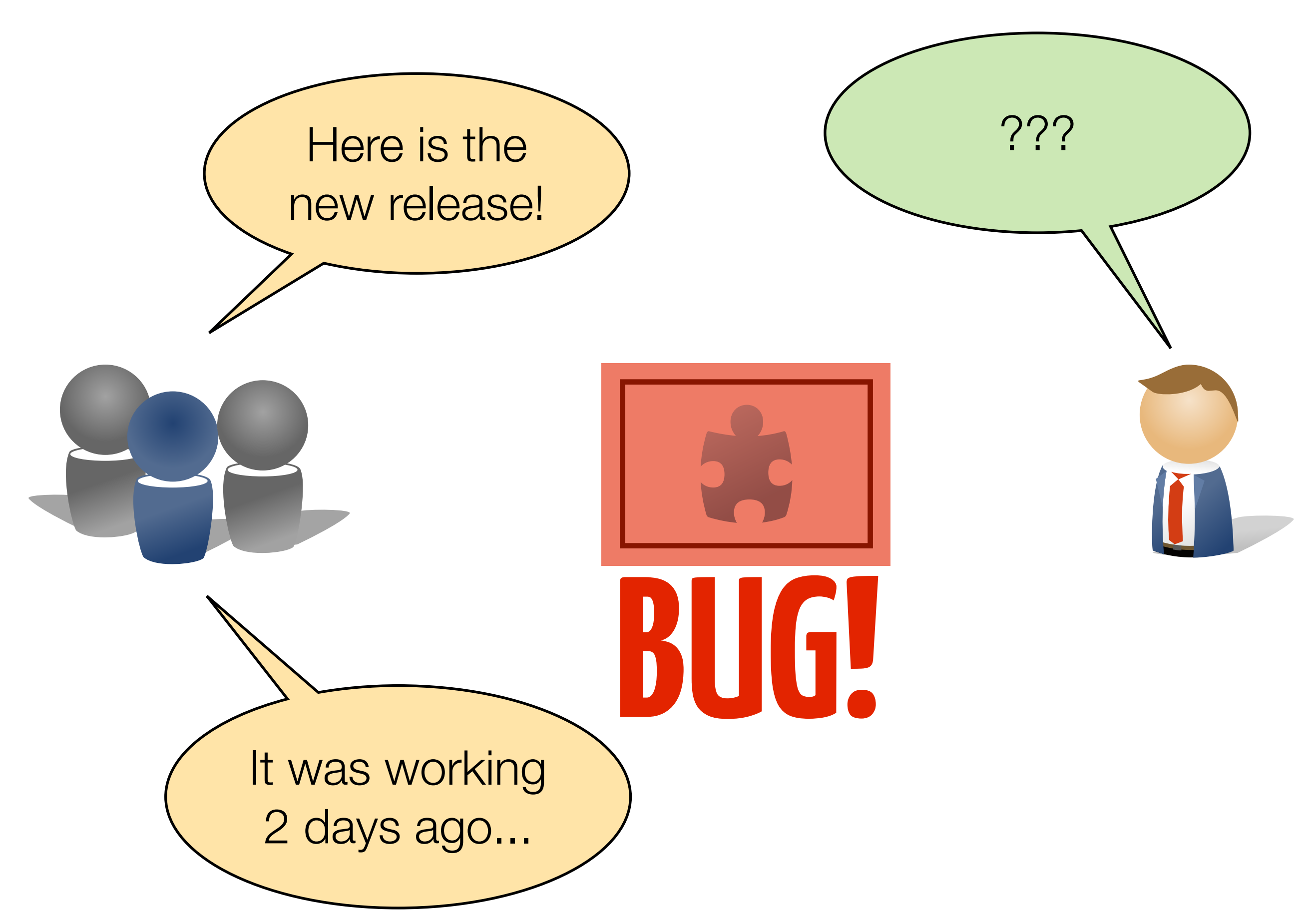

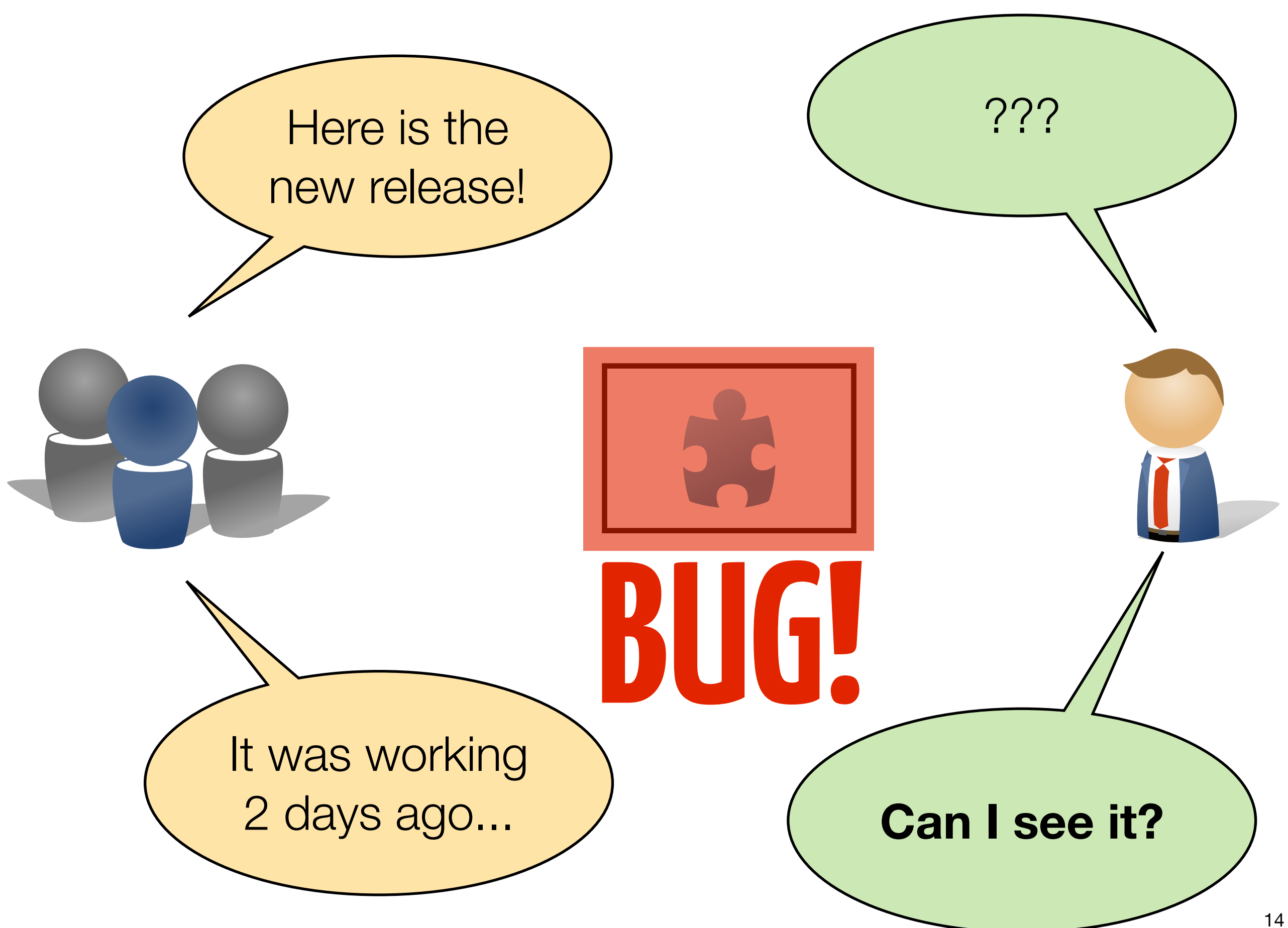

## «**Why** do we version source code?»

# To **rollback** changes!

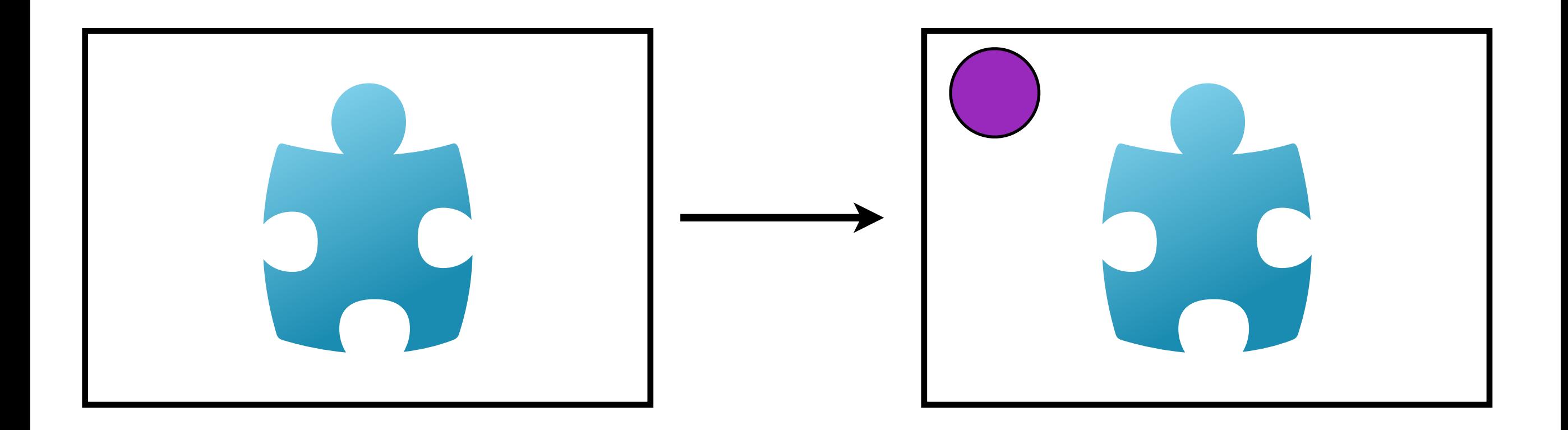

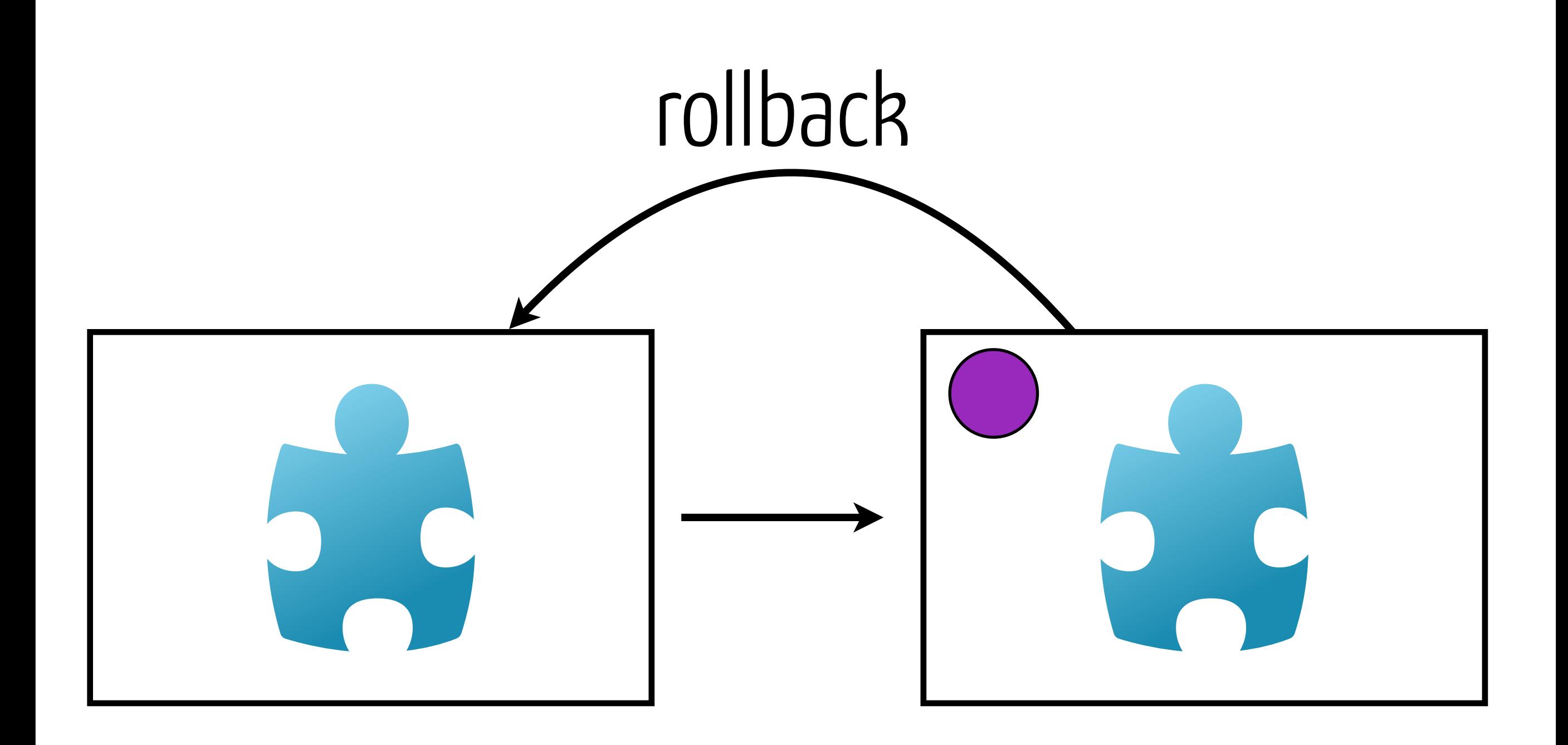

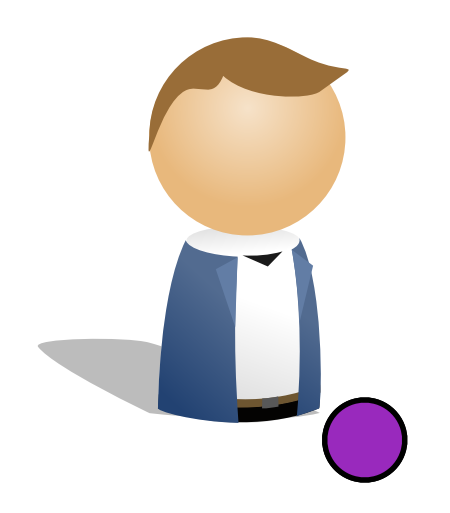

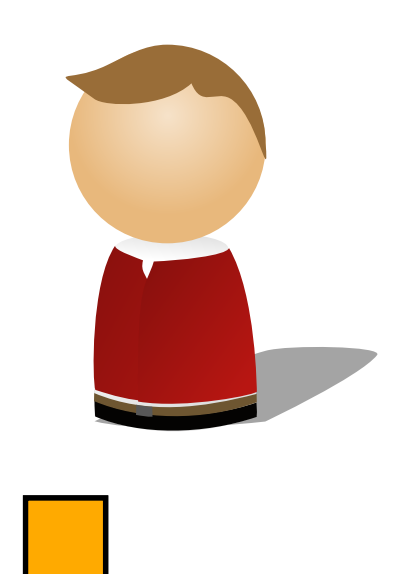

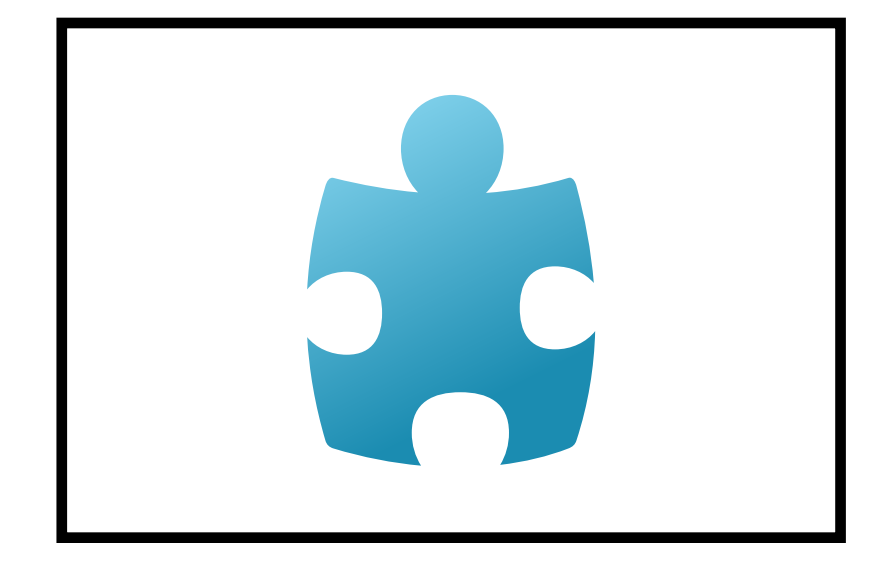

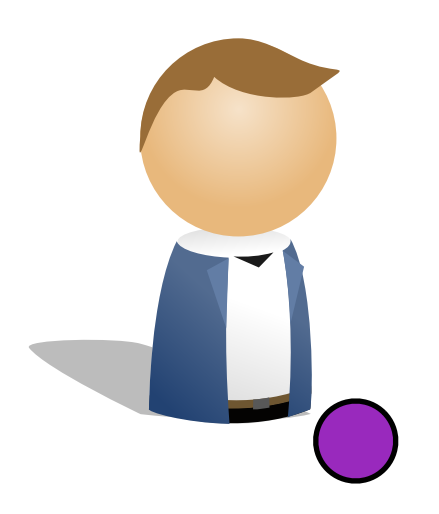

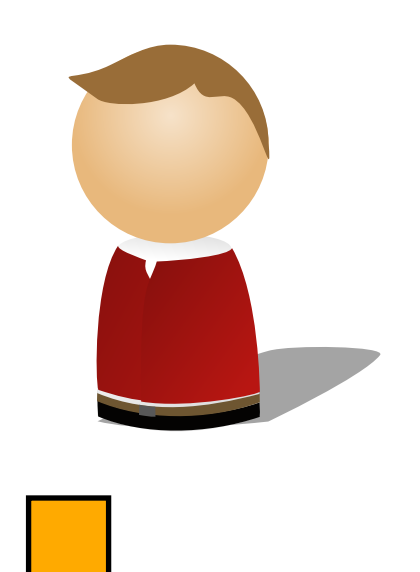

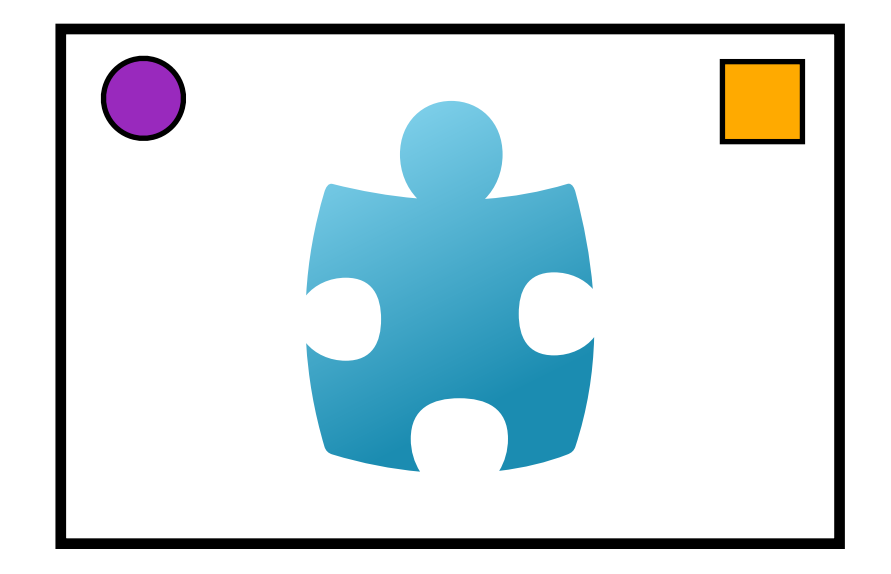

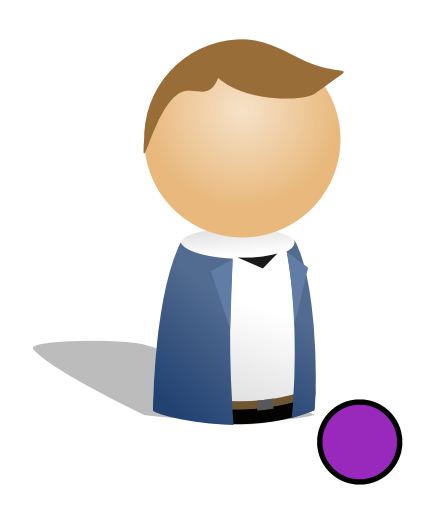

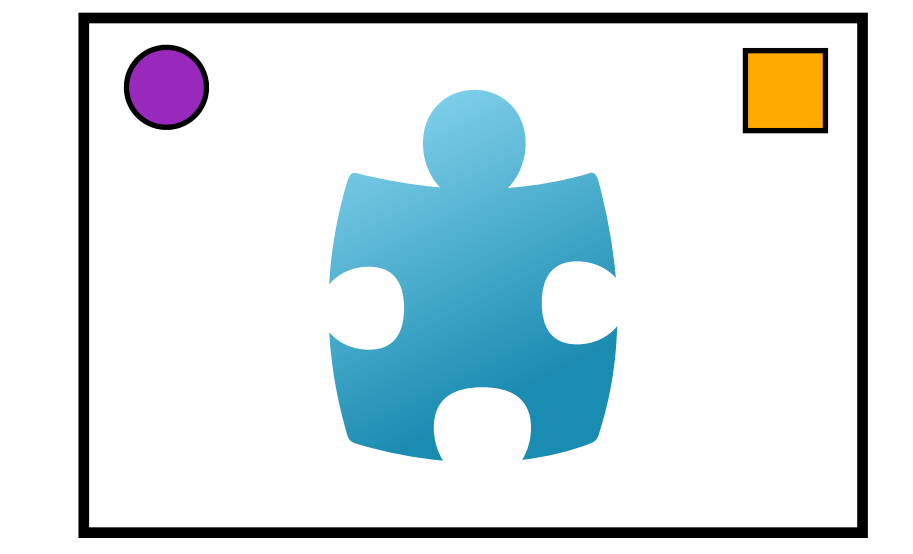

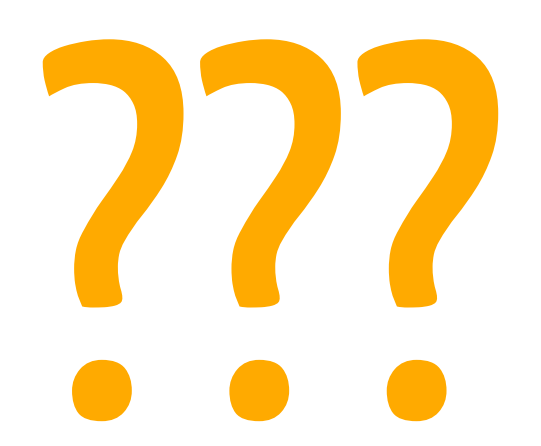

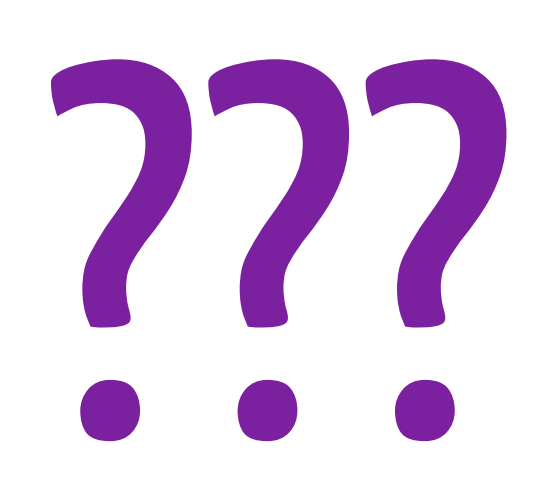

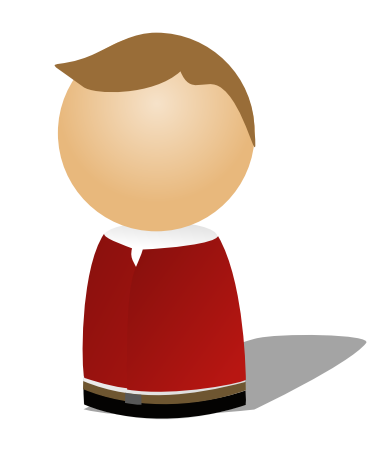

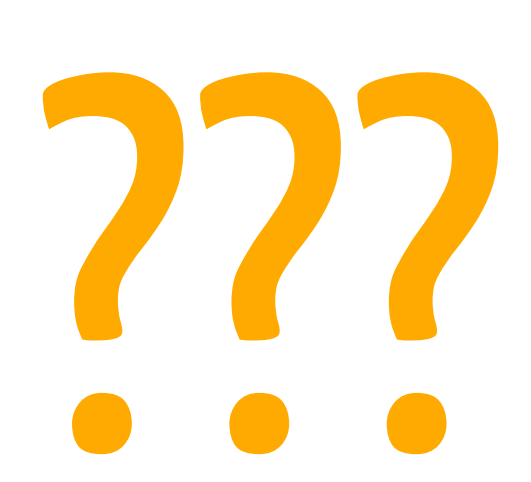

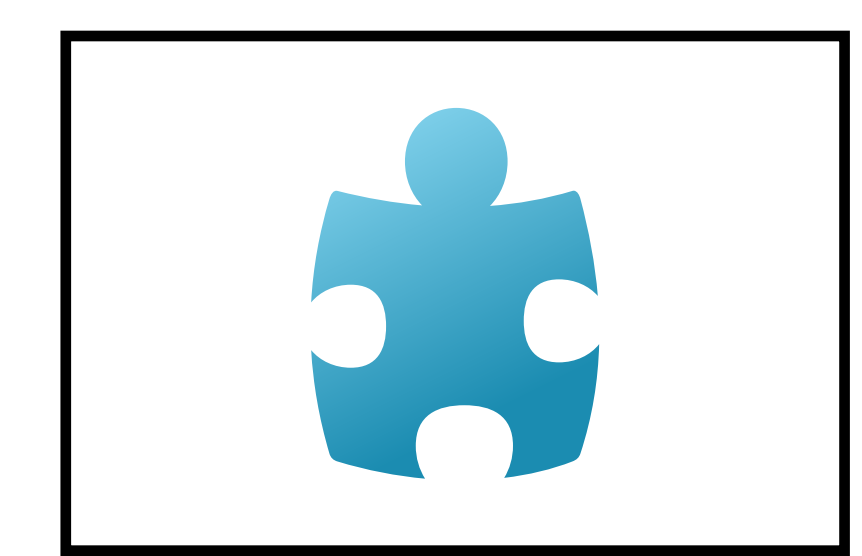

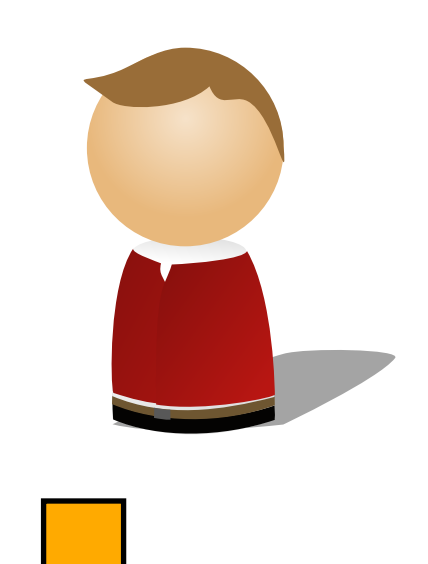

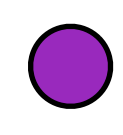

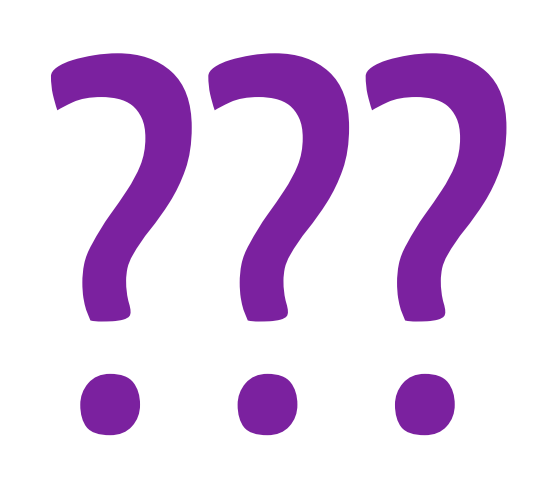

### «**Why** do we version source code?»

# To **share** changes!

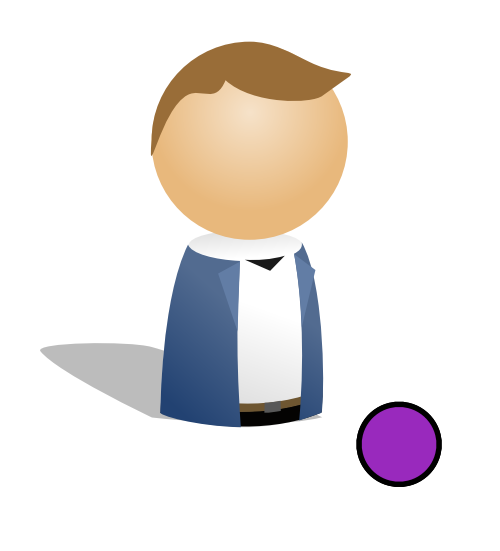

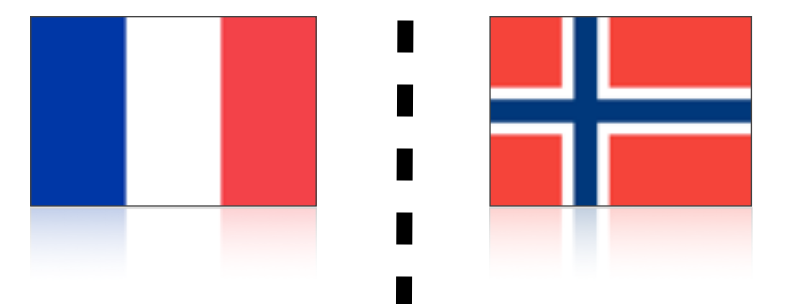

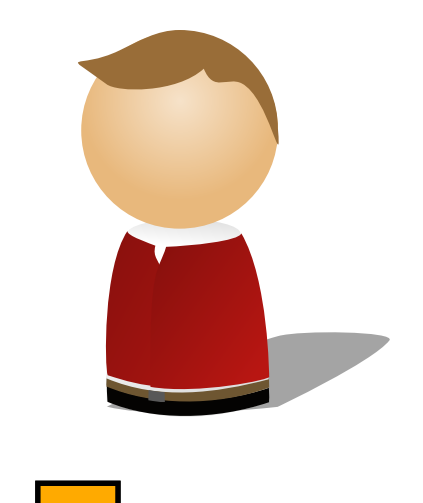

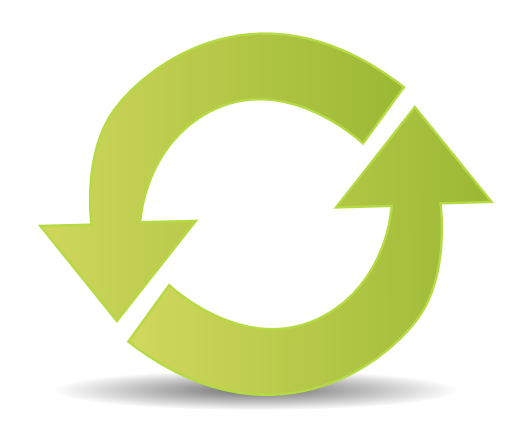

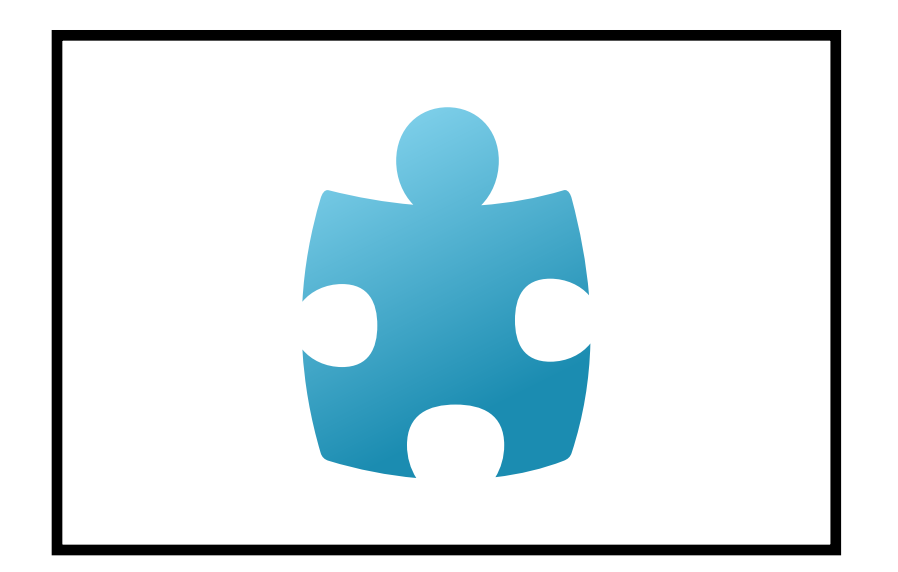

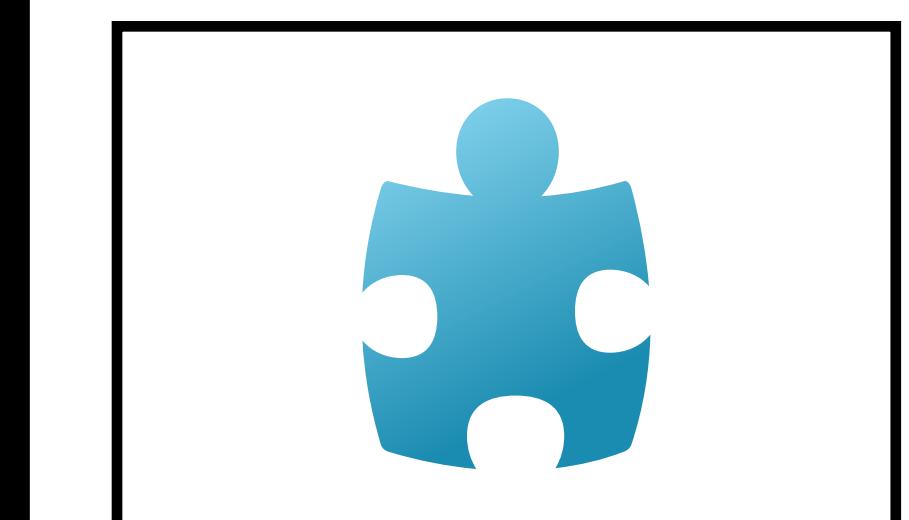

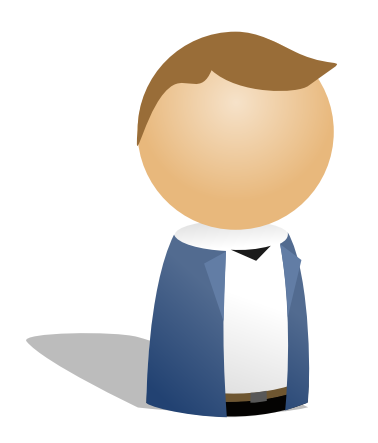

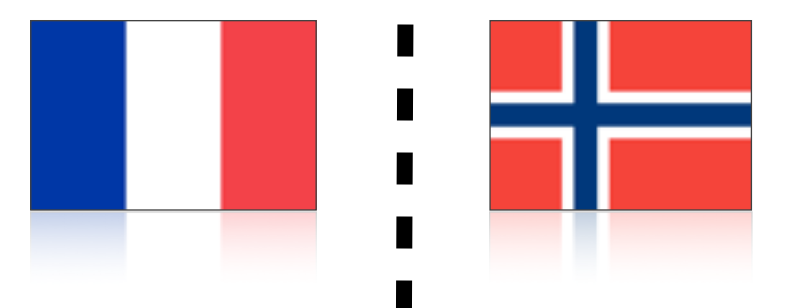

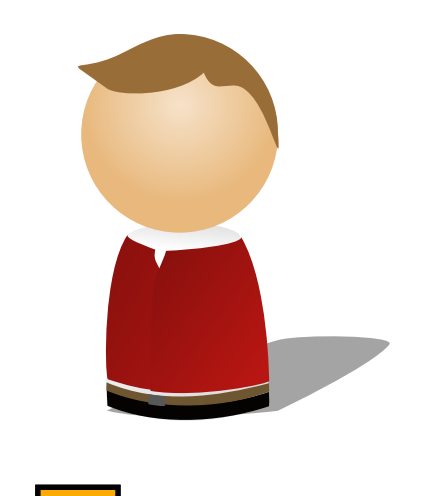

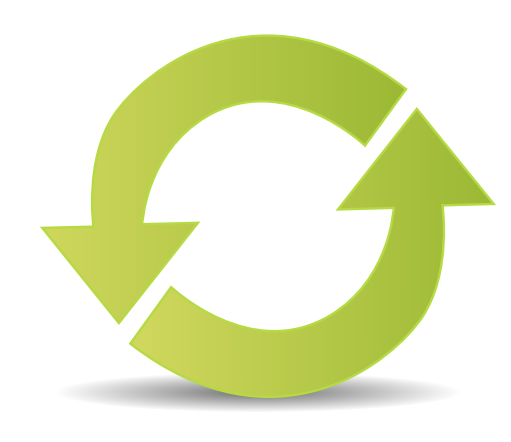

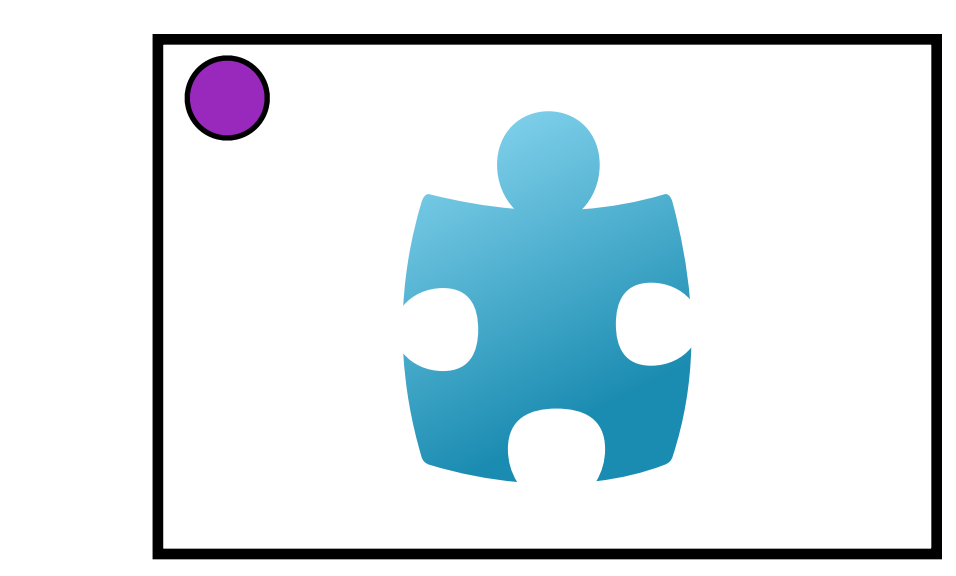

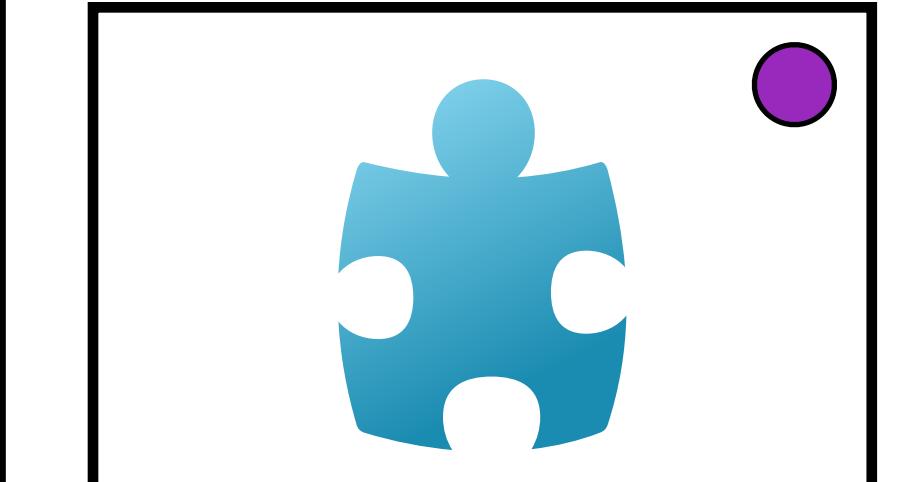

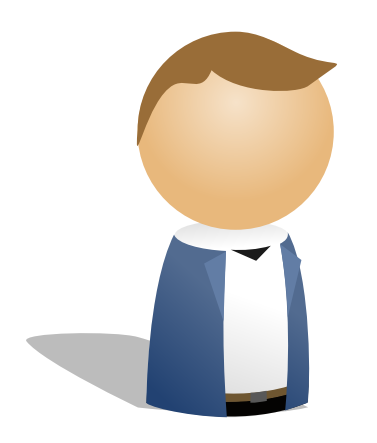

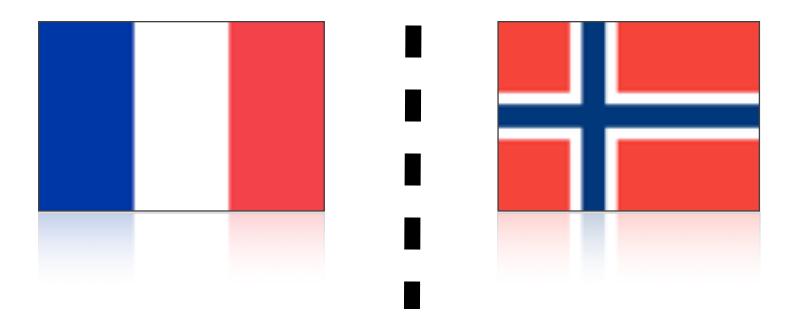

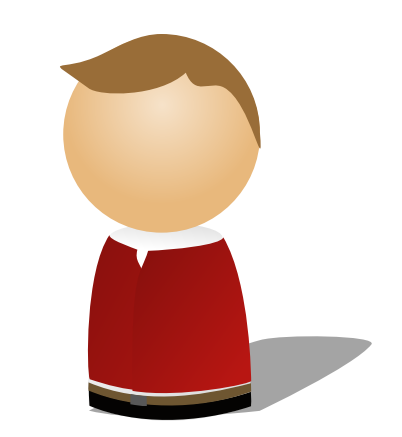

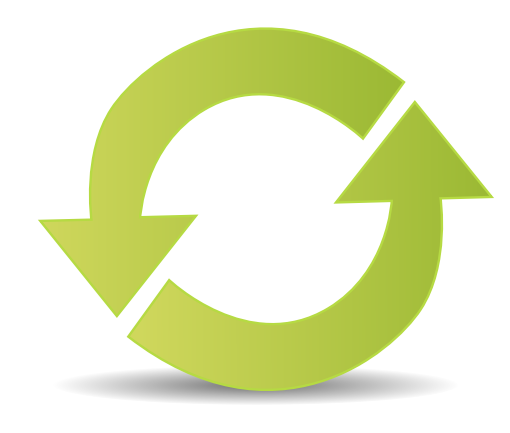

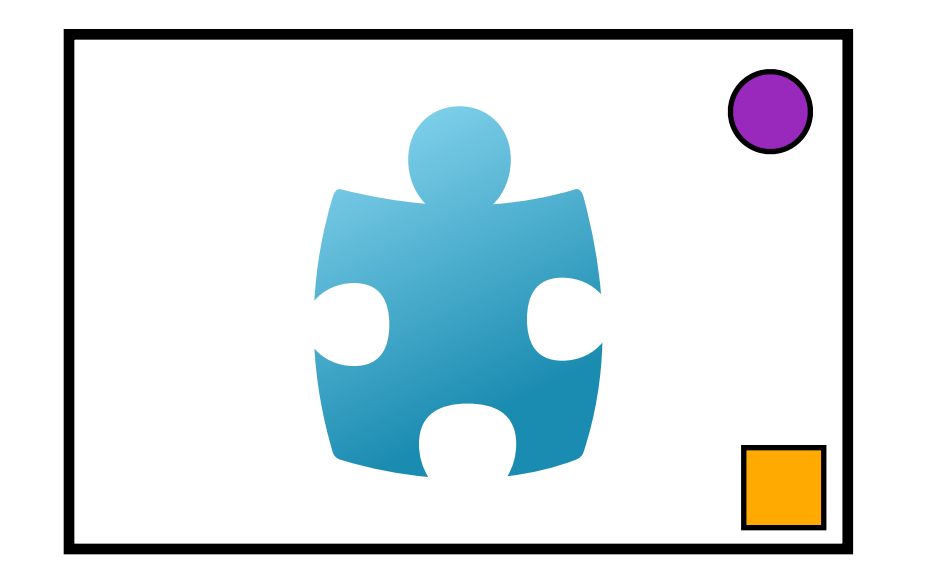

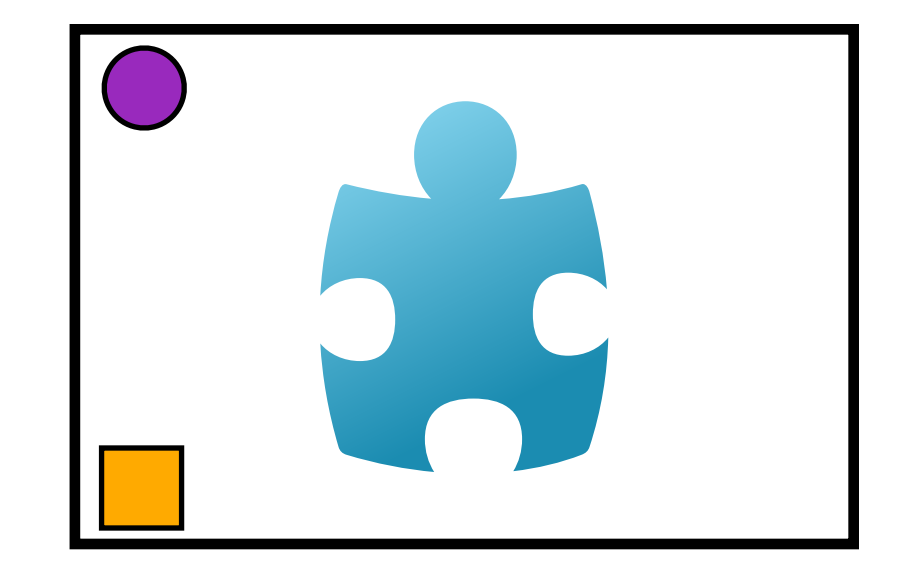
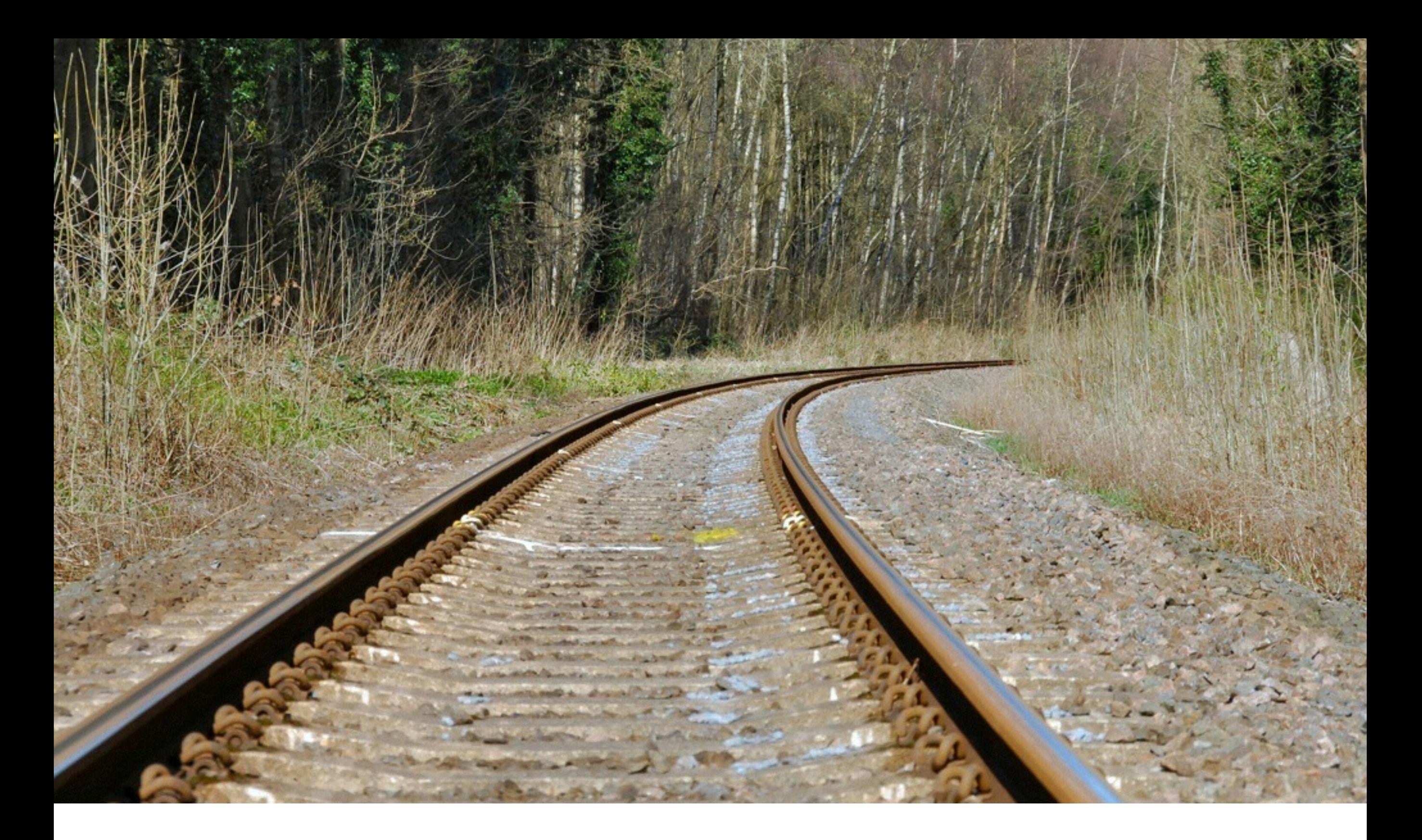

## Centralized Model (e.g., CVS, Subversion)

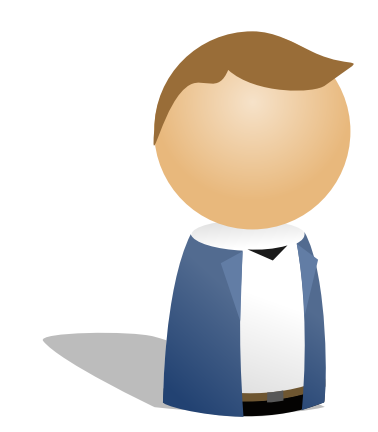

### Shared Repository

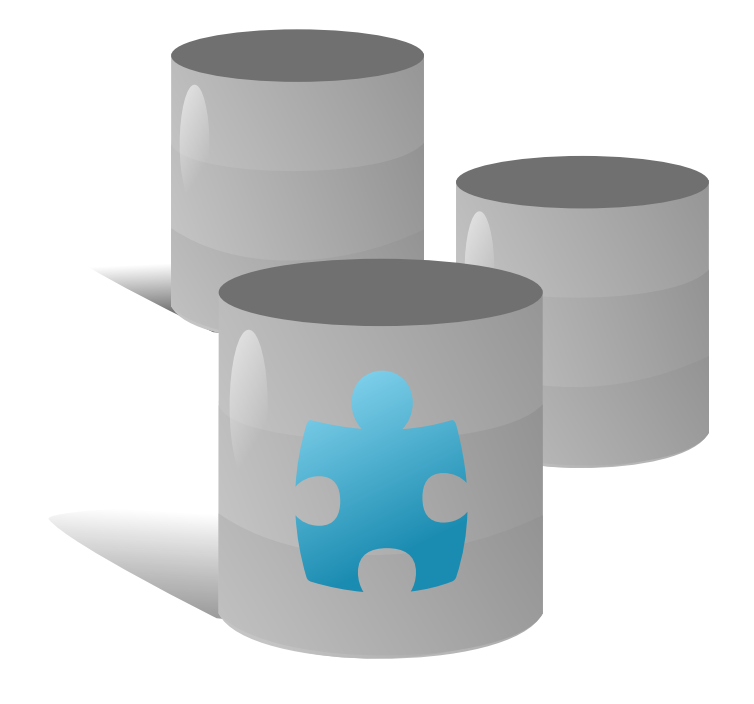

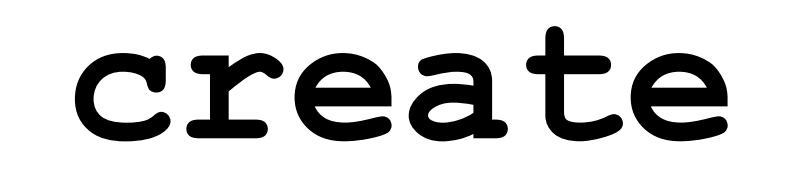

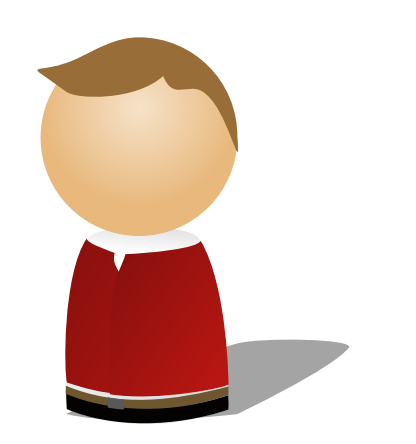

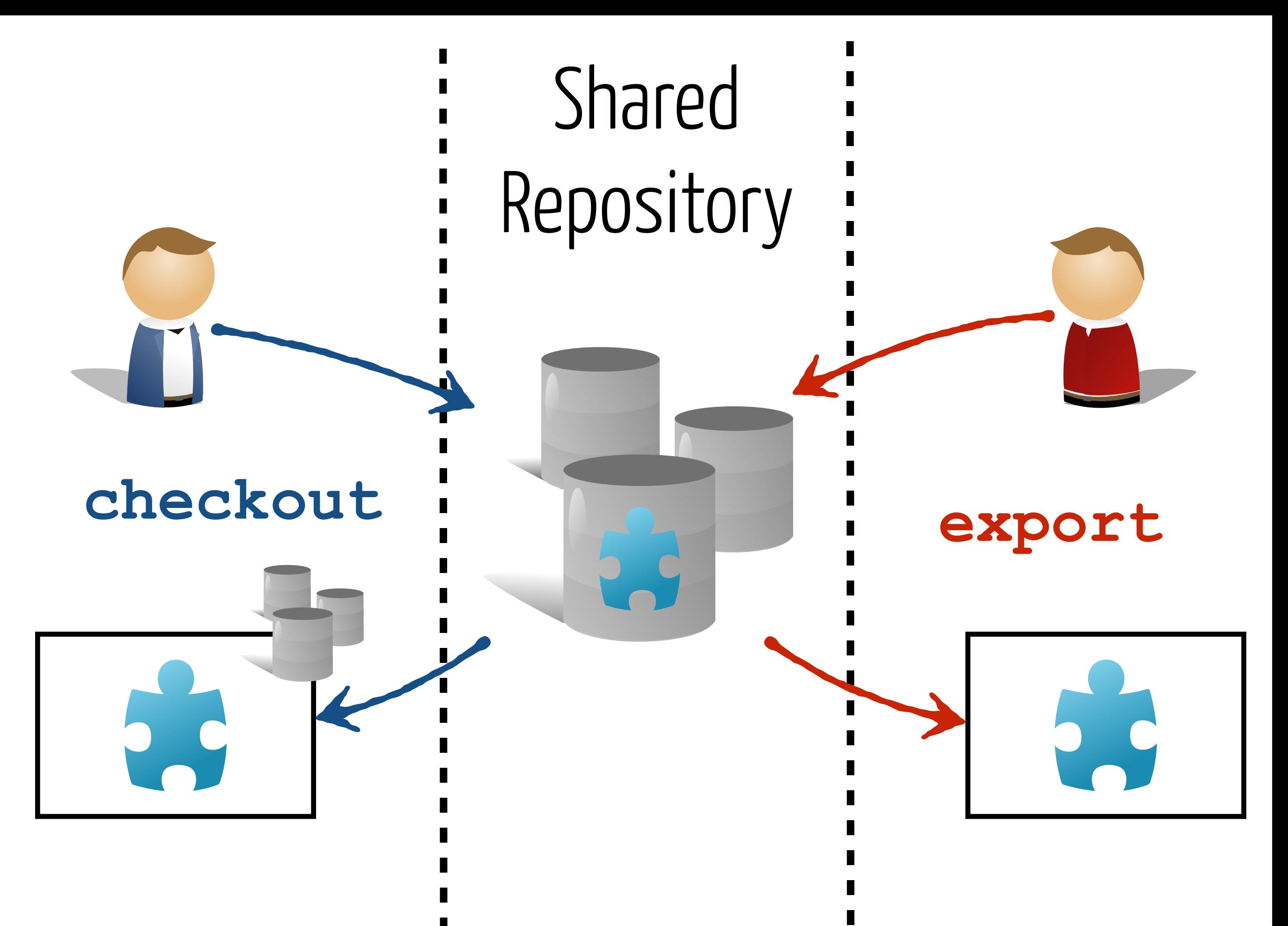

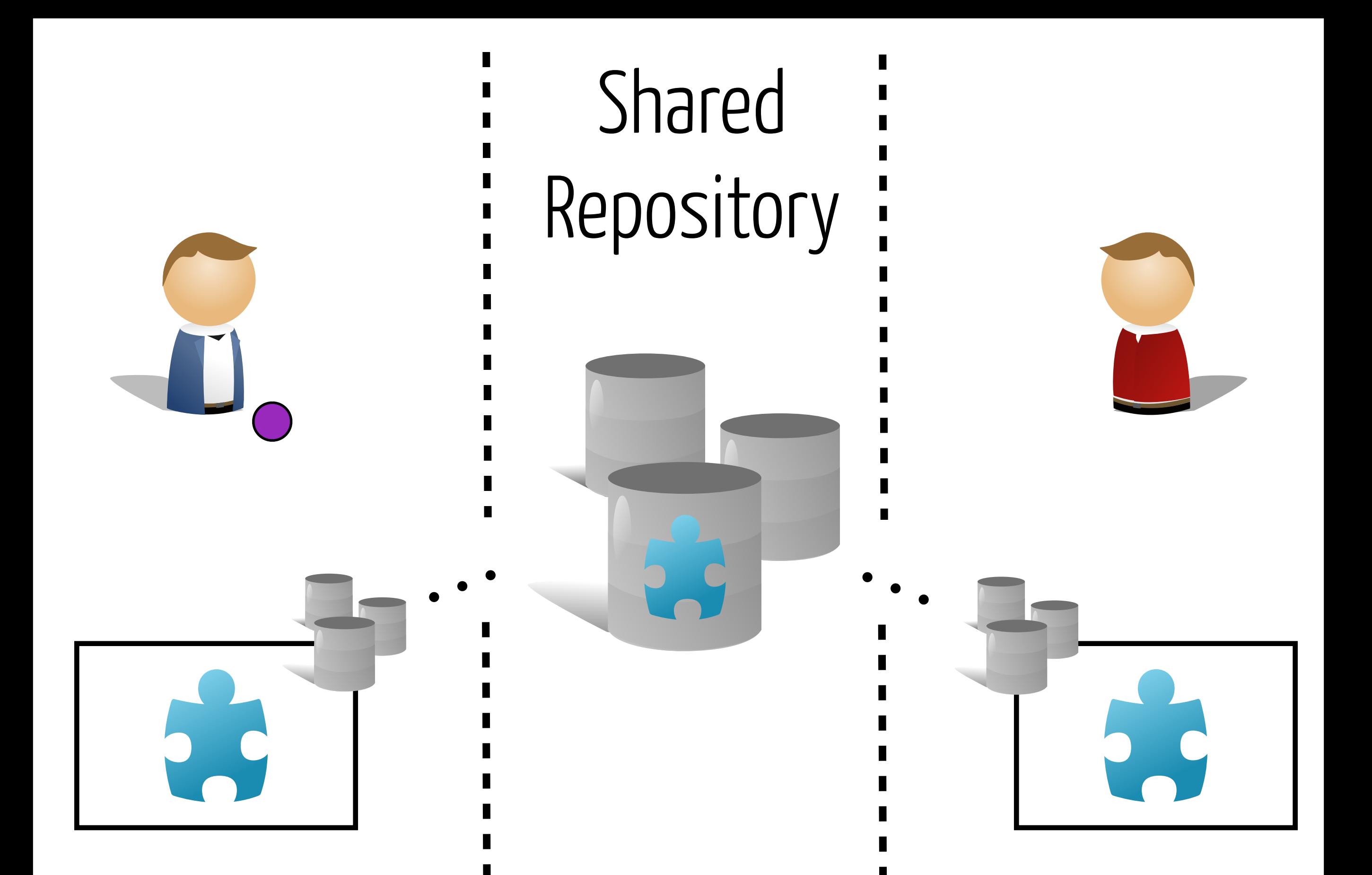

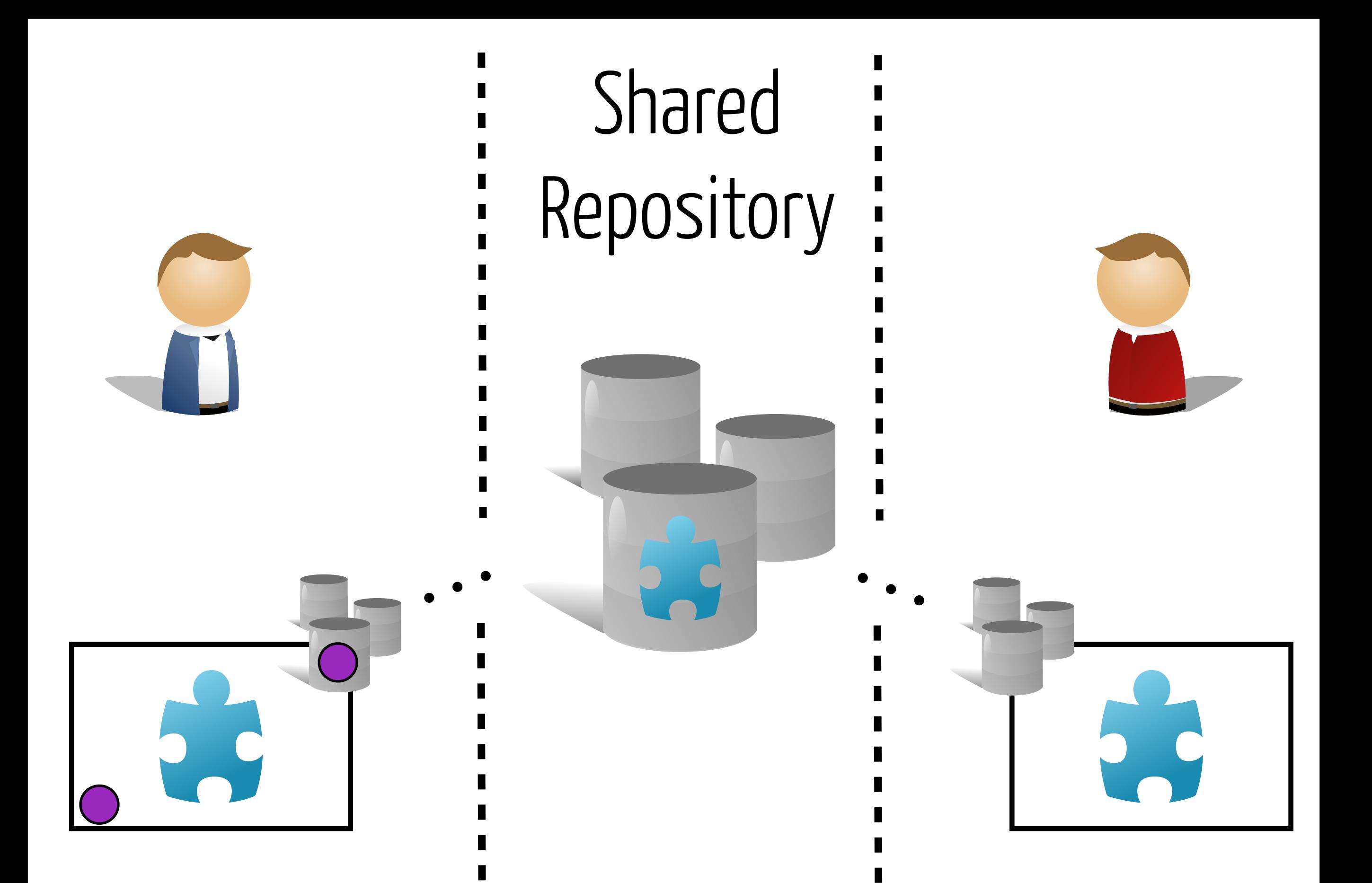

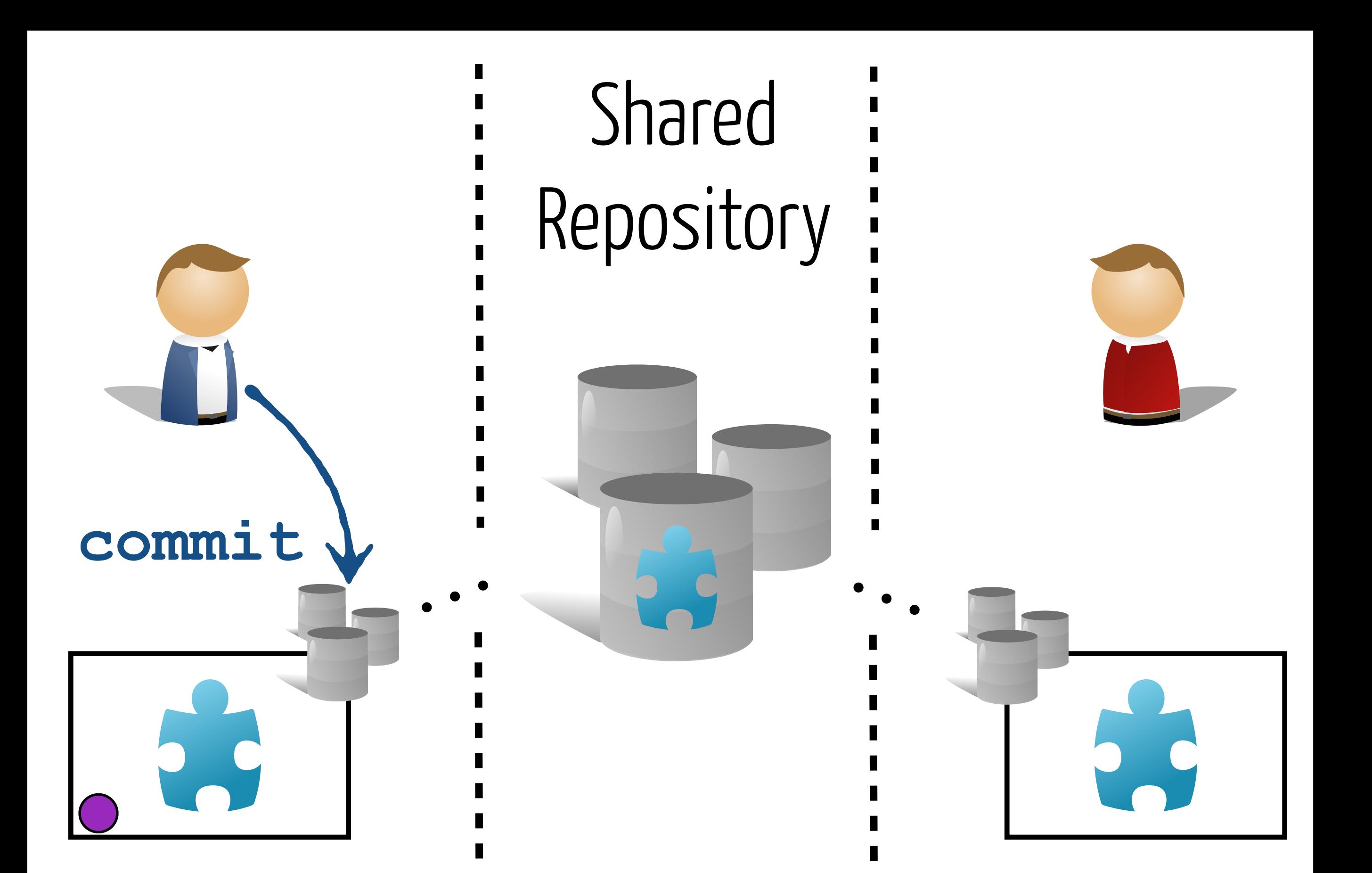

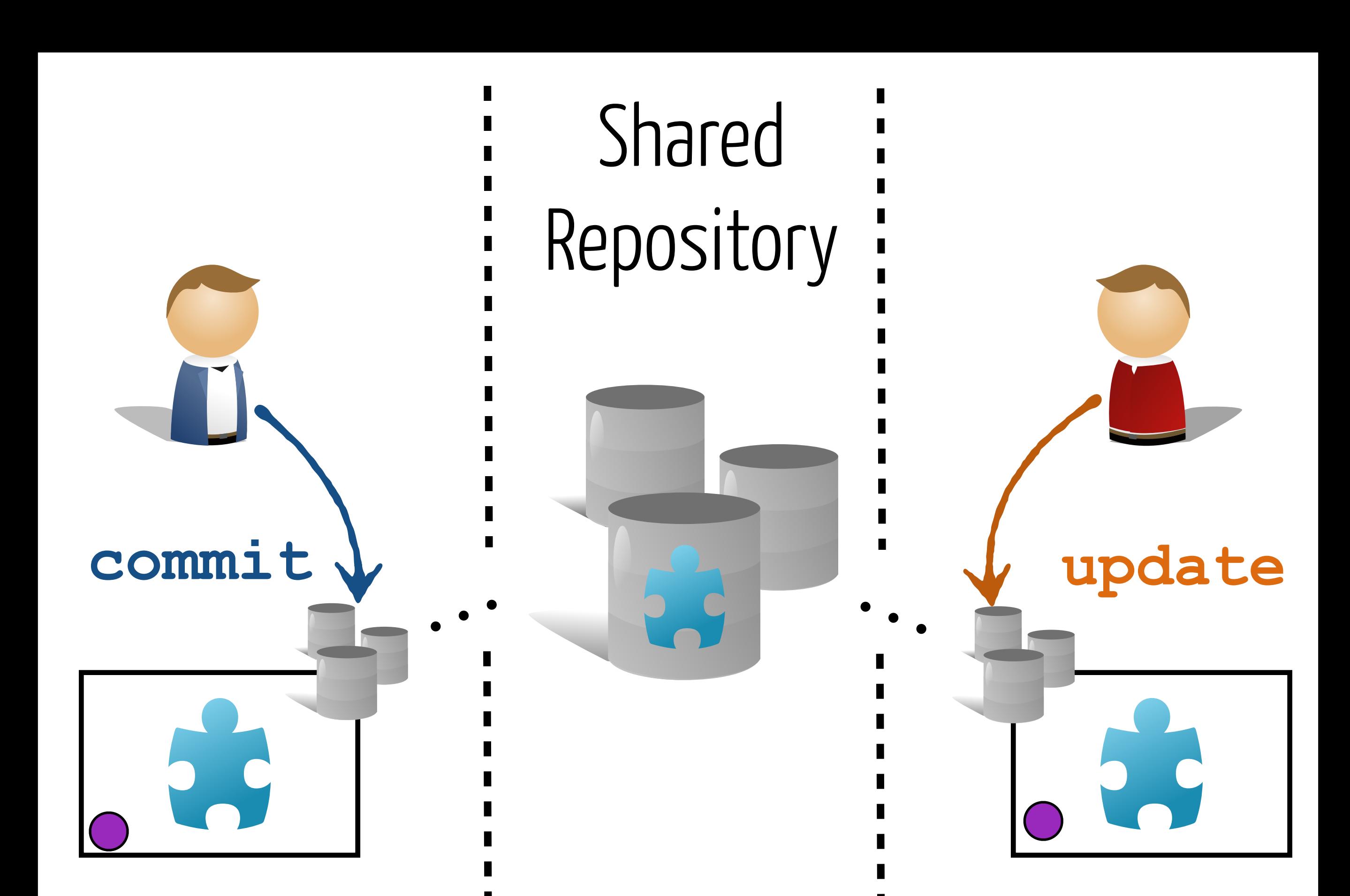

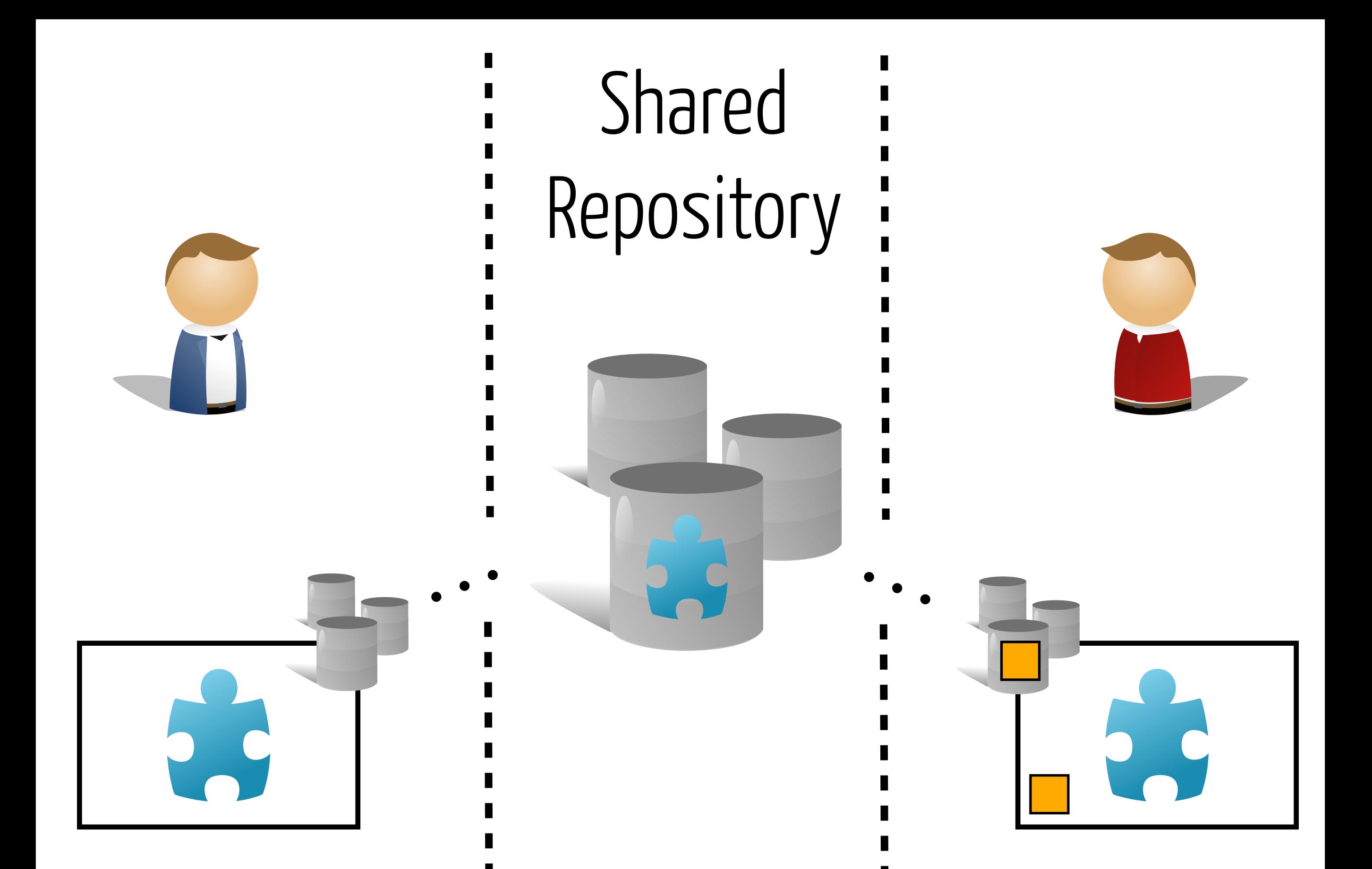

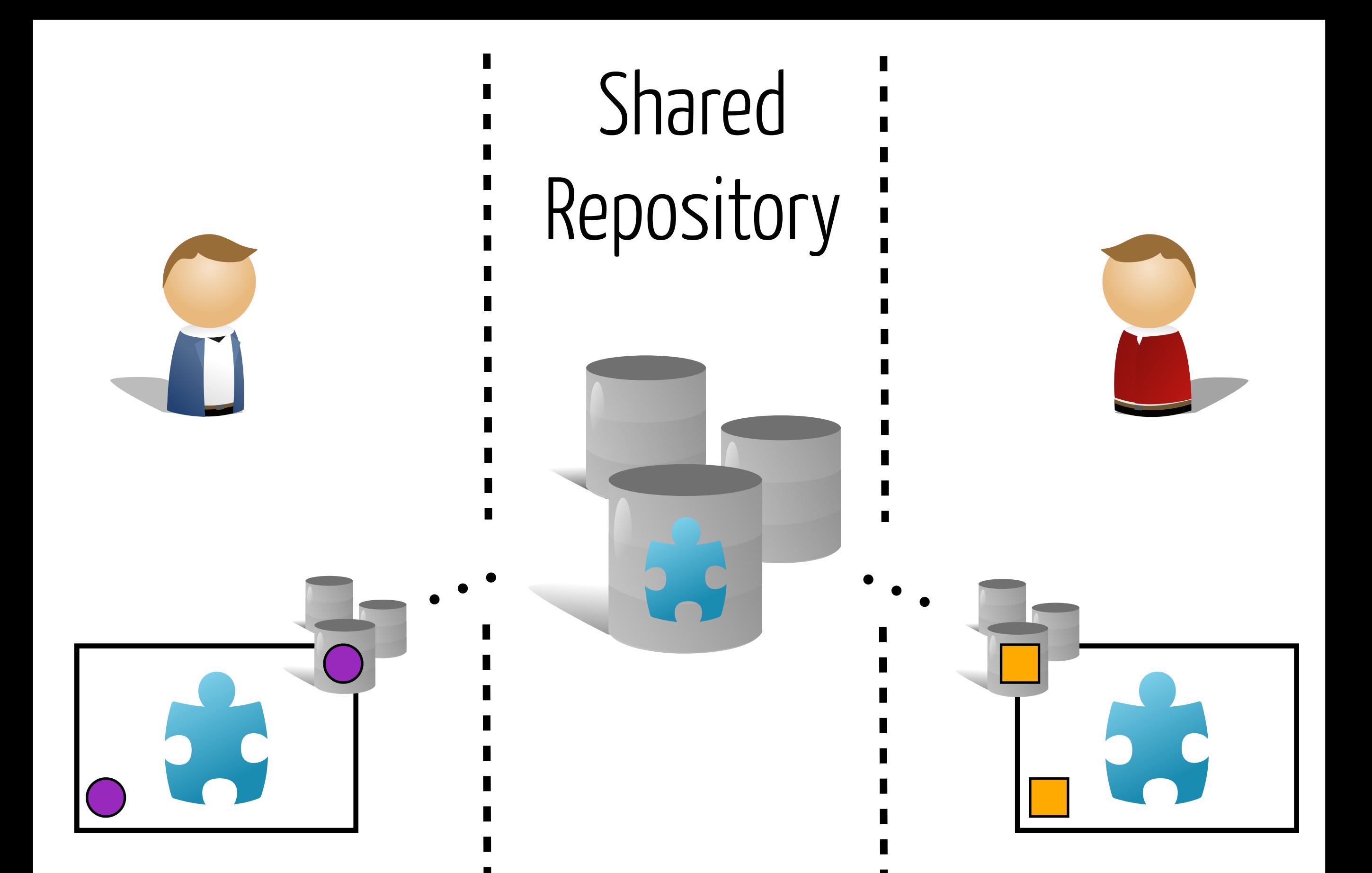

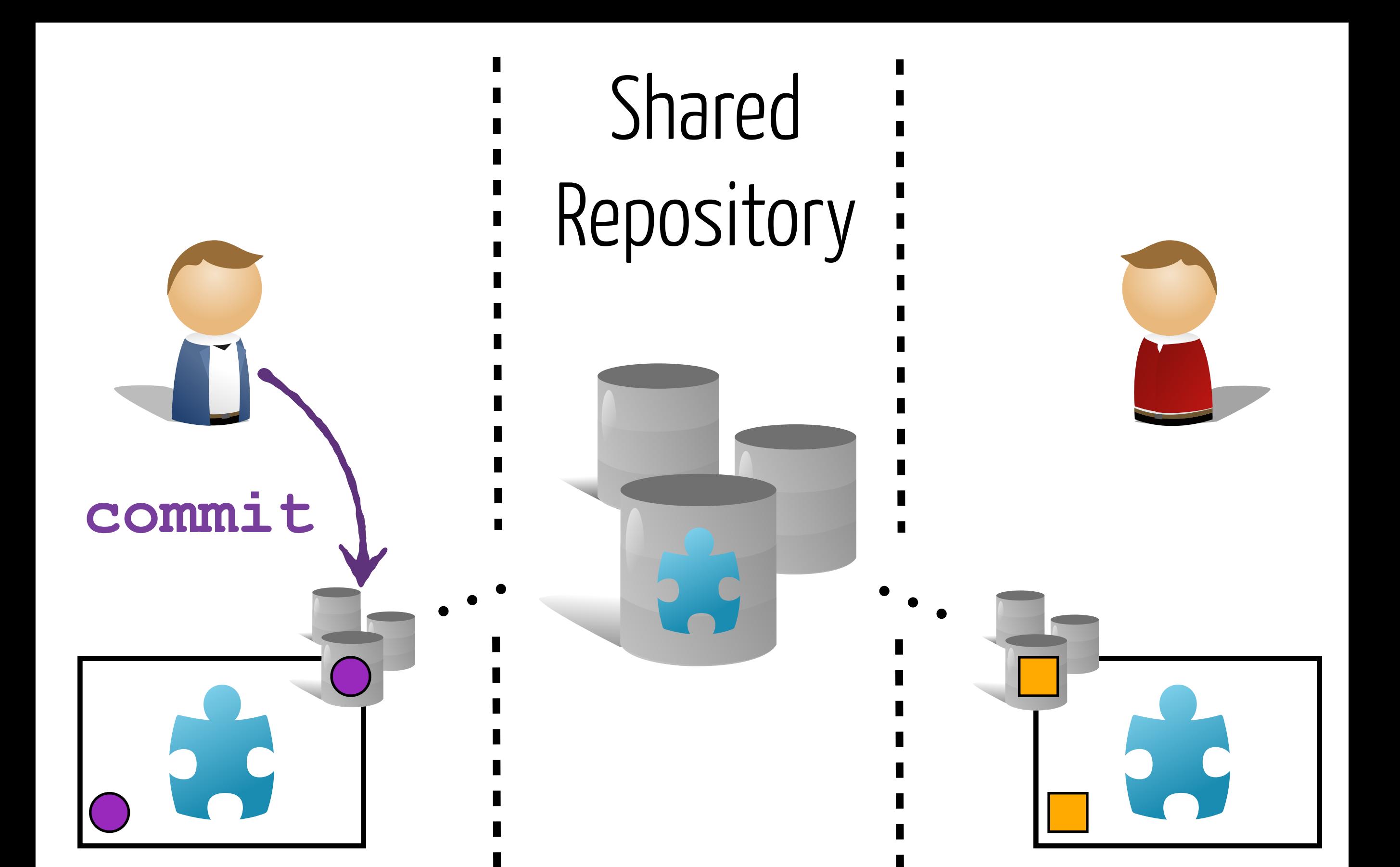

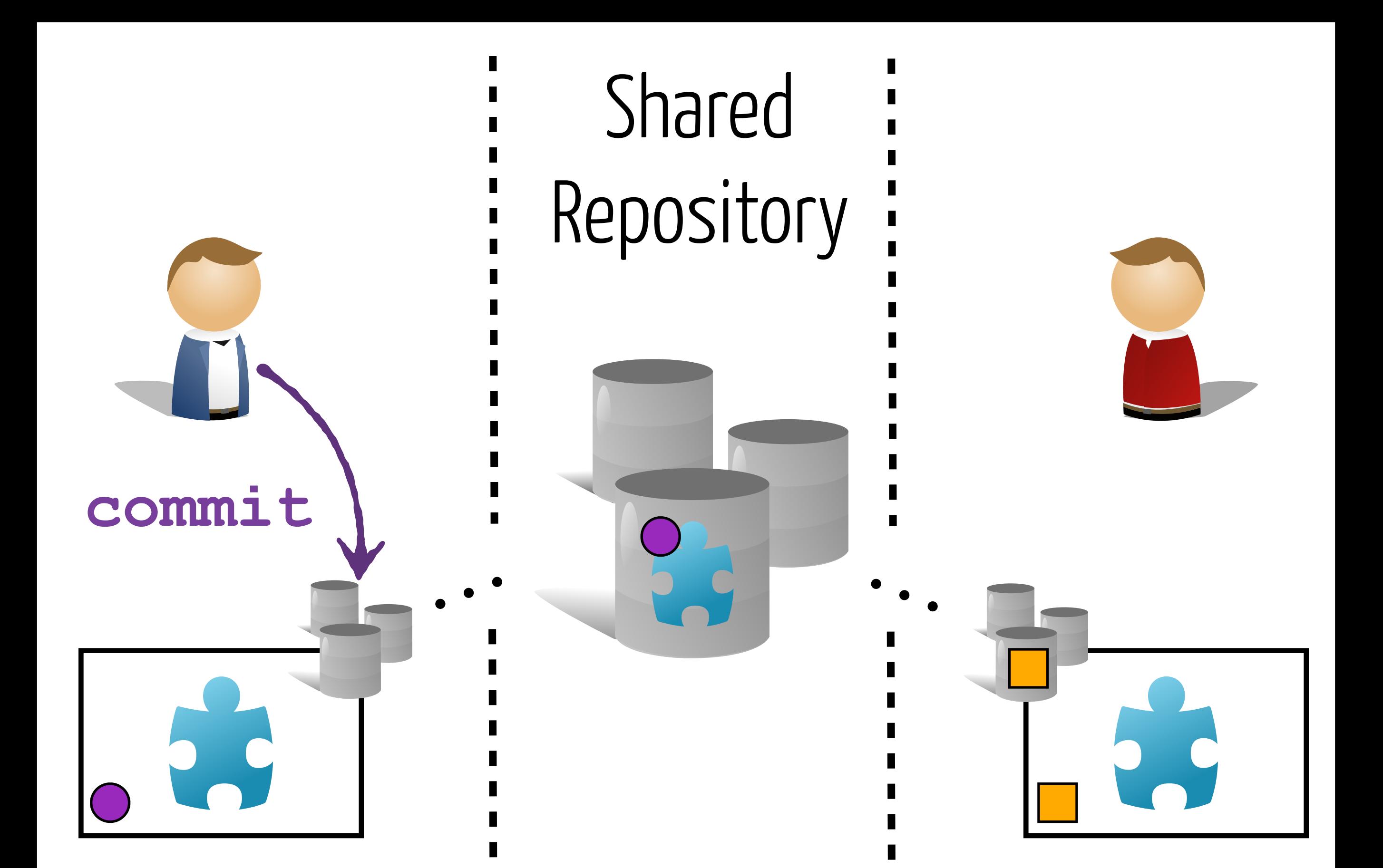

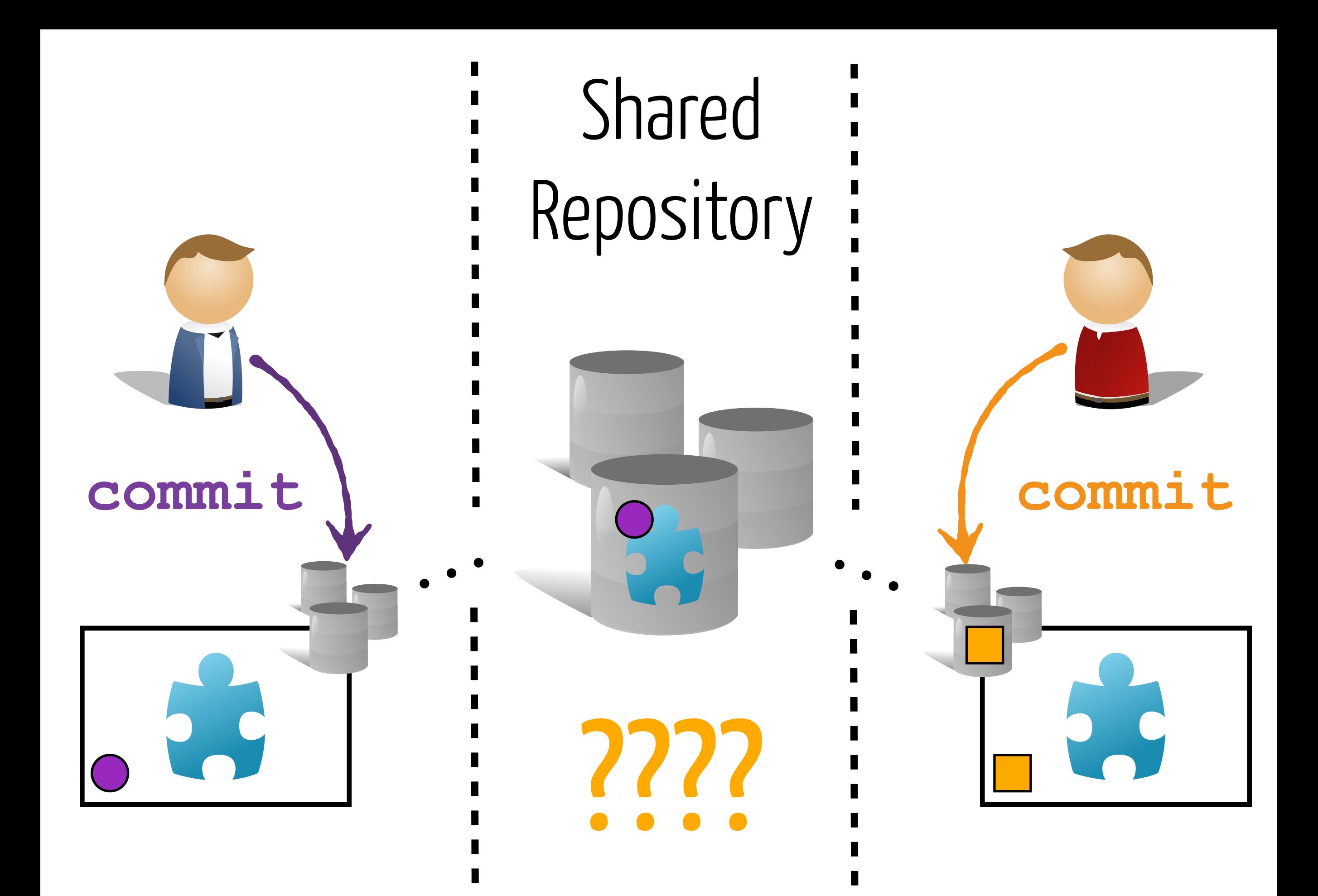

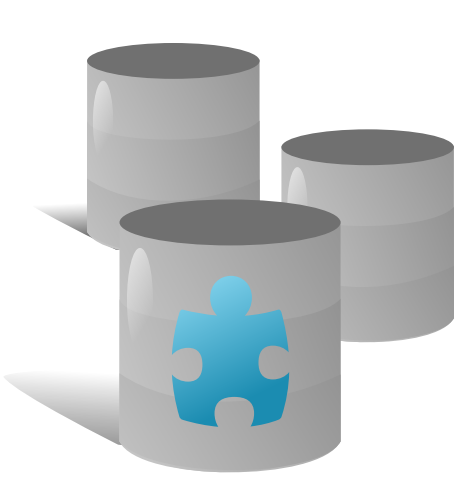

#### #1: different files

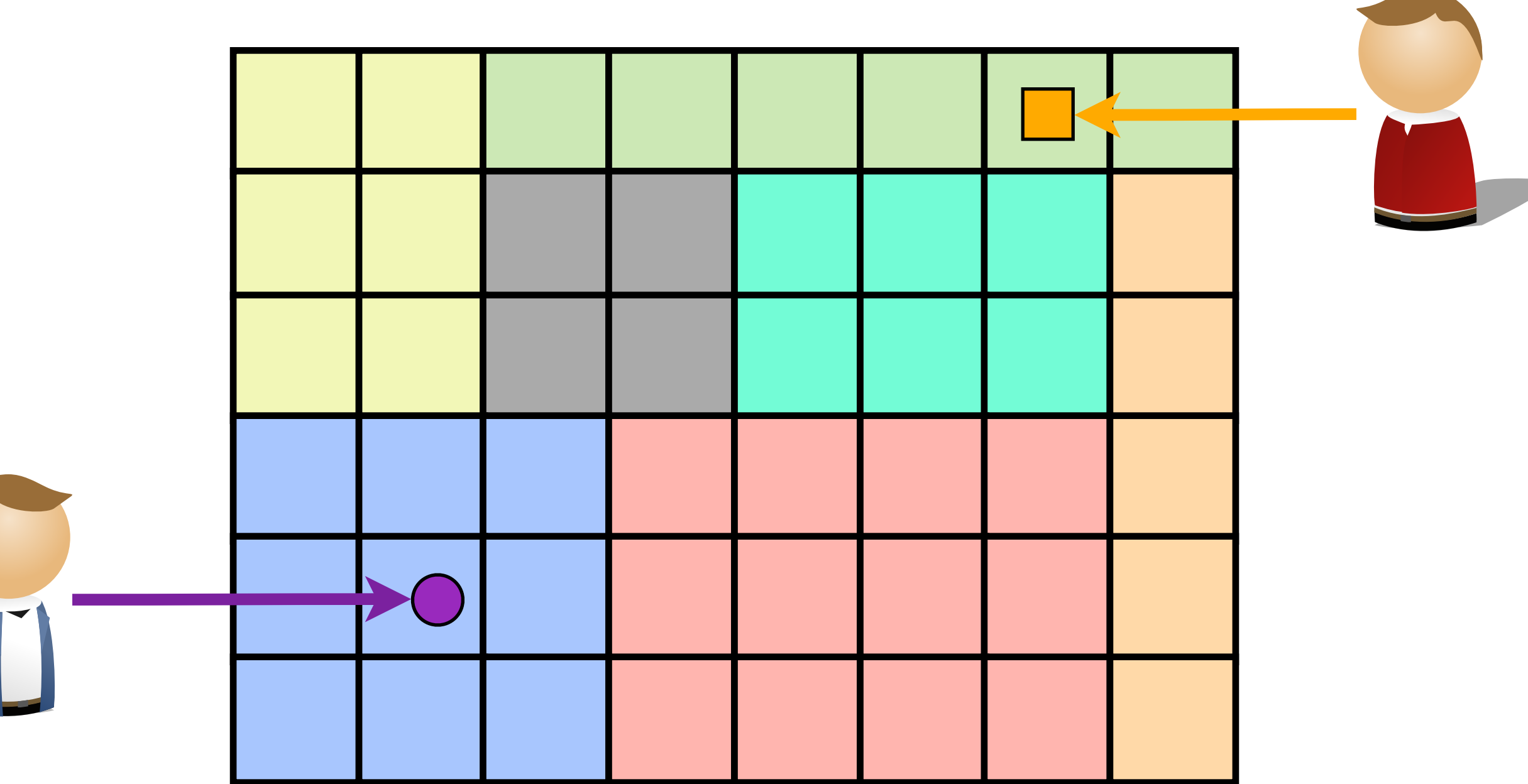

Atomic operations. No problem at all!

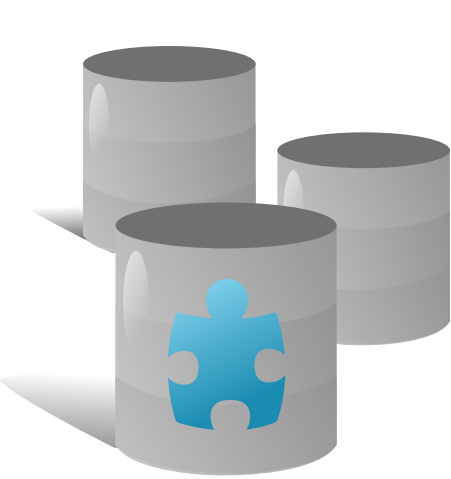

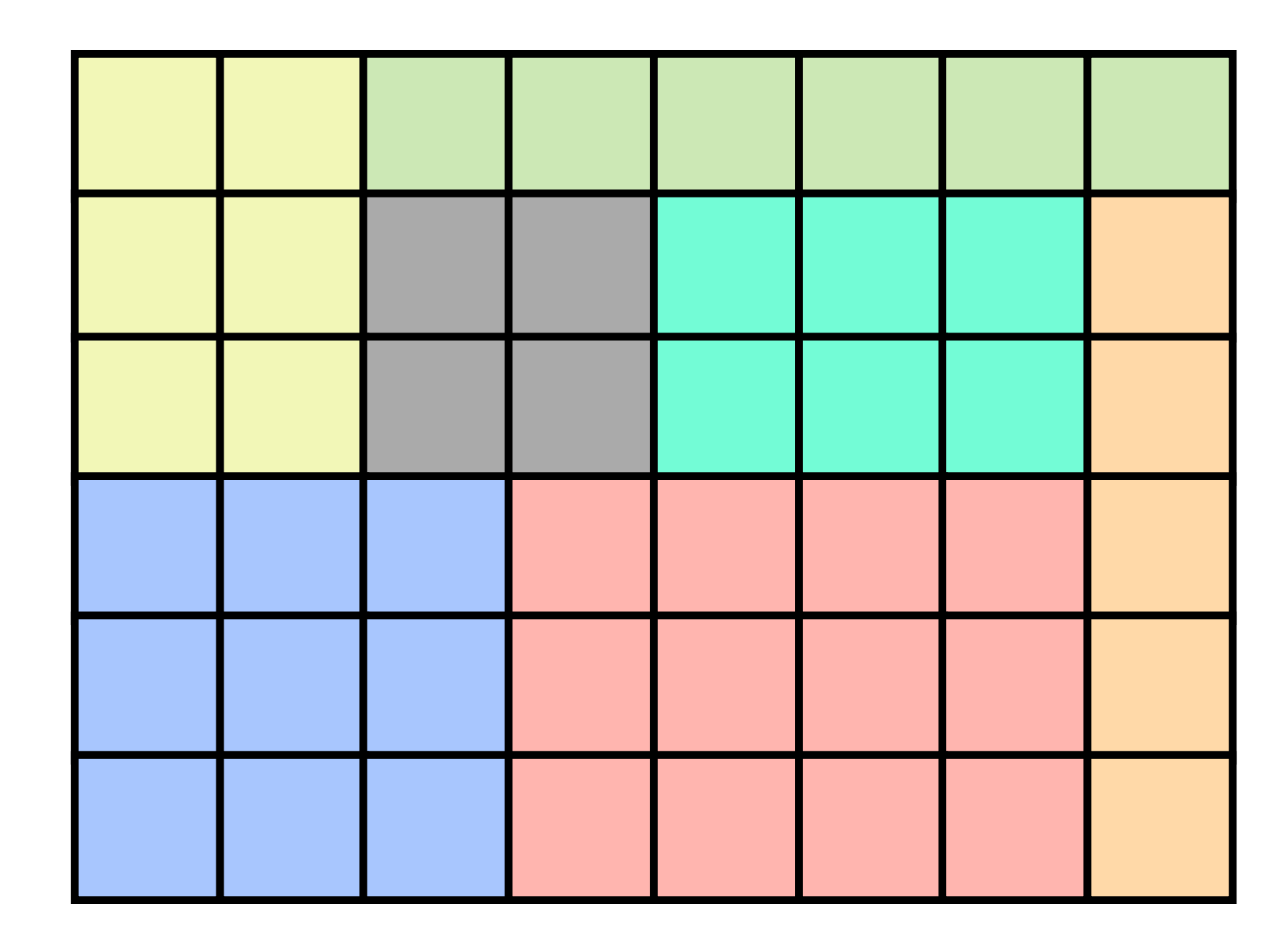

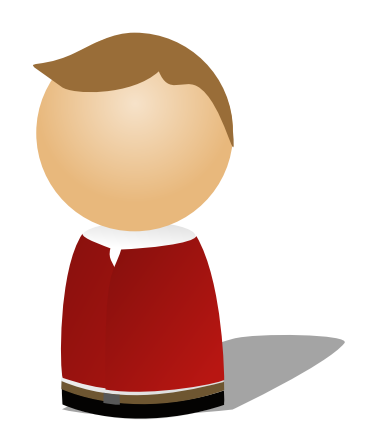

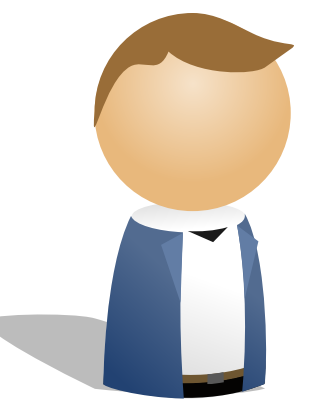

#### File Locking (old school)<sup>26</sup>

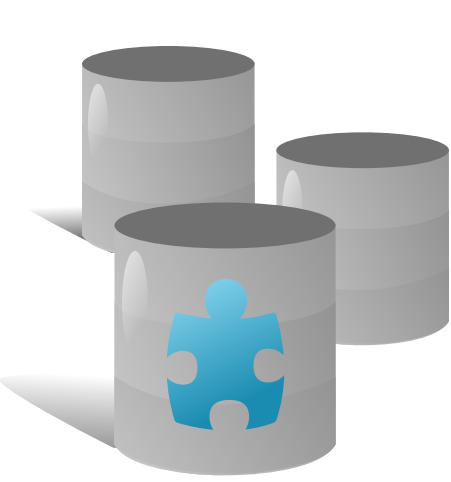

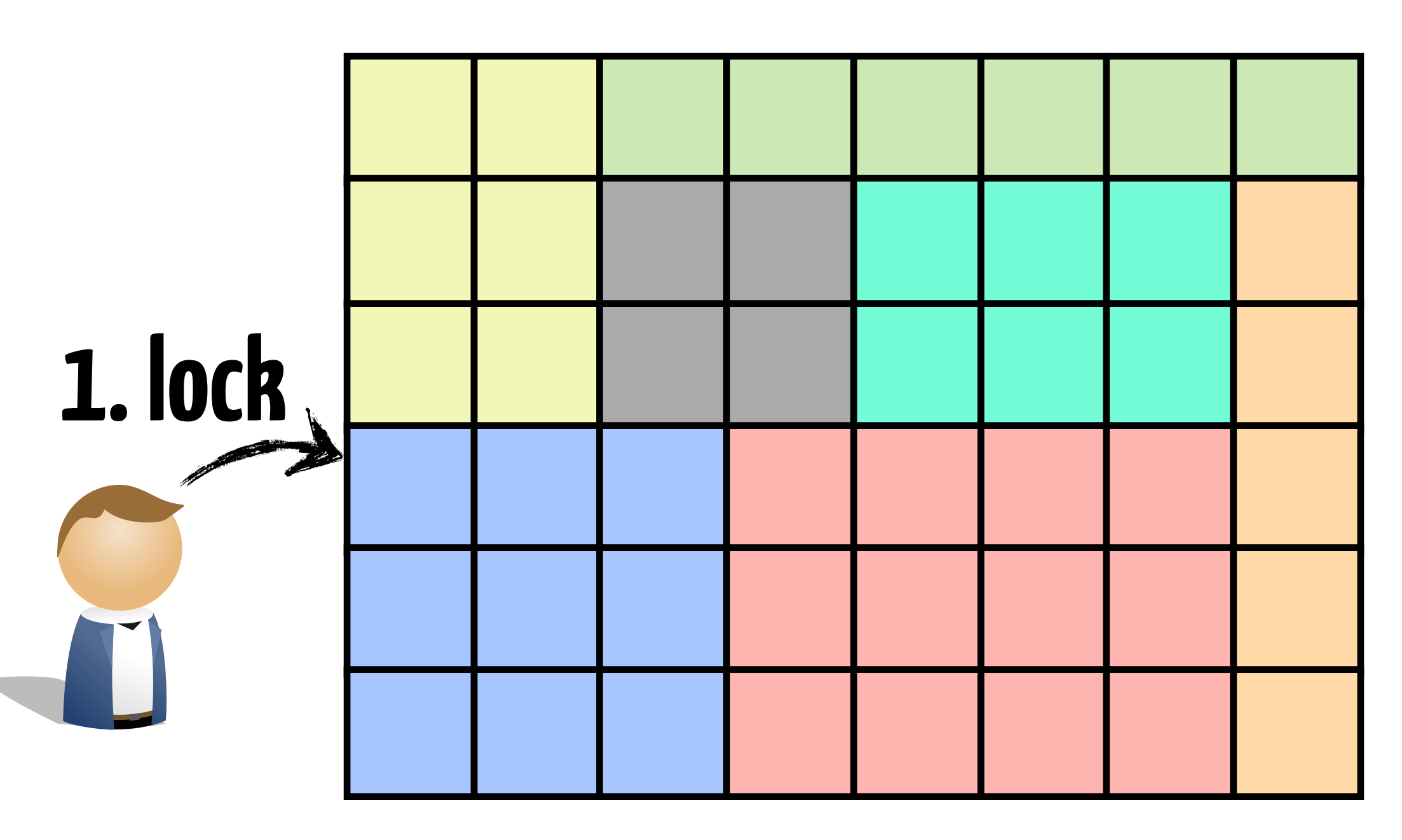

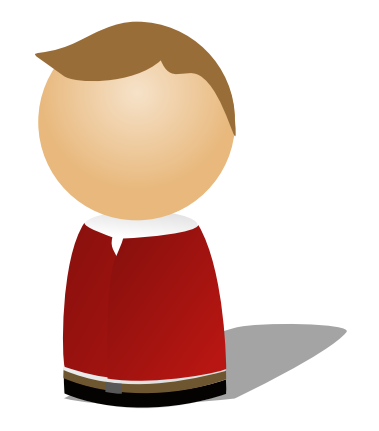

### **File Locking (old school)**

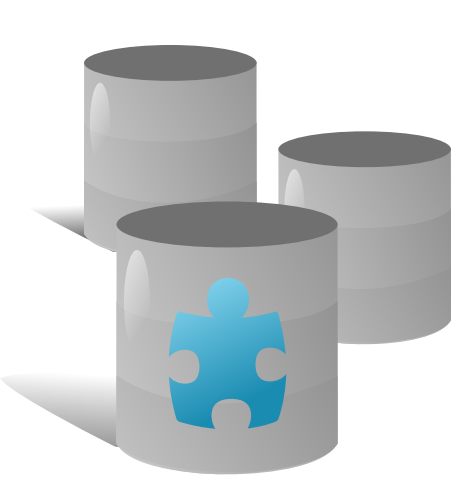

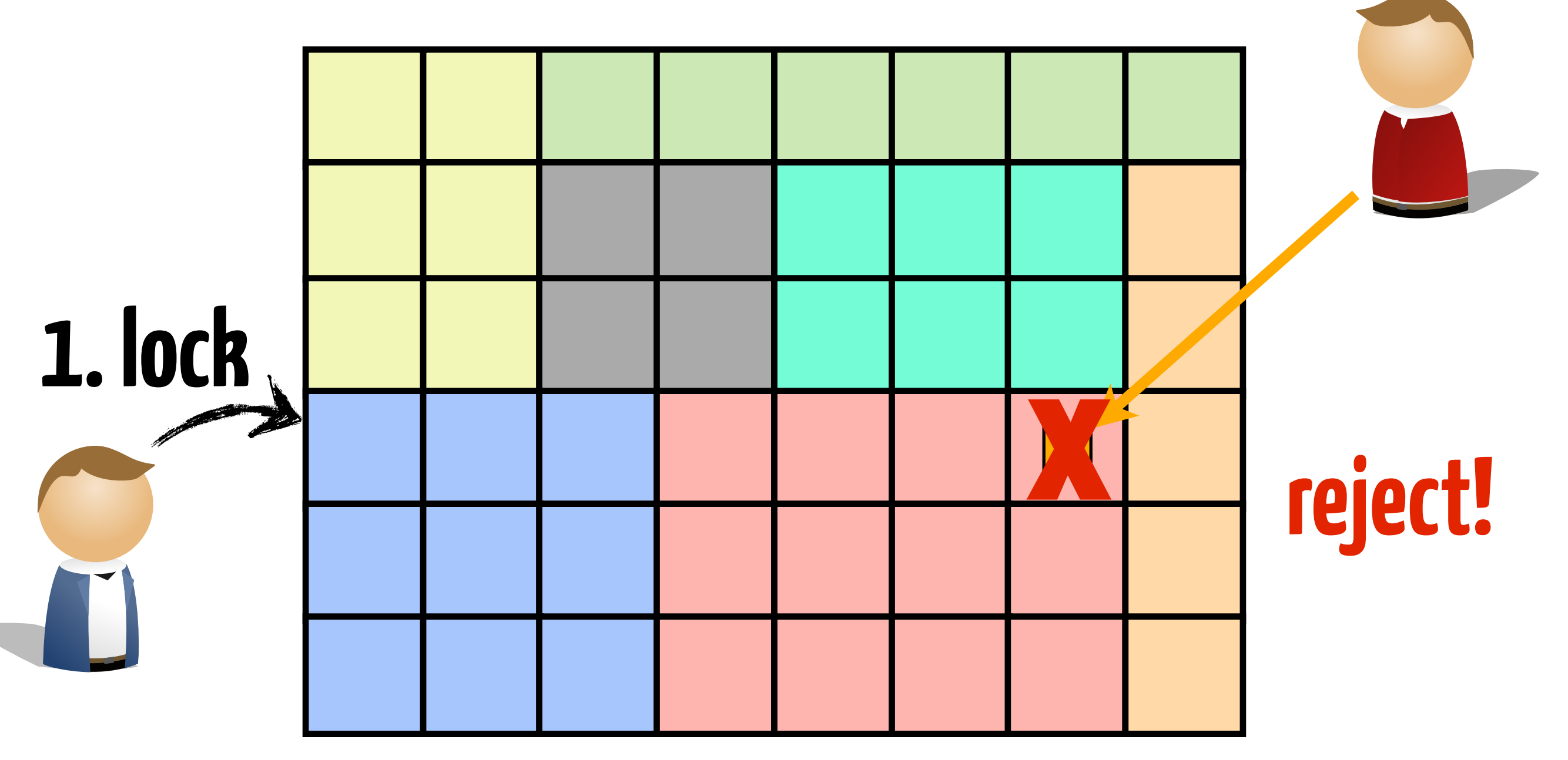

#### File Locking (old school)

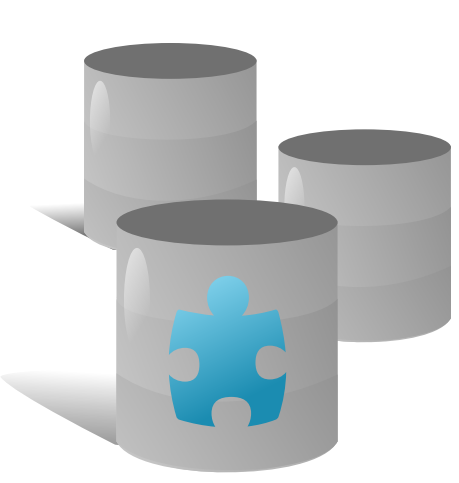

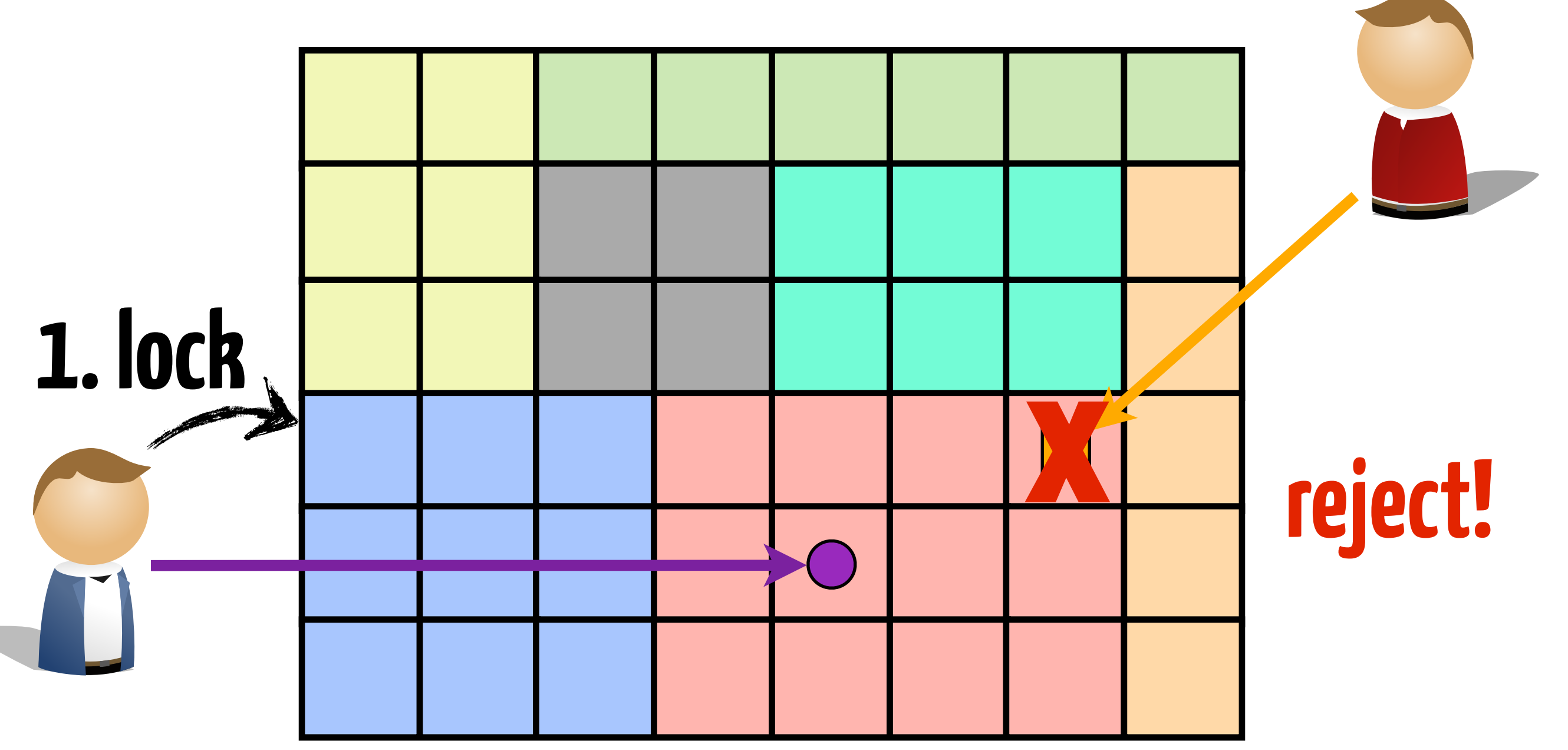

#### File Locking (old school)

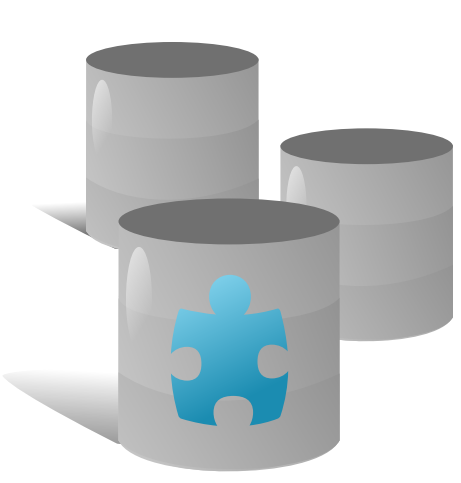

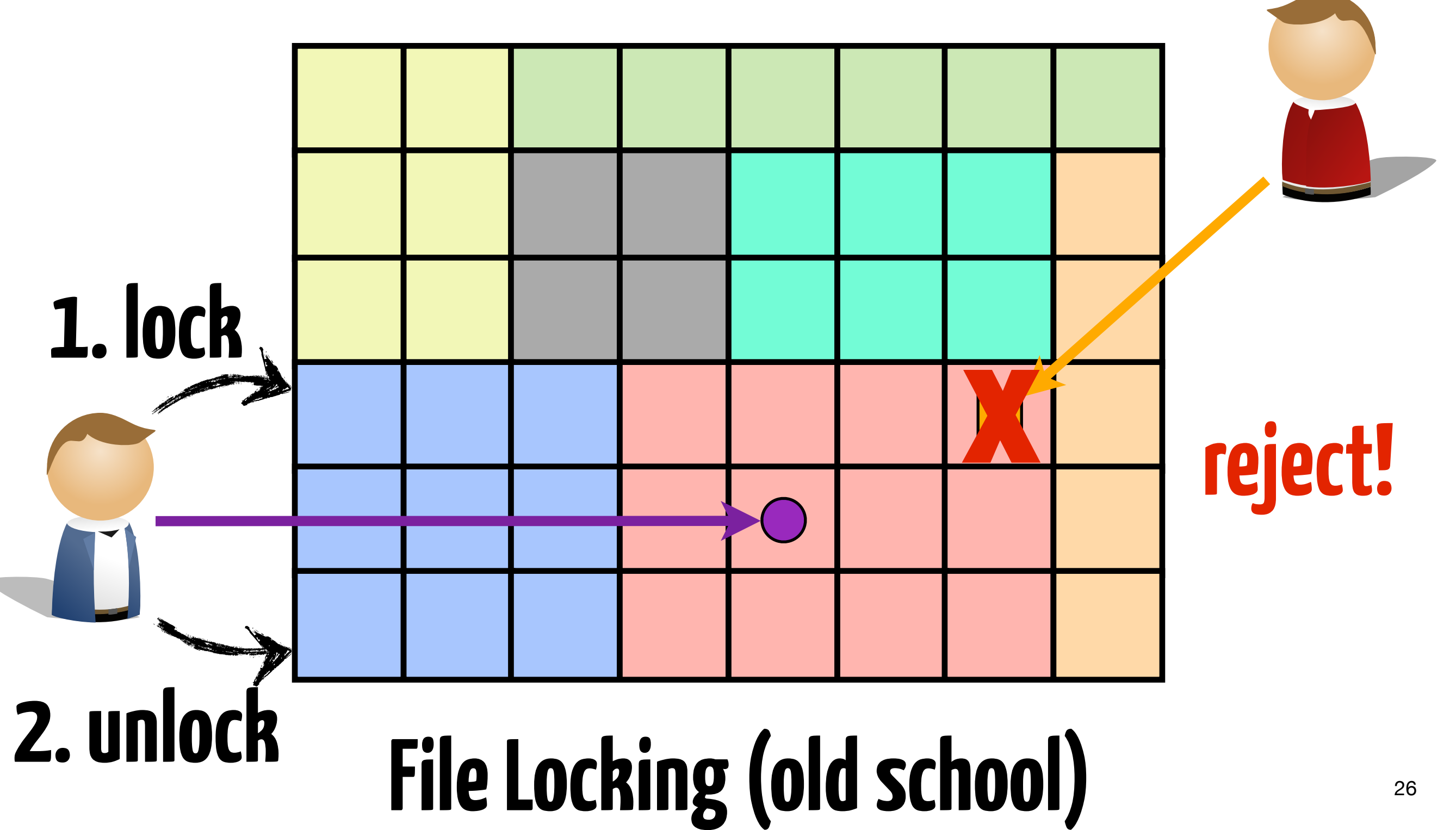

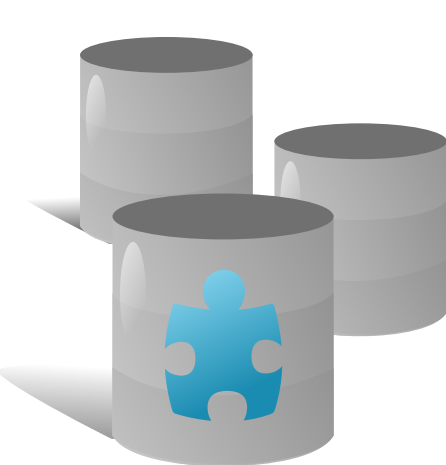

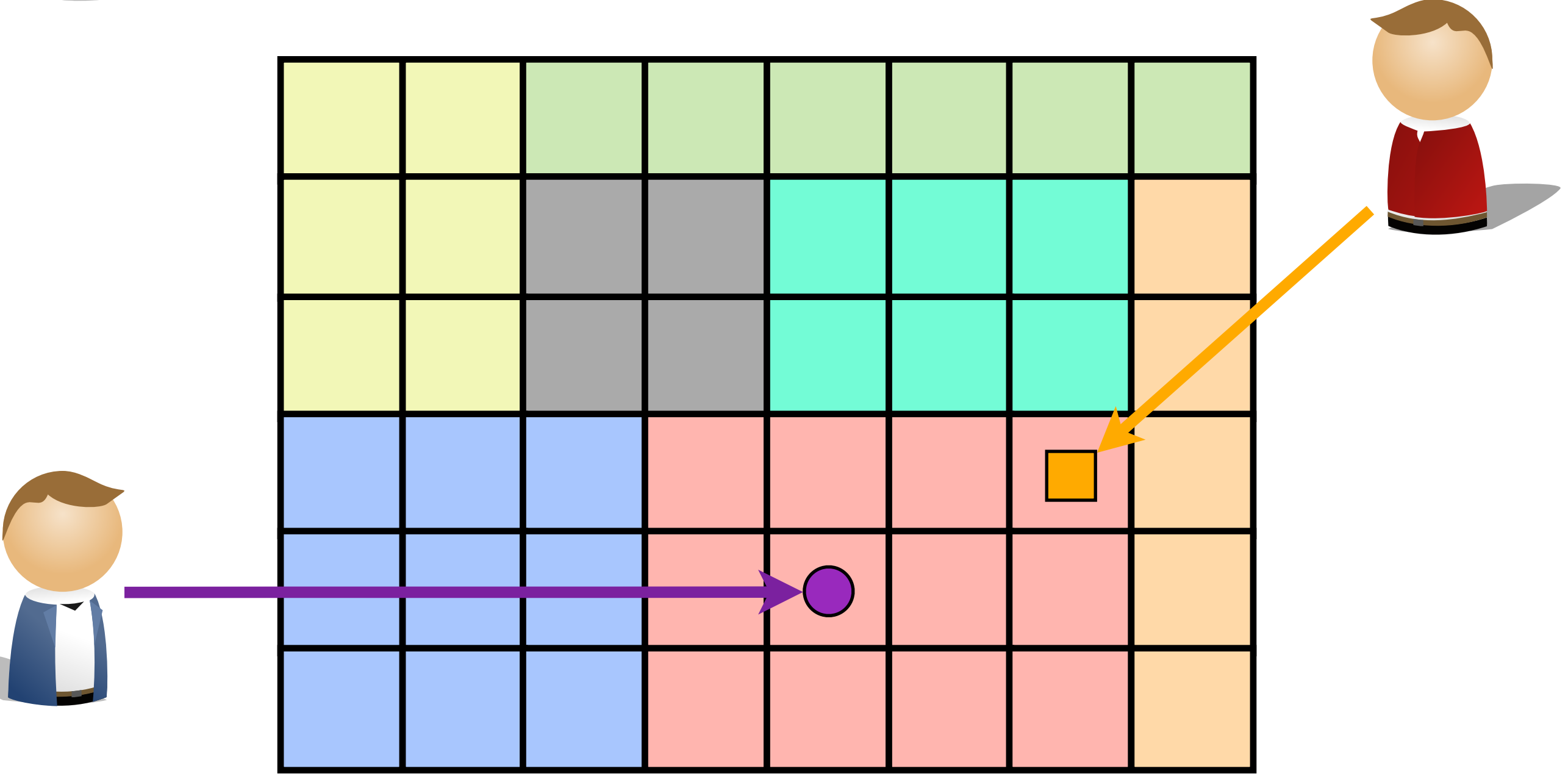

#### **Automatic merge**

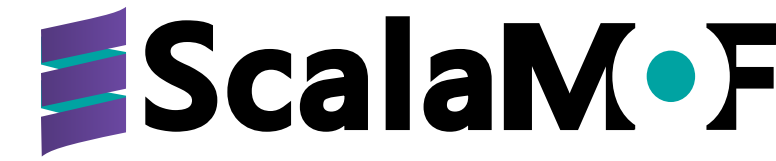

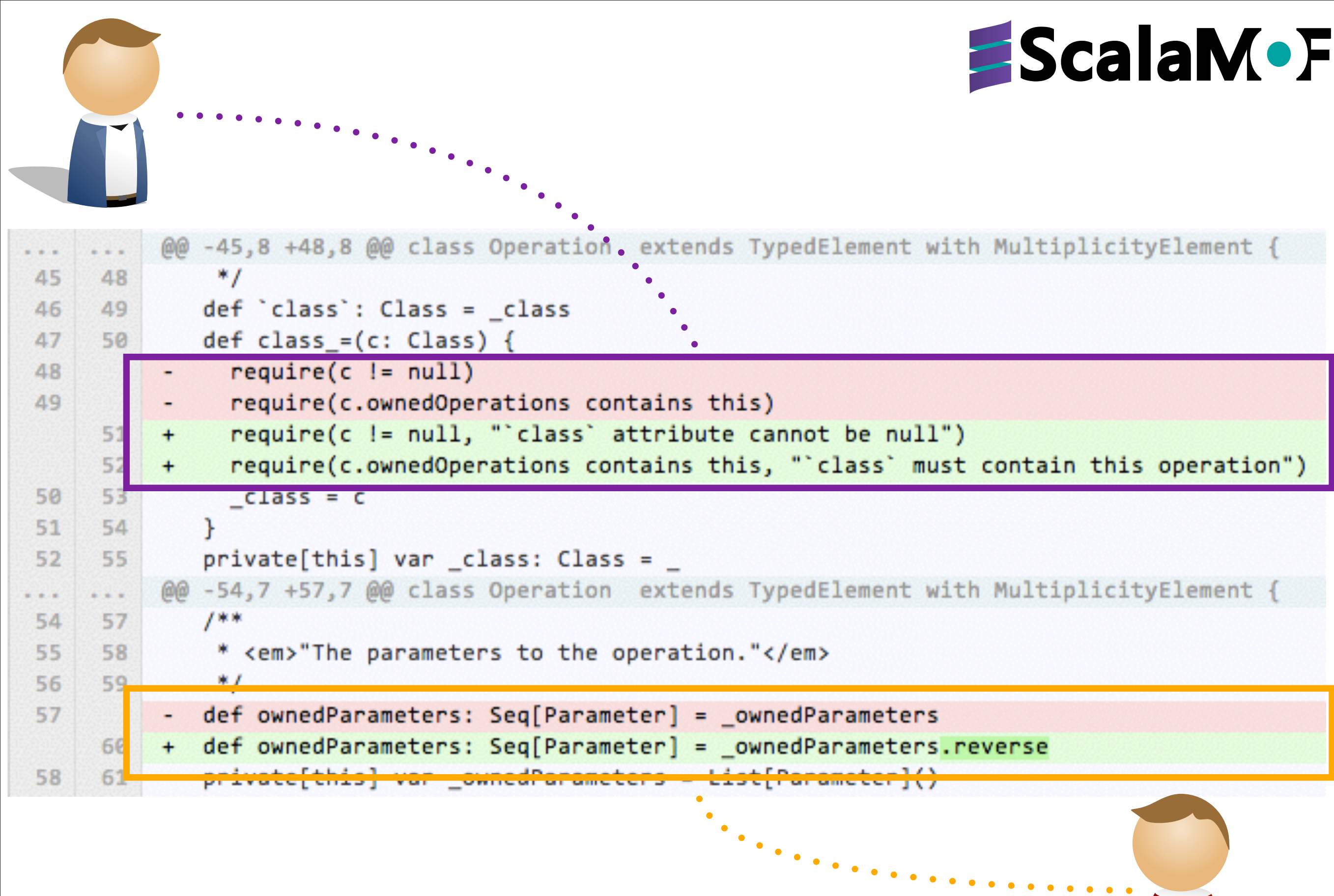

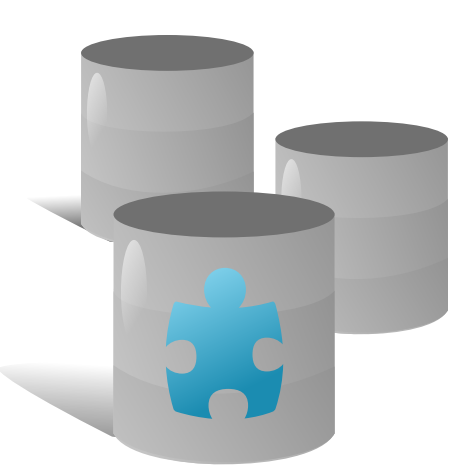

#### #3: same part of the same file

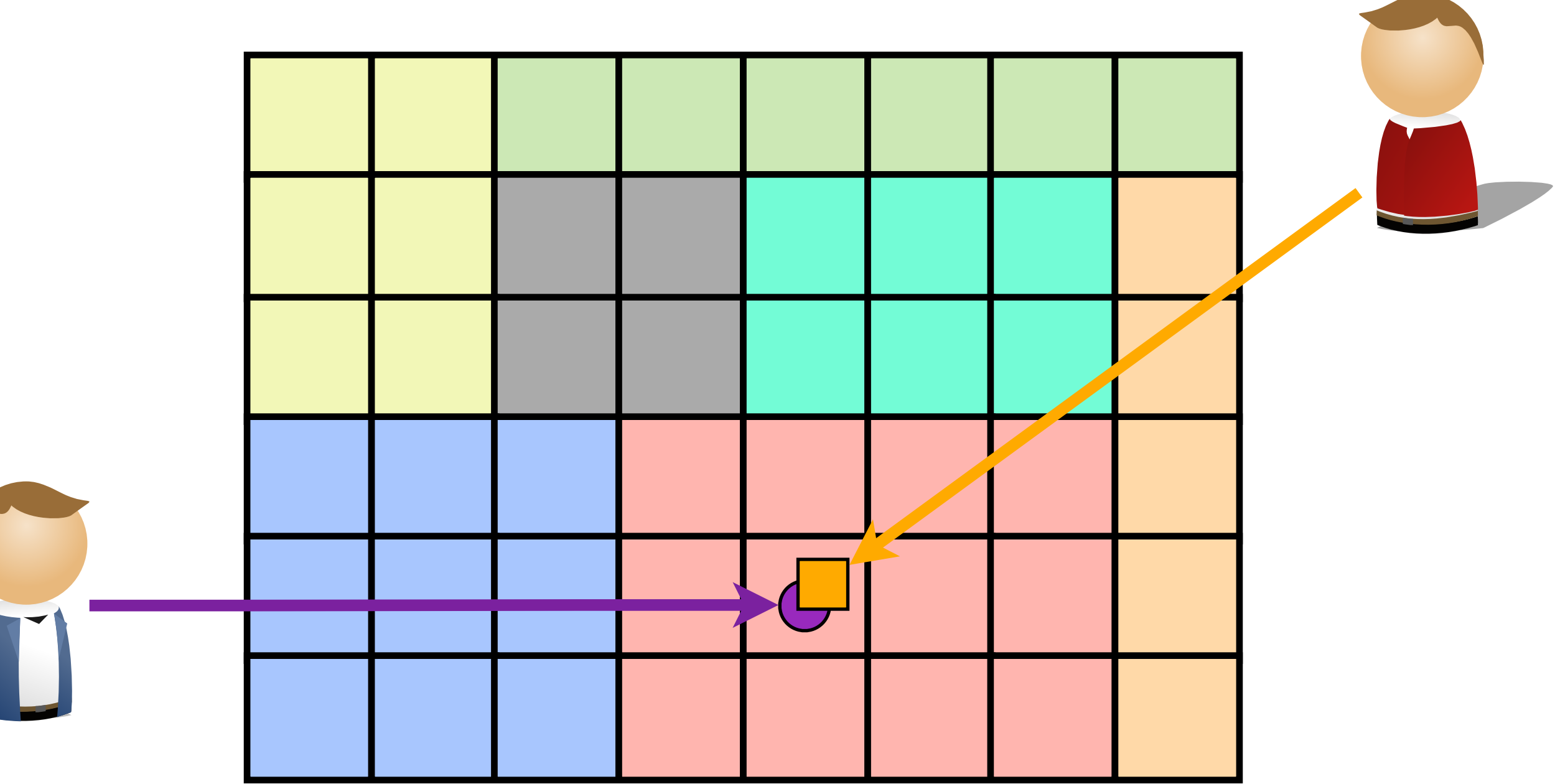

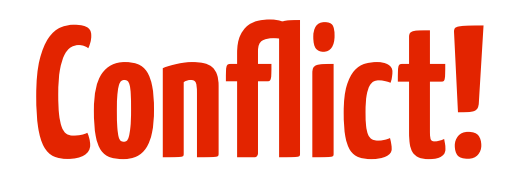

#### BEING A CODER MADE EASY

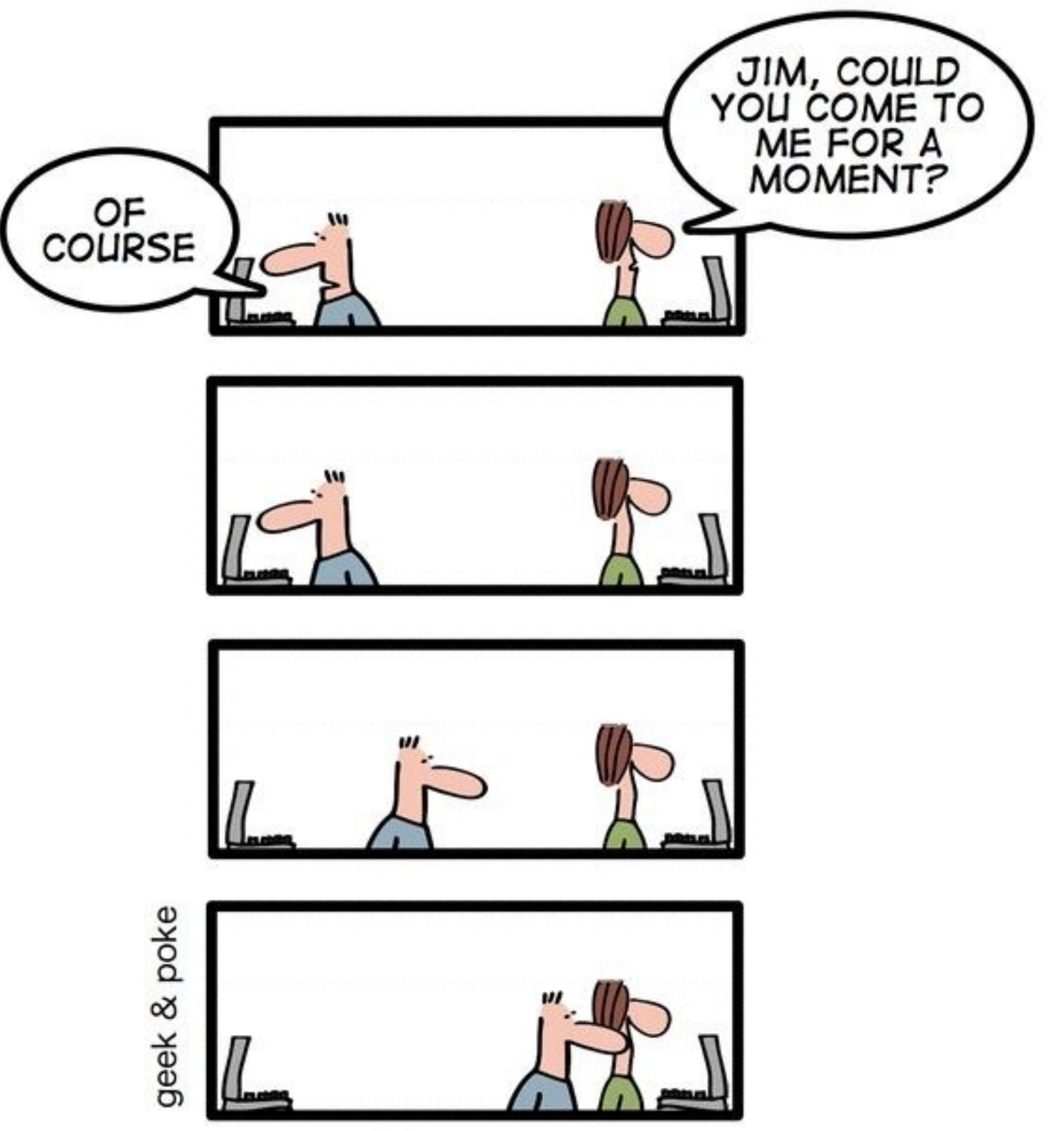

http://geekandpoke.typepad.com/geekandpoke/2010/10/being-a-code-made-easy-chapter-1.html

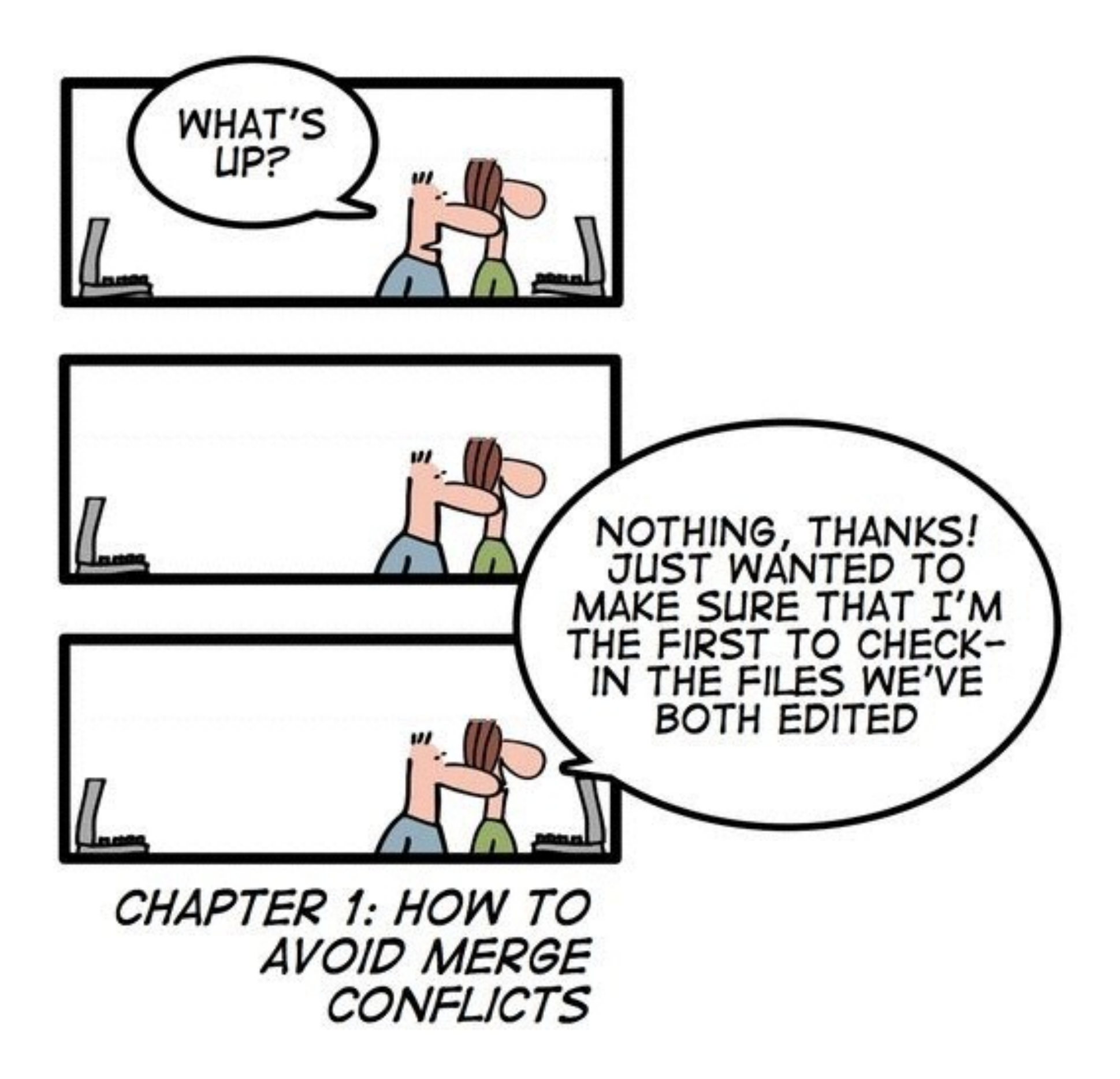

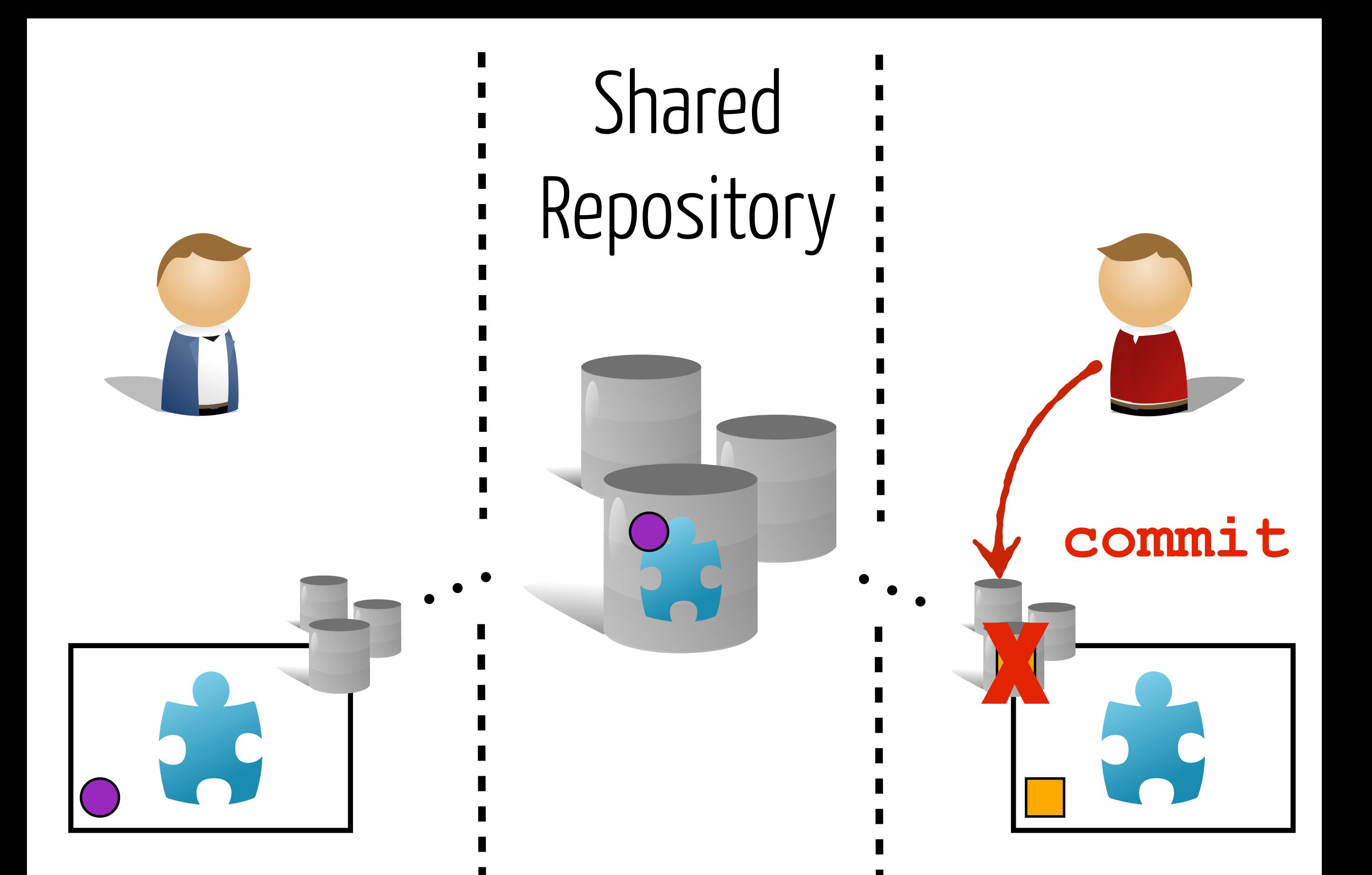

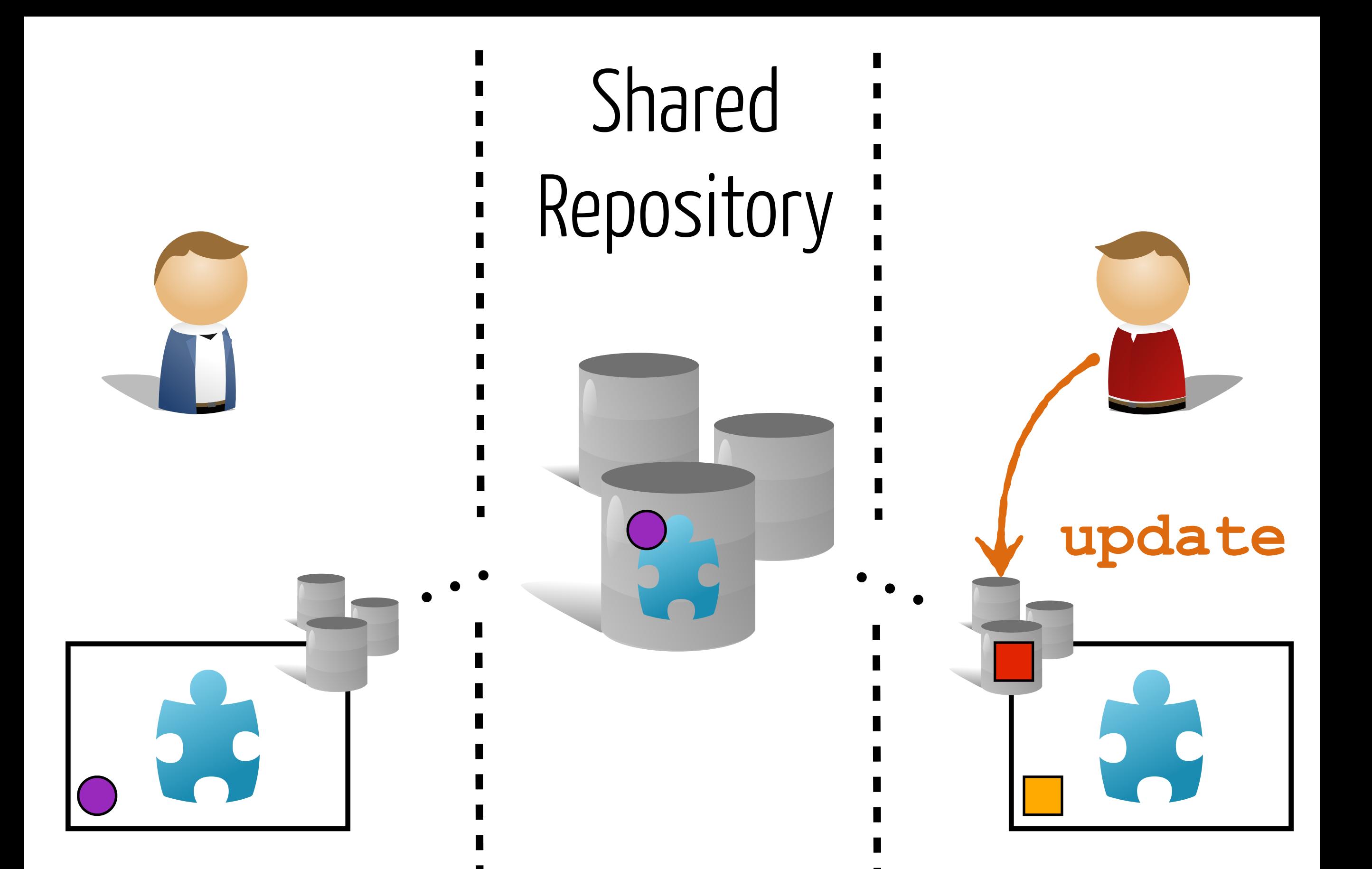

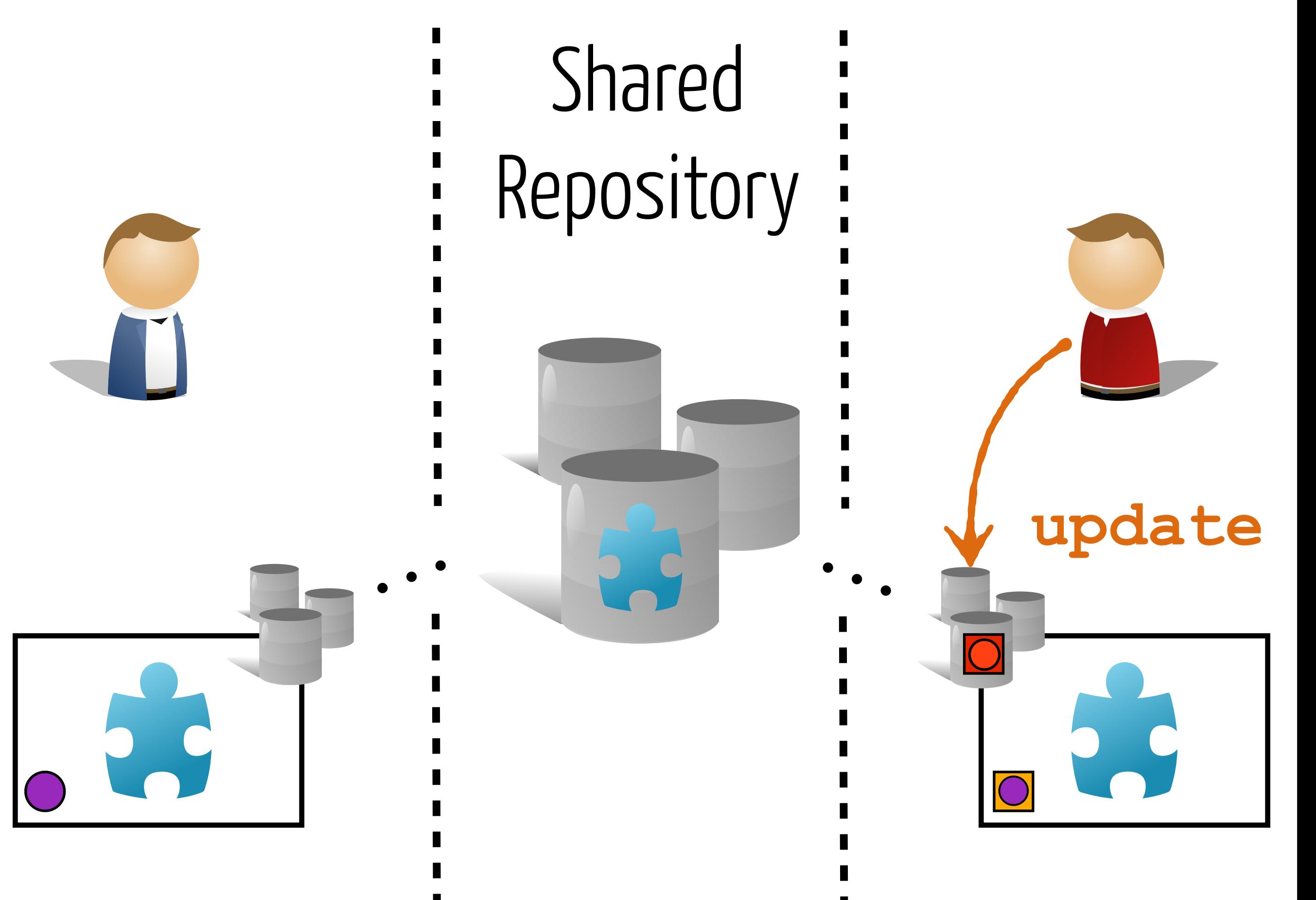

**Conflict!**

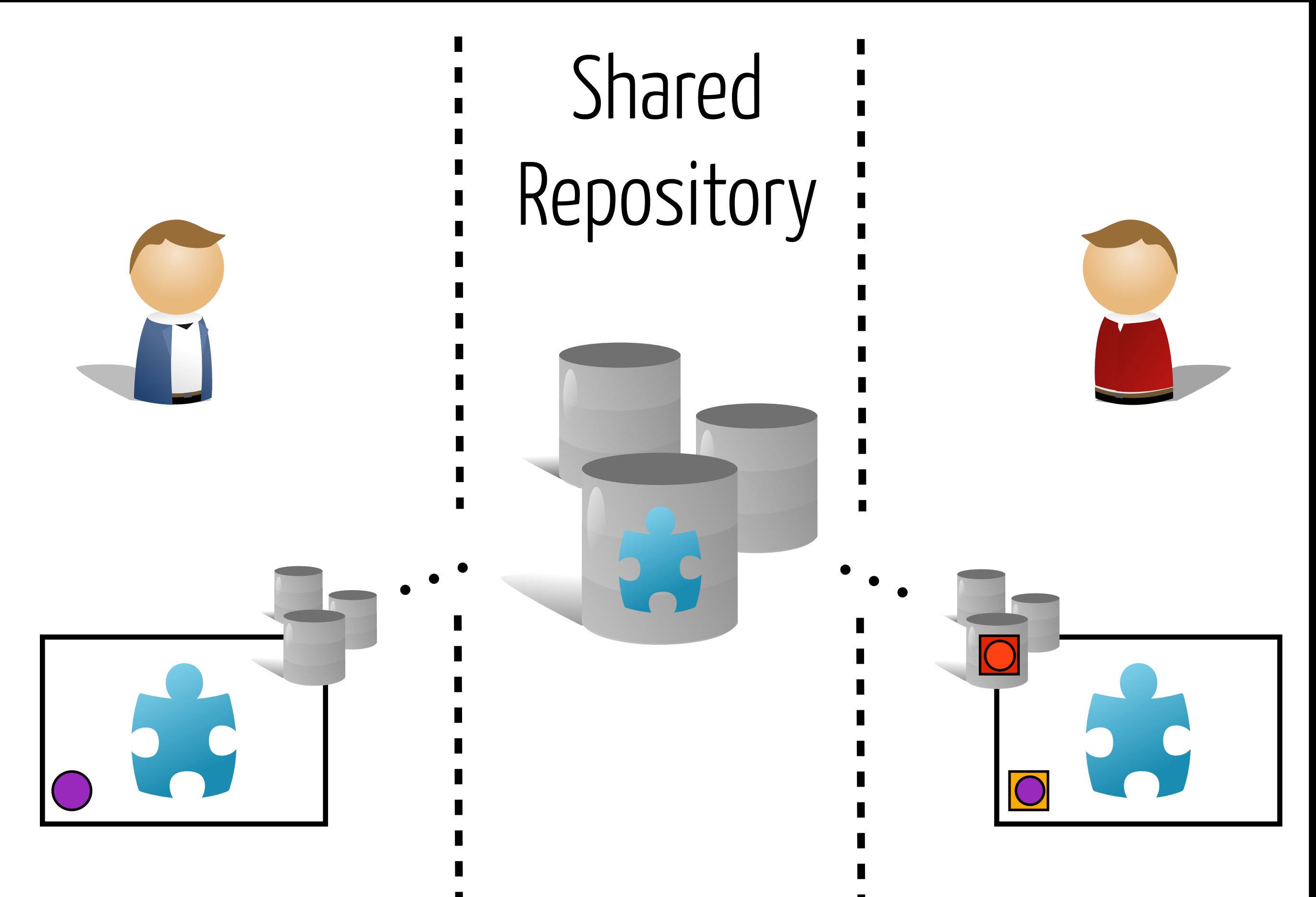

**Conflict!**

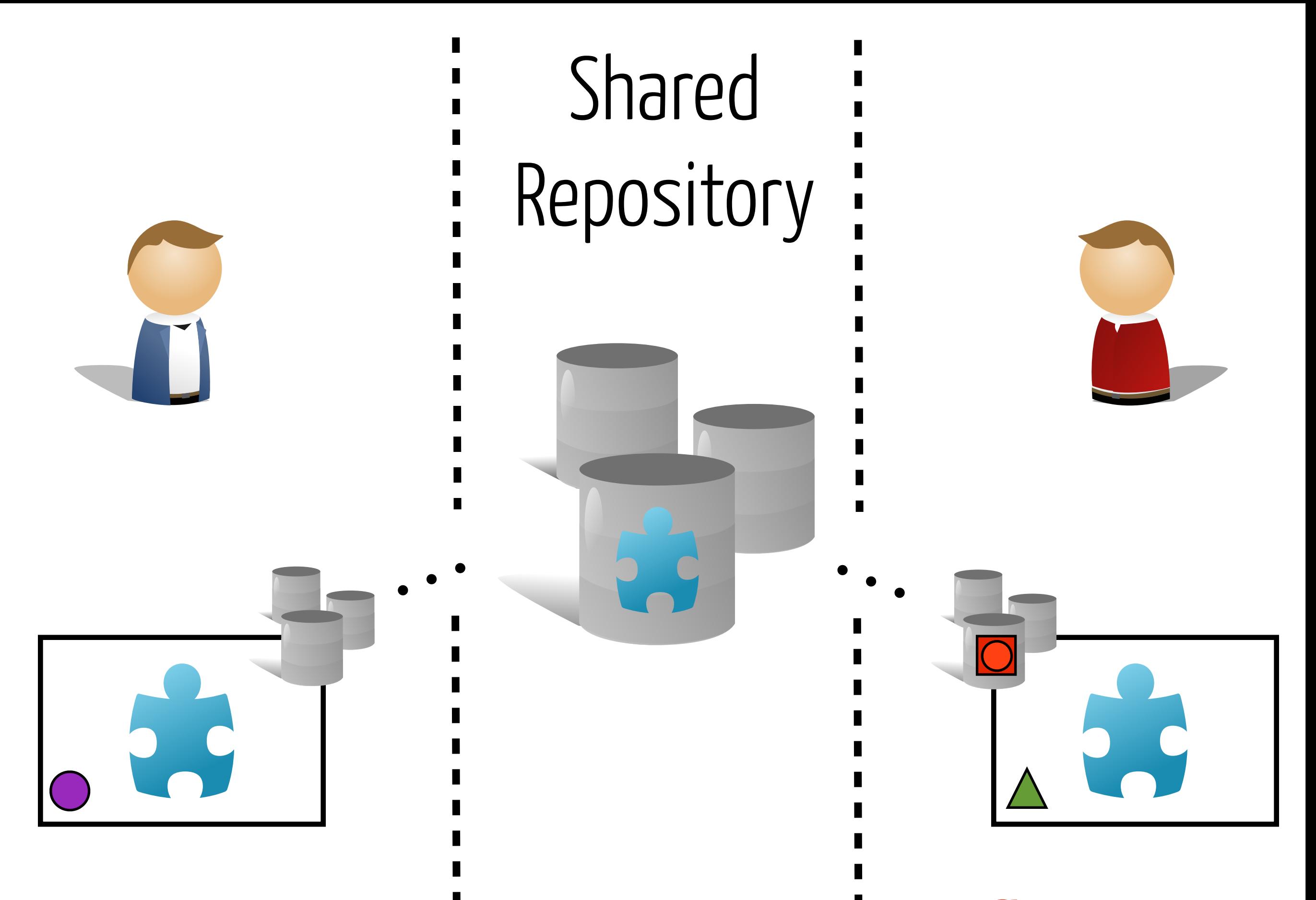

**Conflict!**

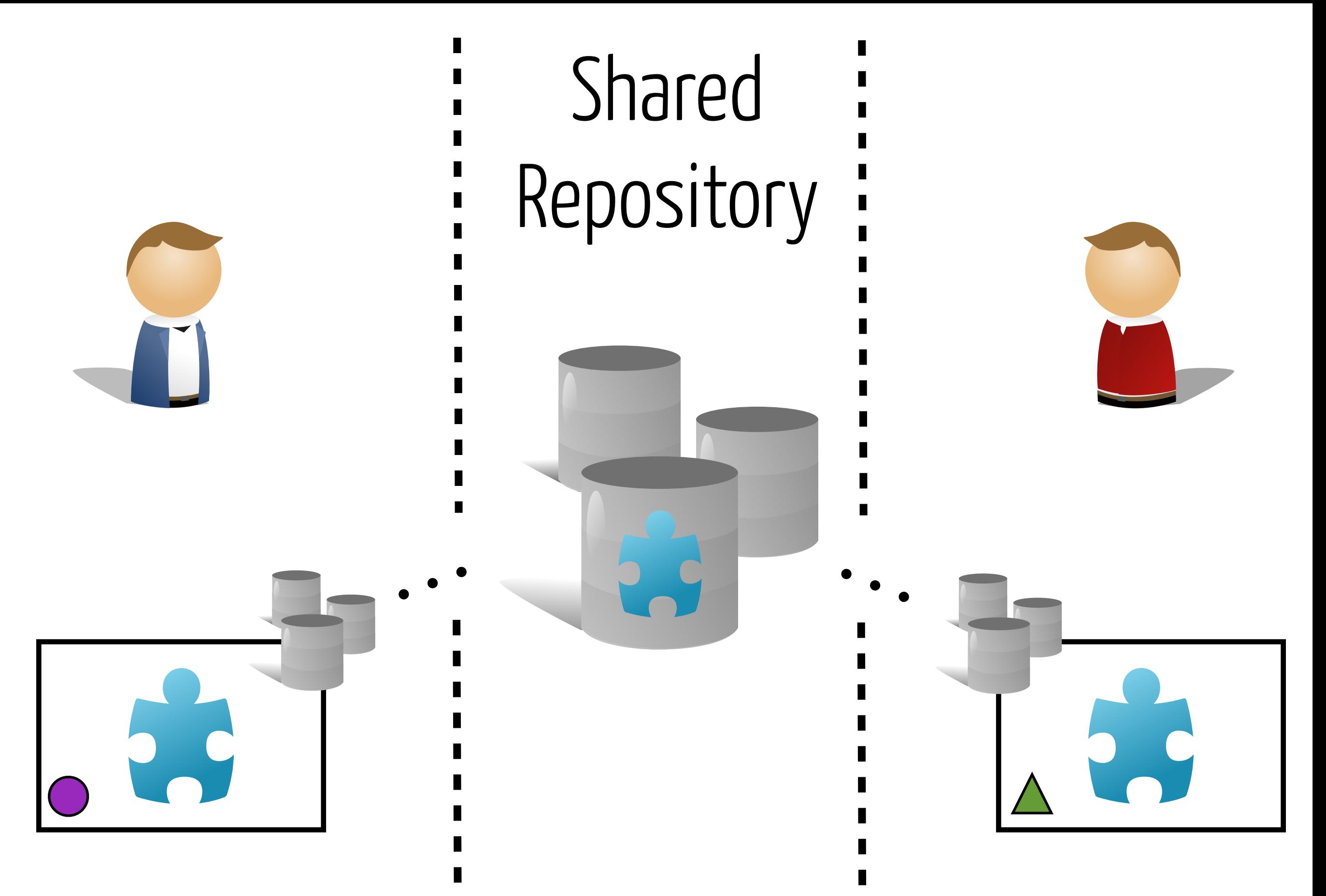

#### **Resolved!**

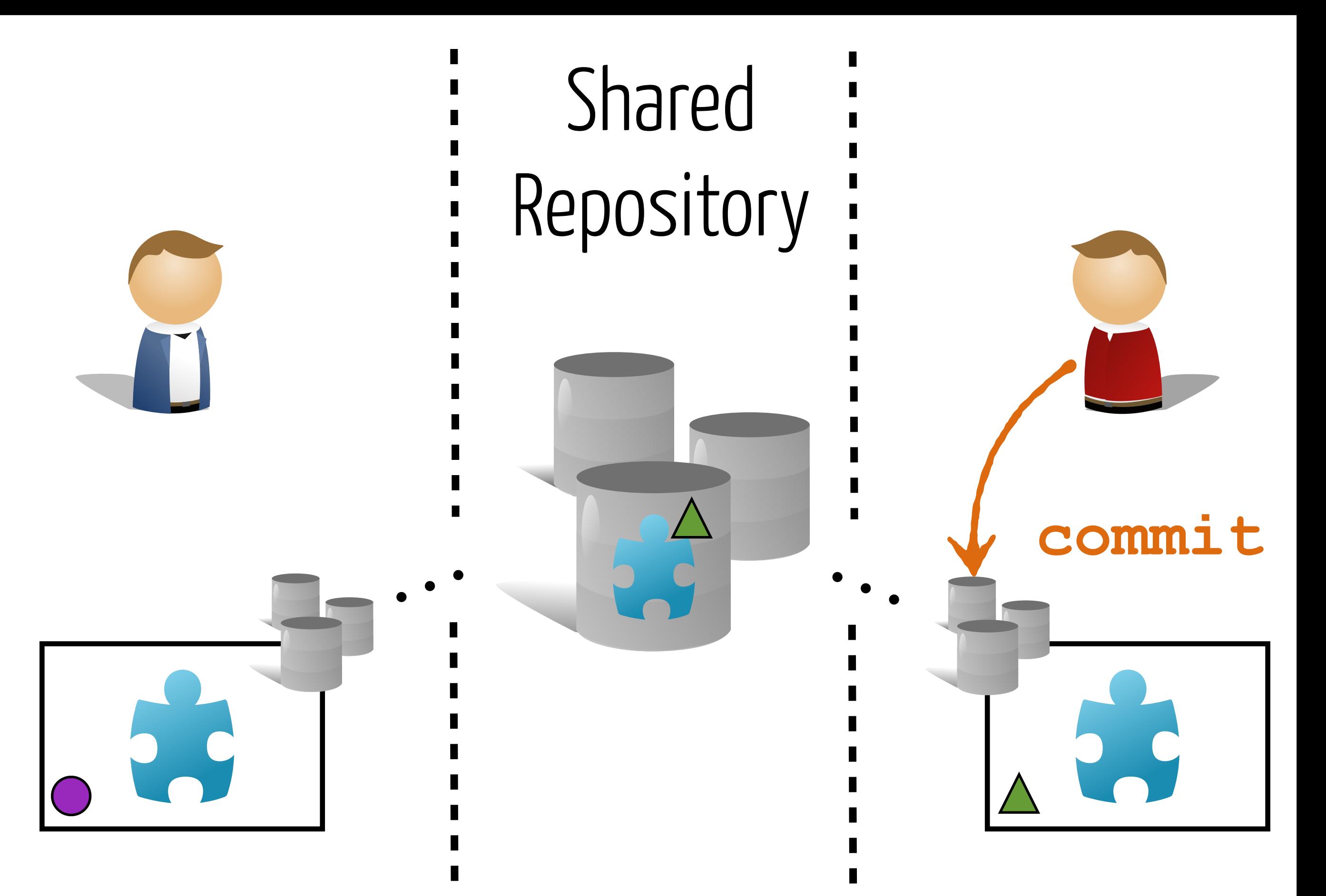

#### **Resolved!**

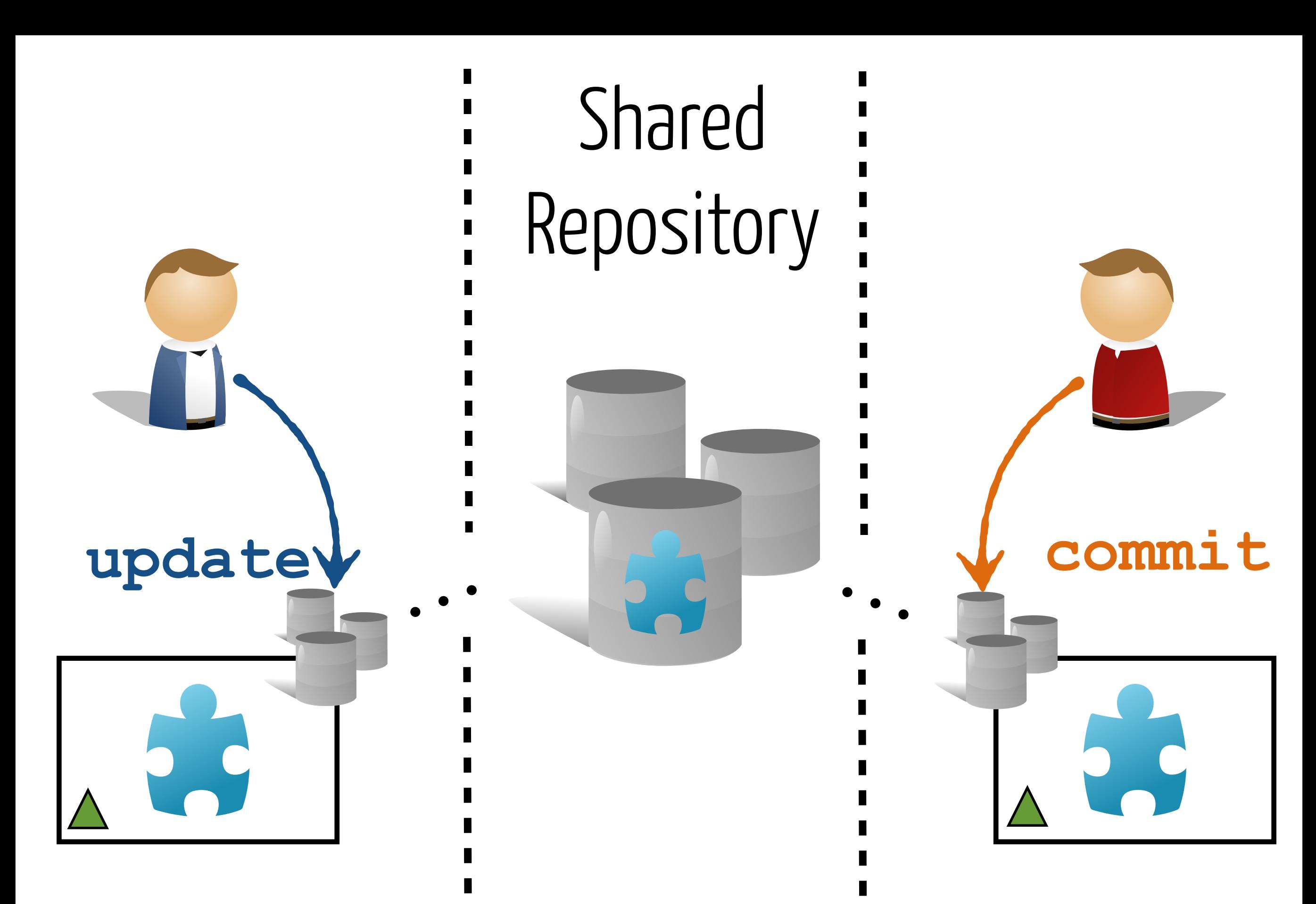

**Resolved!**

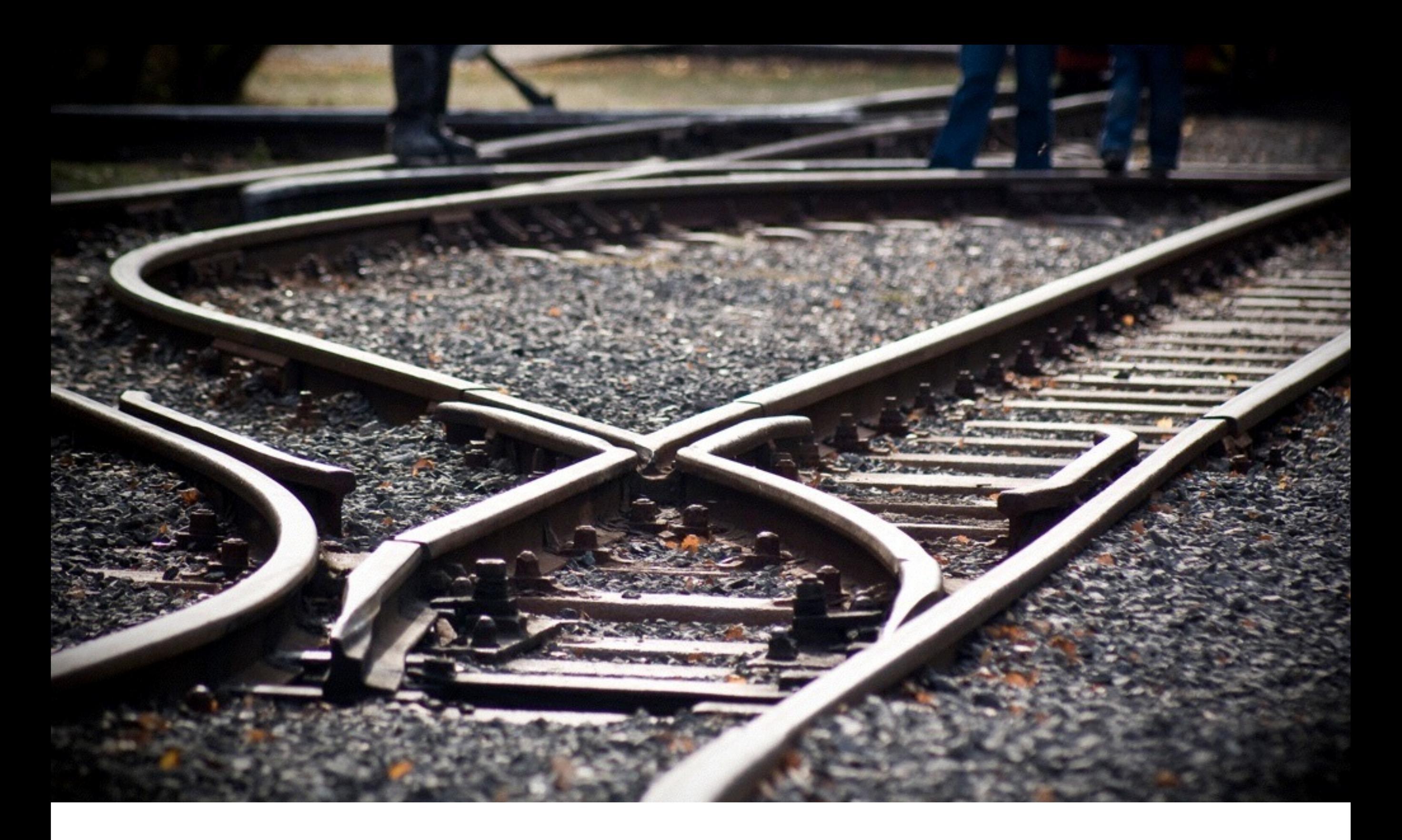

# Distributed Model (e.g., Bazaar, Git)

# Centralized = **1** repository

# Distributed = **N** repository

### when  $N = 1$ , Centralized = Distributed

# He who can **do more**  can **do less**

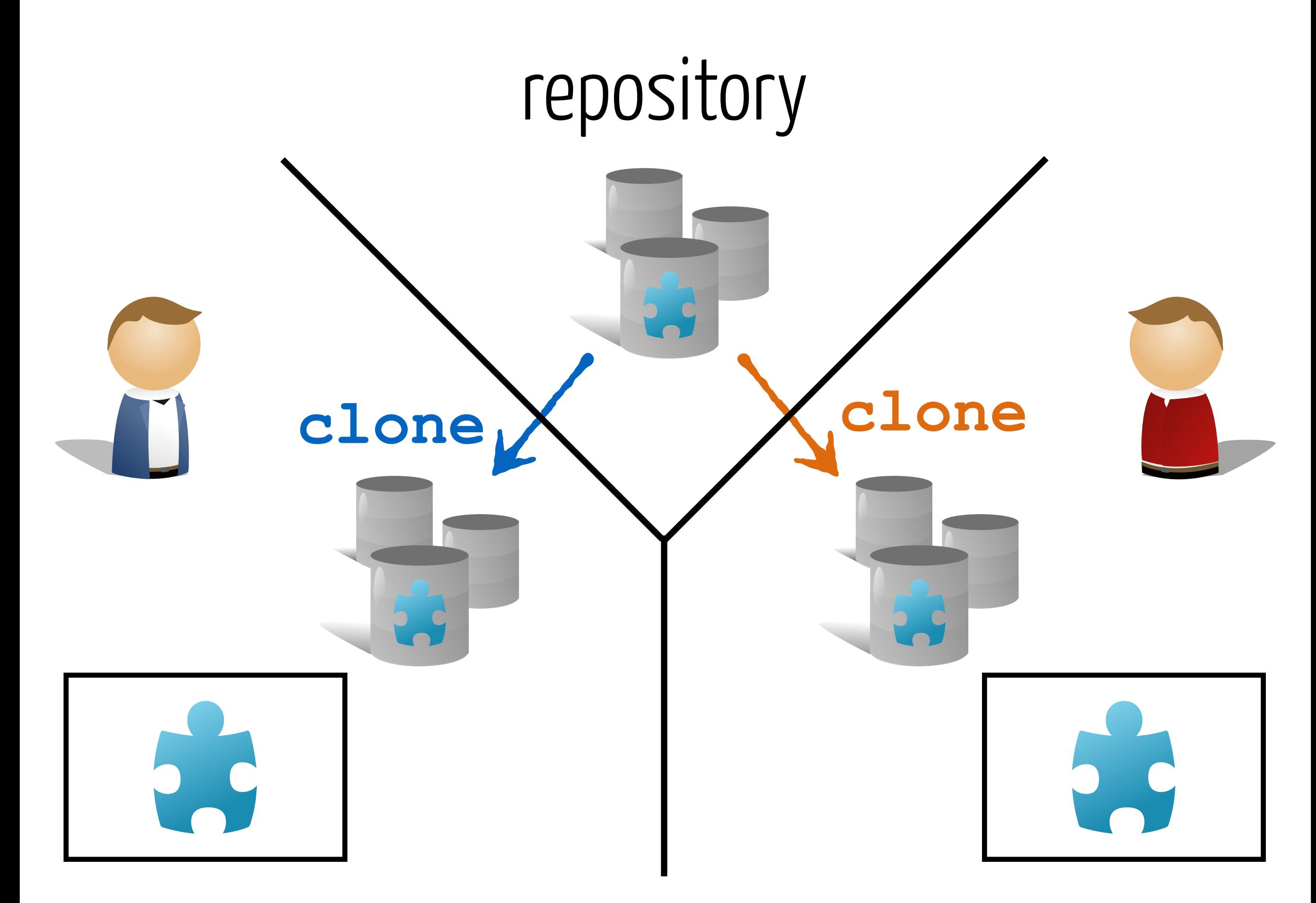

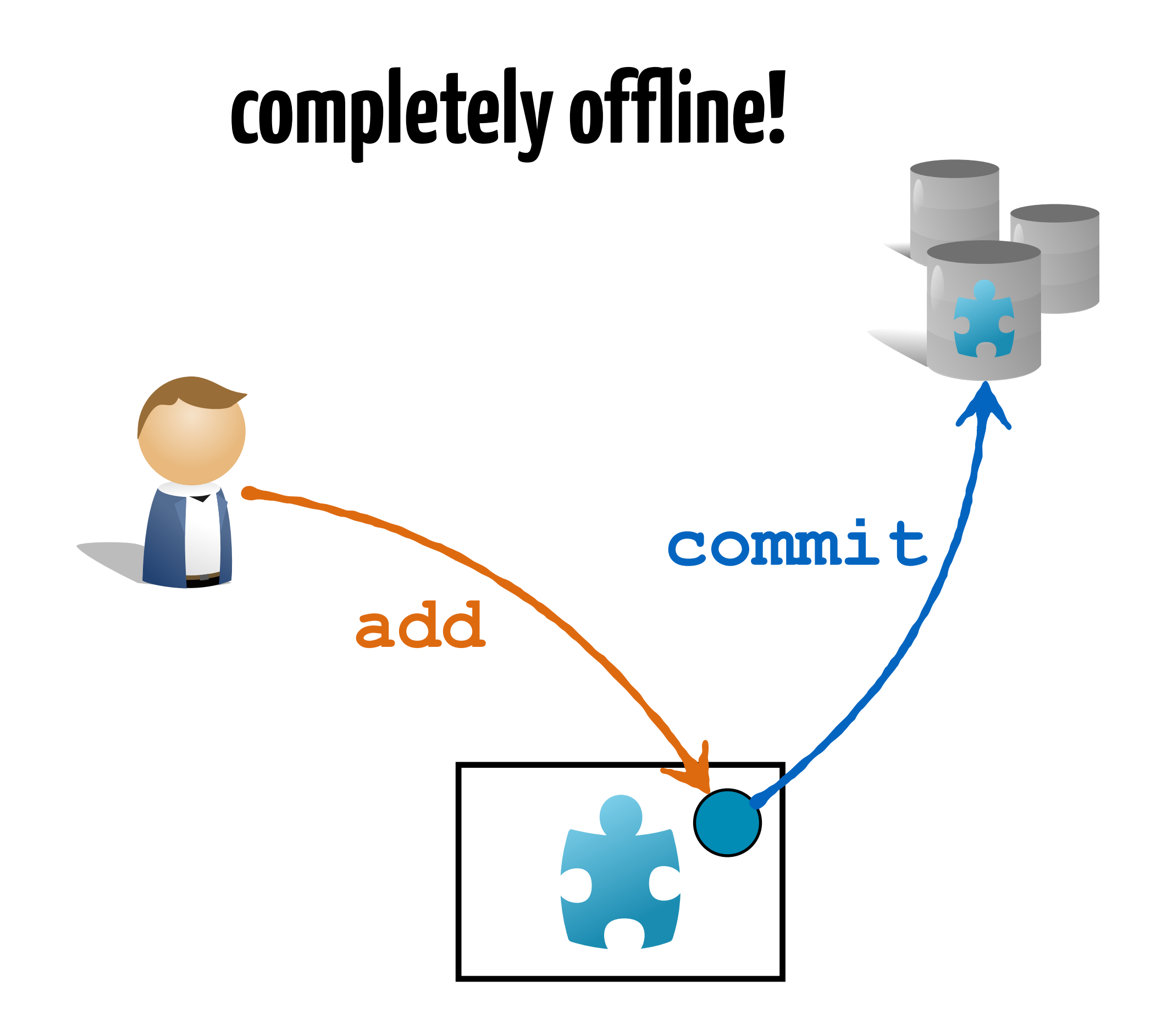
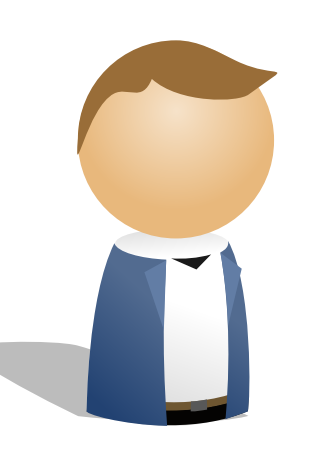

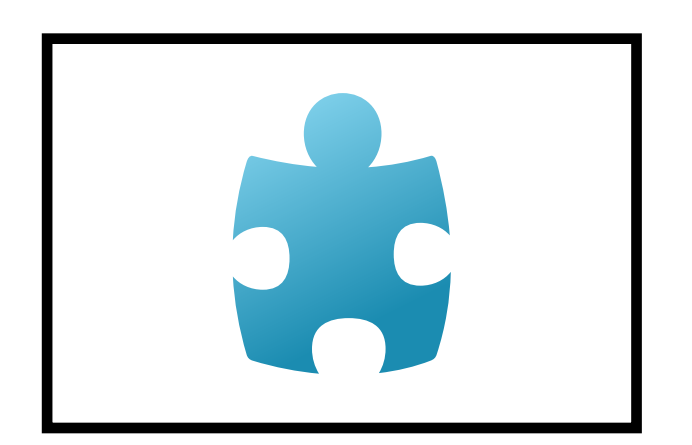

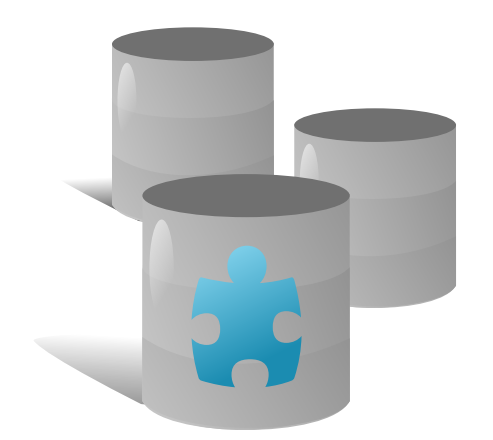

## **artefacts lifecycle**

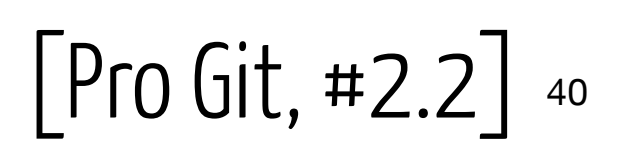

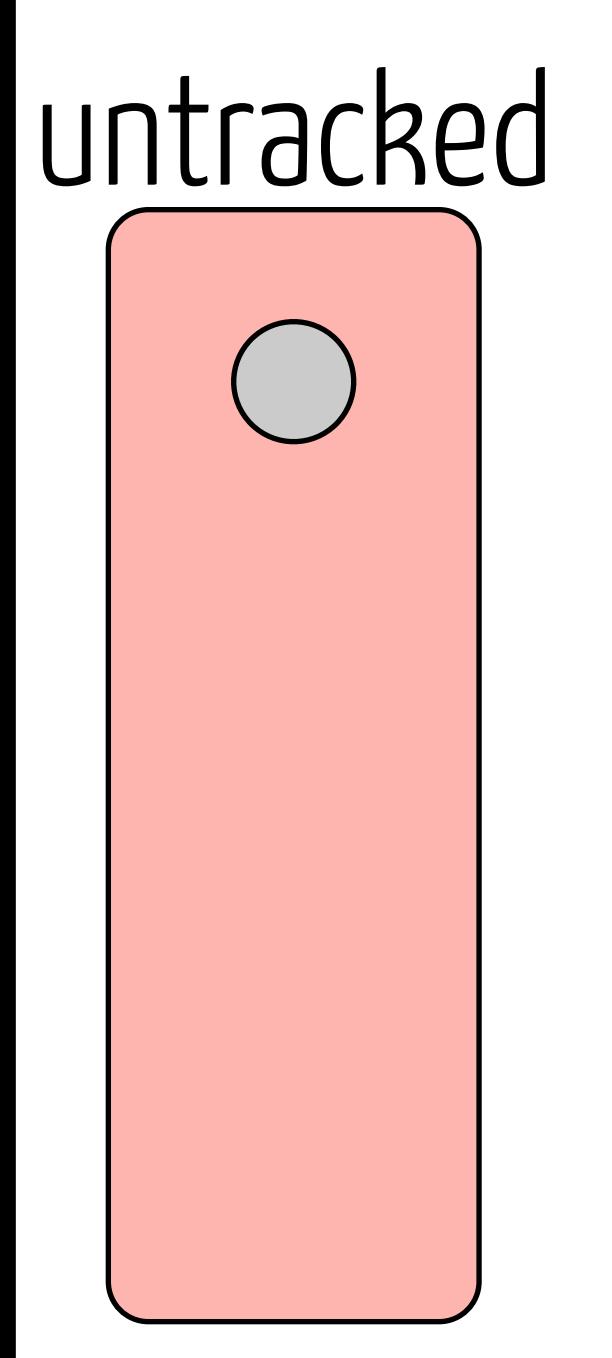

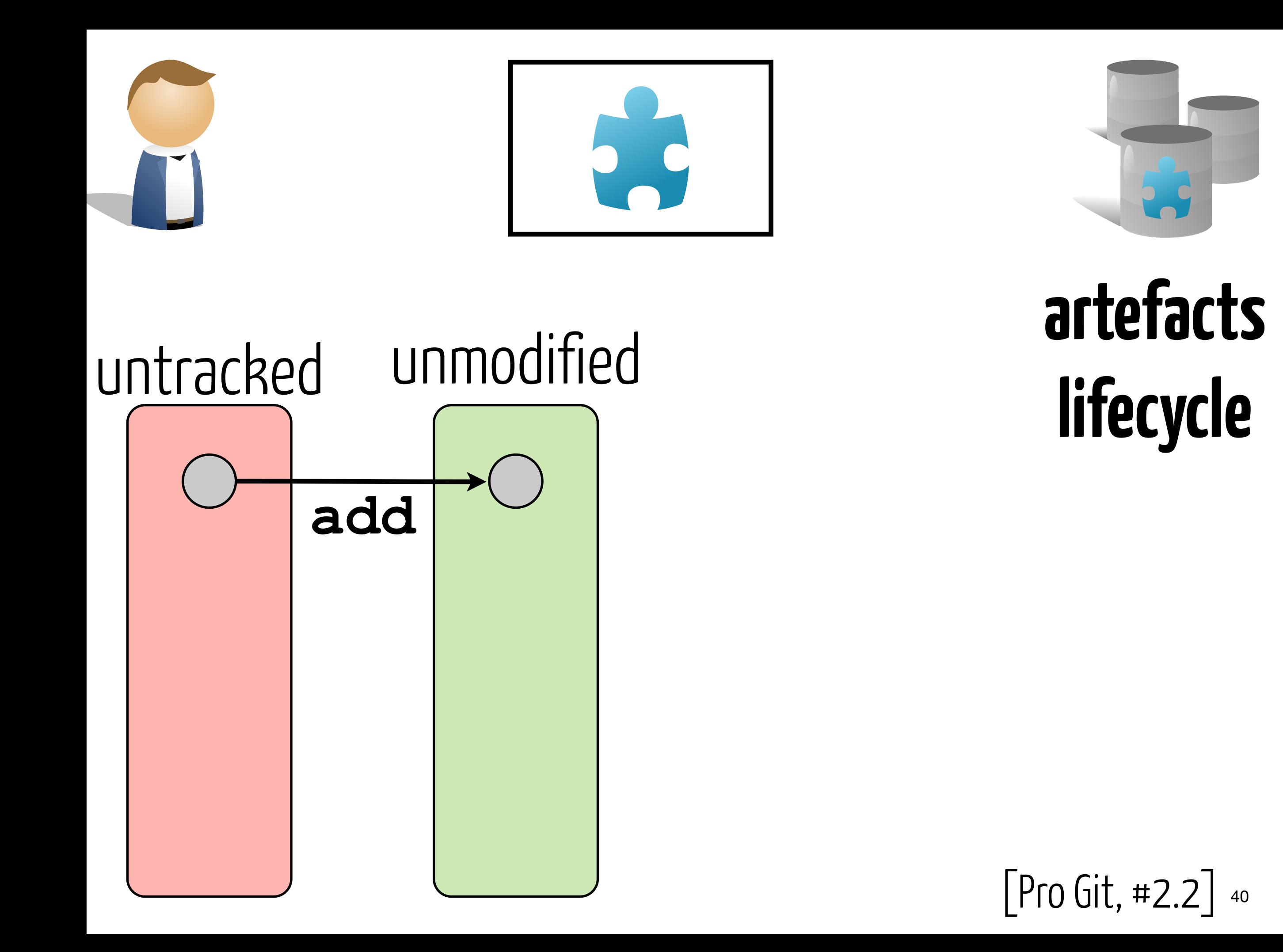

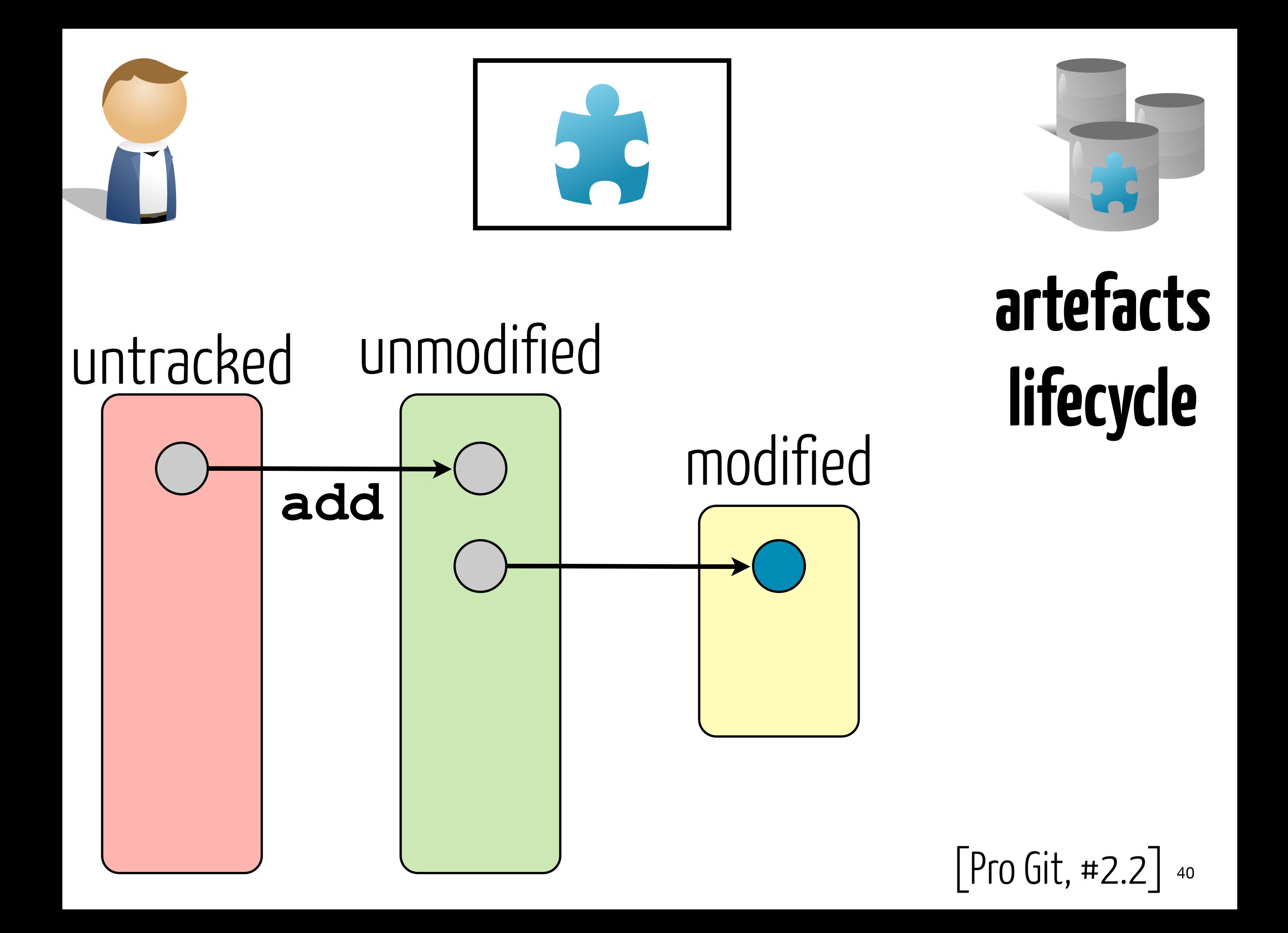

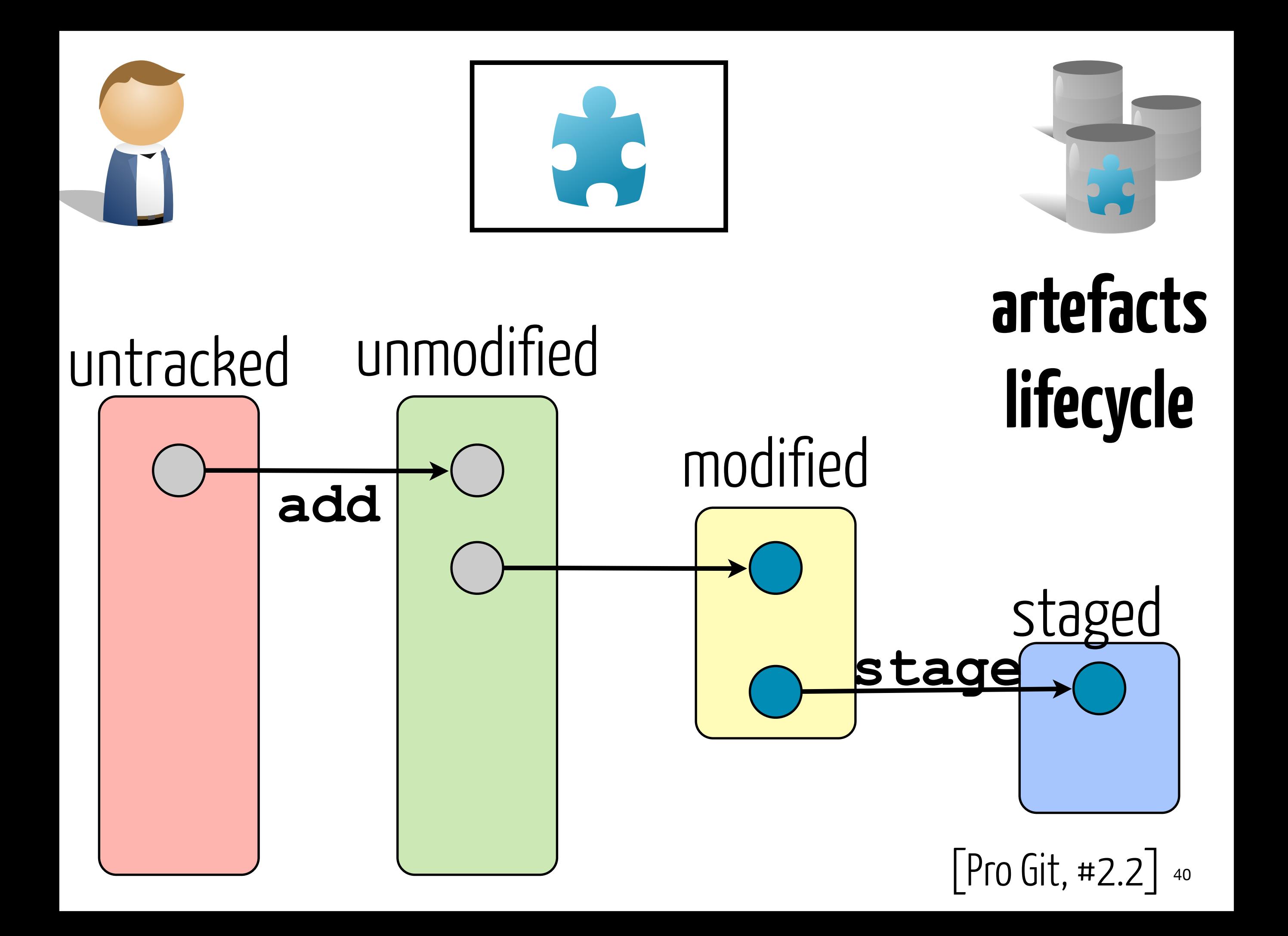

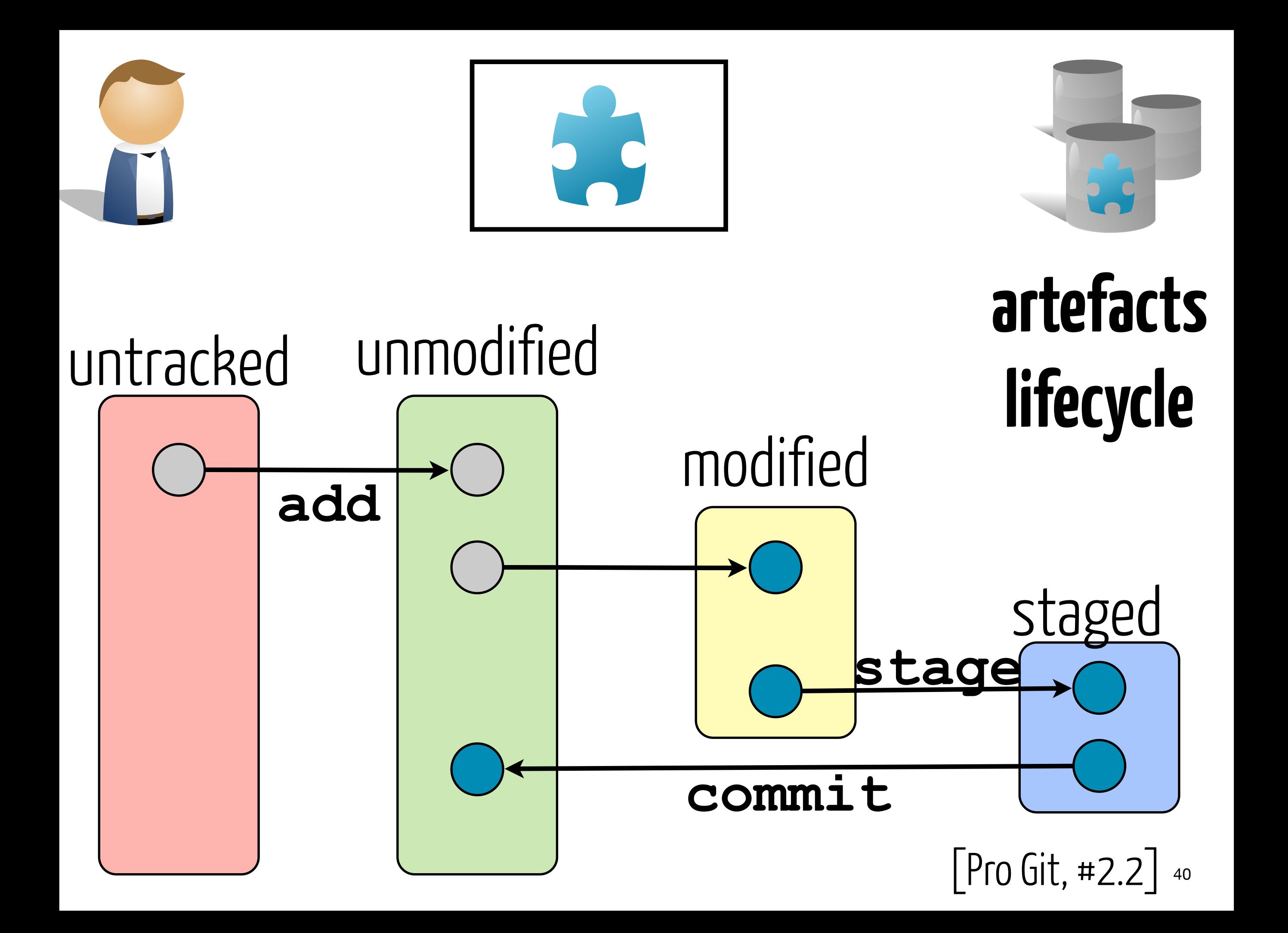

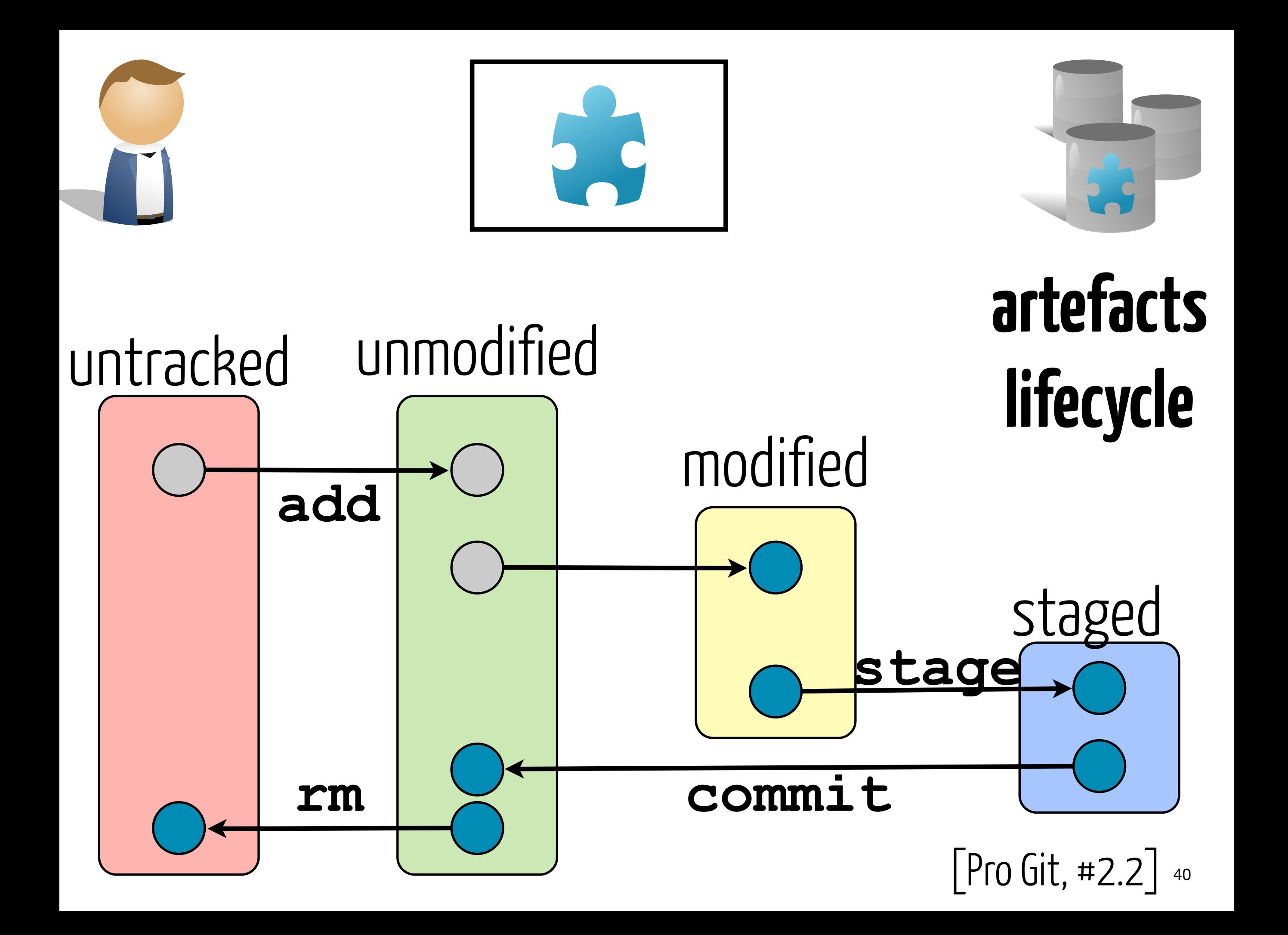

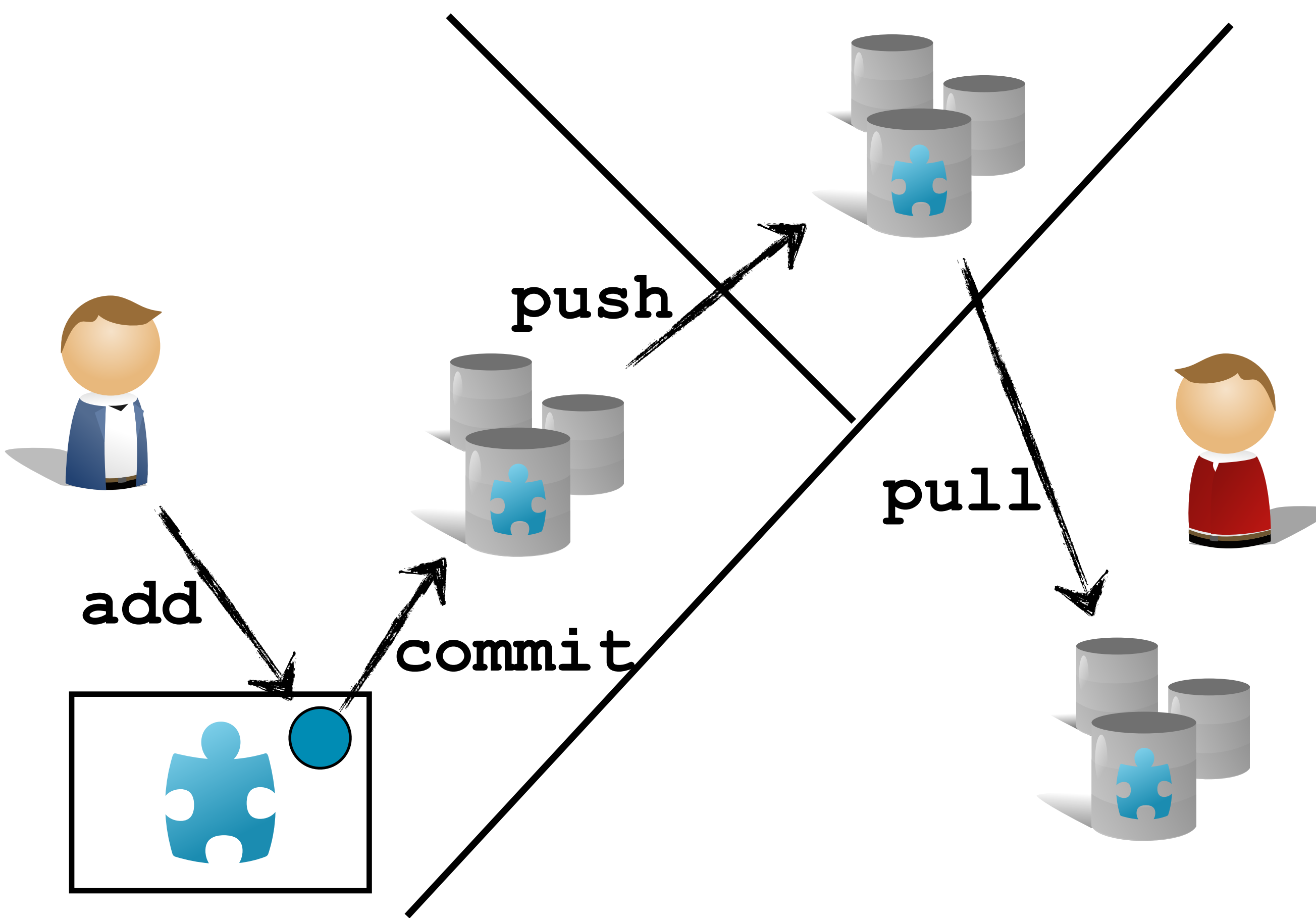

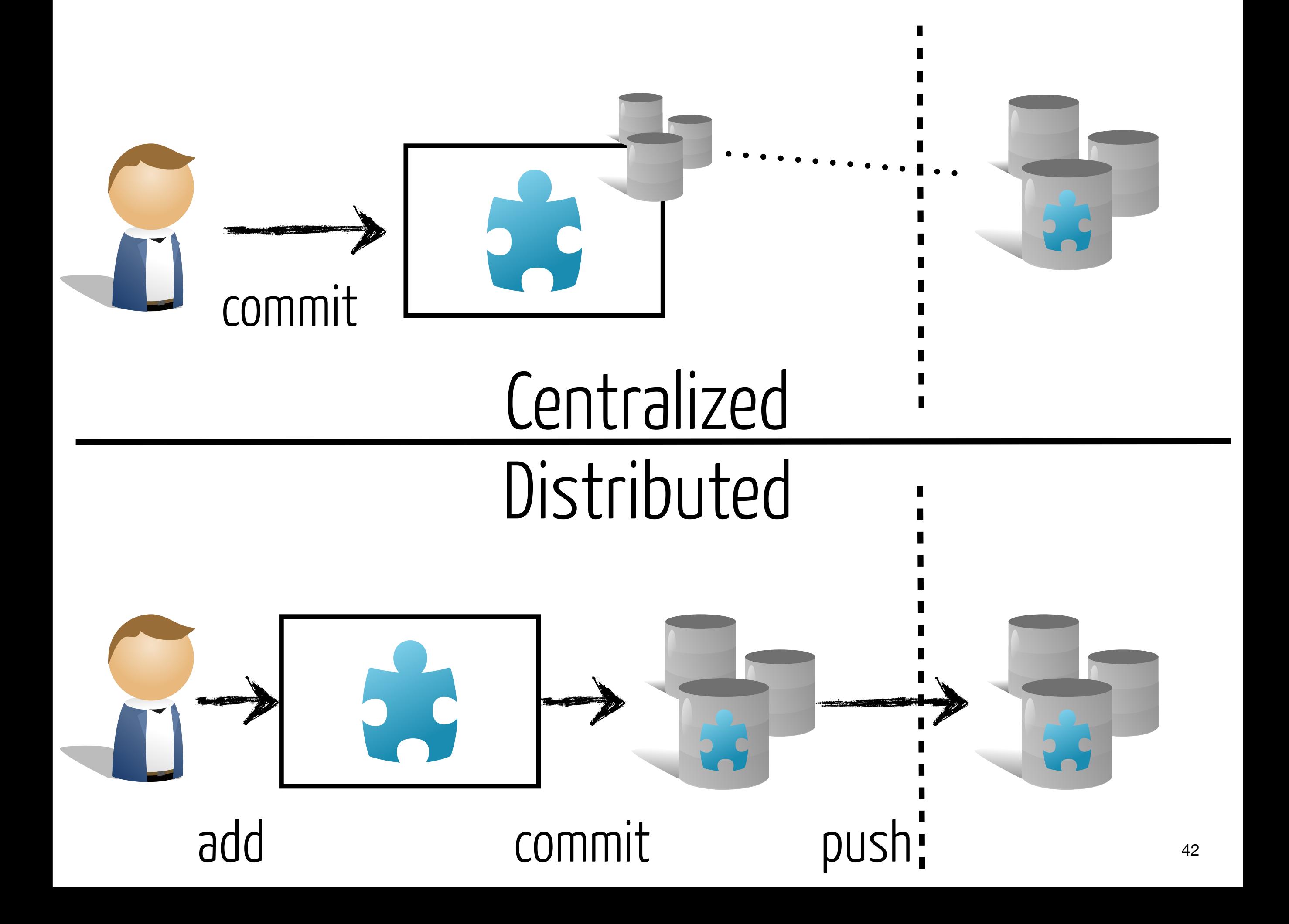

# Seriously?

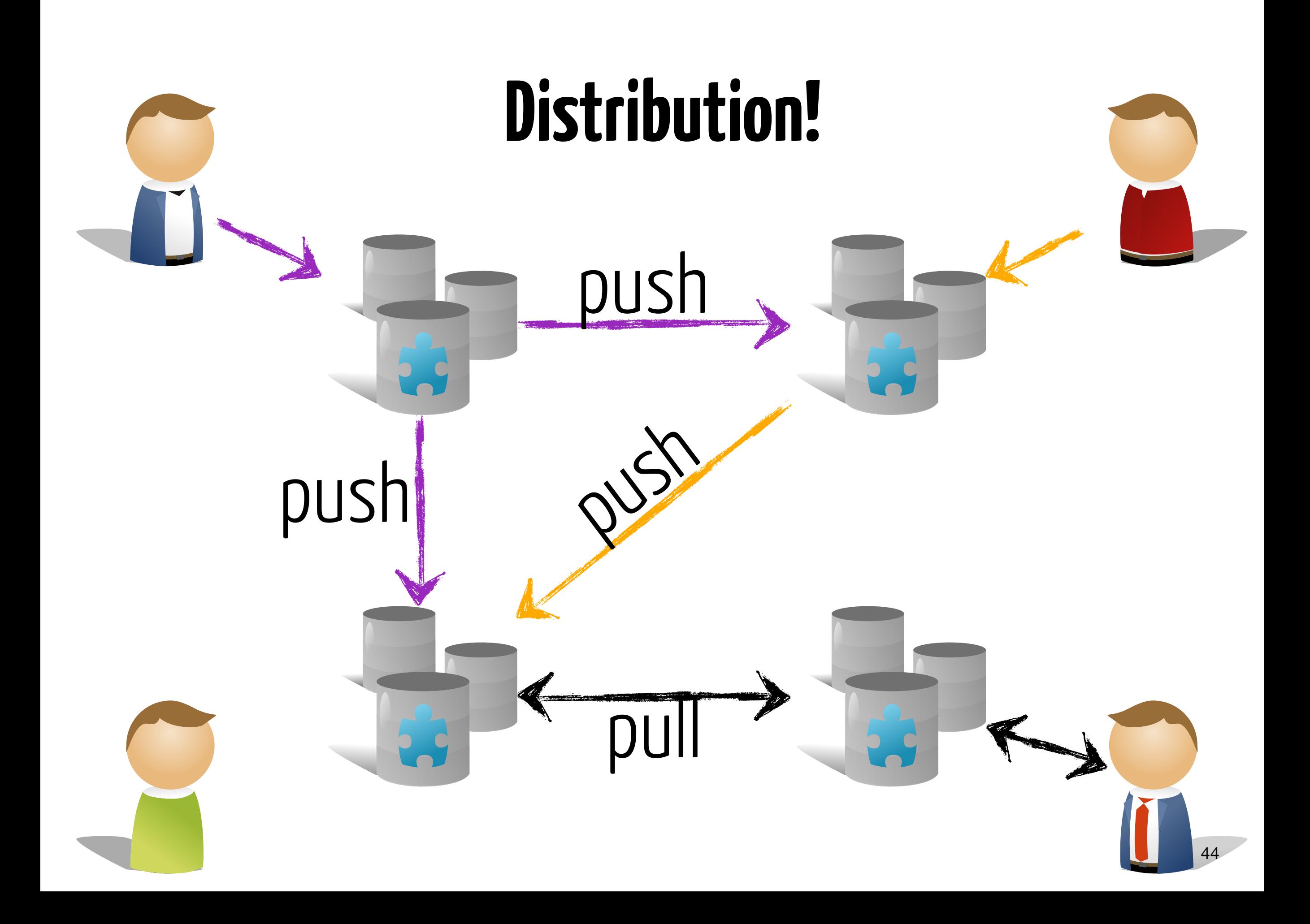

#### **Spiderman's Theorem**

«With great power comes great responsibility»

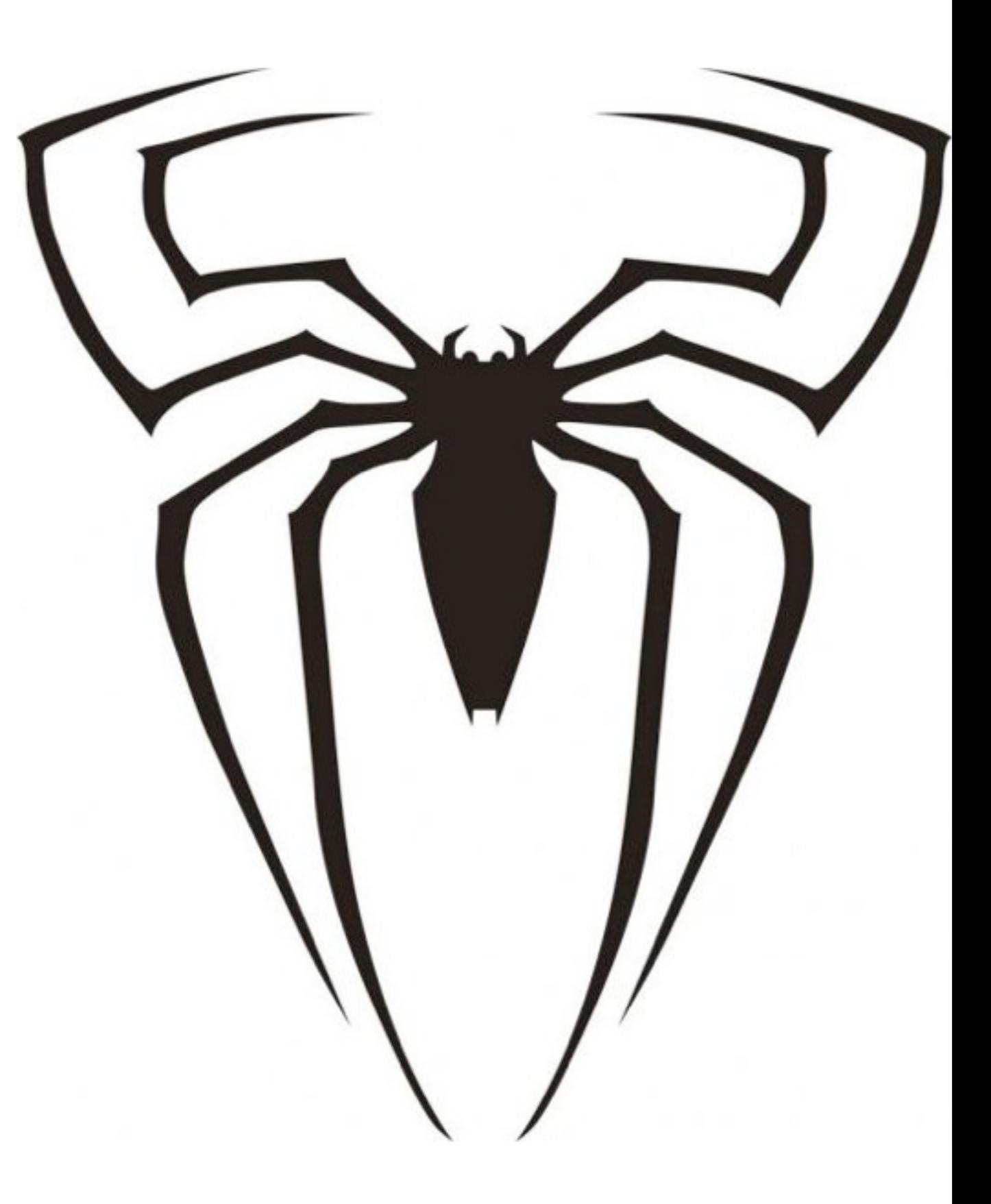

#### Best Practices

A commit should be a logical unit and have a descriptive message (avoid http://whatthecommit.com/) Commit/Update frequently Inspect your changes before committing Don't break the build (unit tests) if not expected by the others

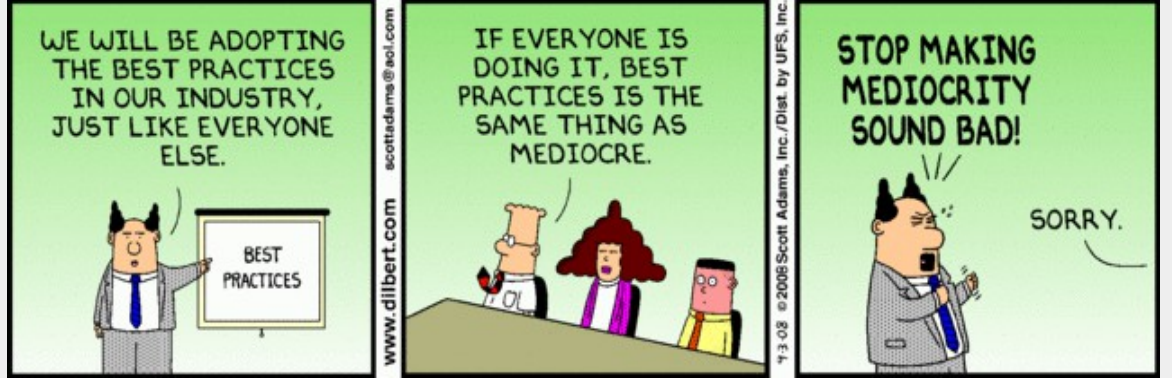

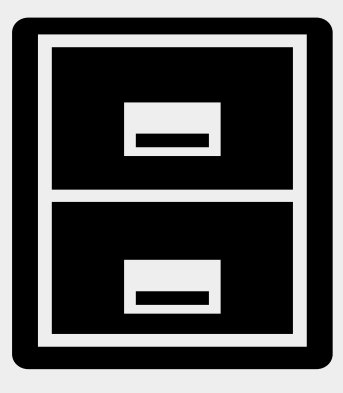

#### DO VERSION

Source code of any sort (Java, HTML,CSS, etc.)

Images

#### Configuration files

Documentation (related to process and product)

Automated Tests

Files related to the project

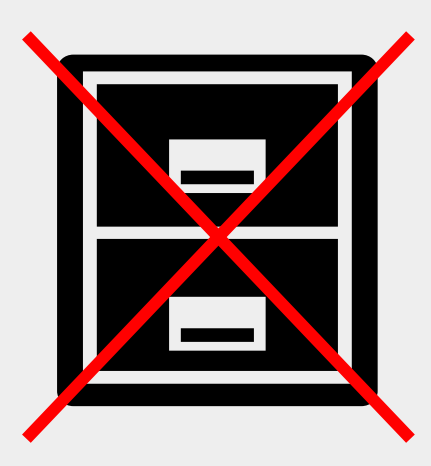

#### DO NOT VERSION

#### Generated Artifacts

| compiled code, documentation, etc.

#### Local build environment information

#### Secured information

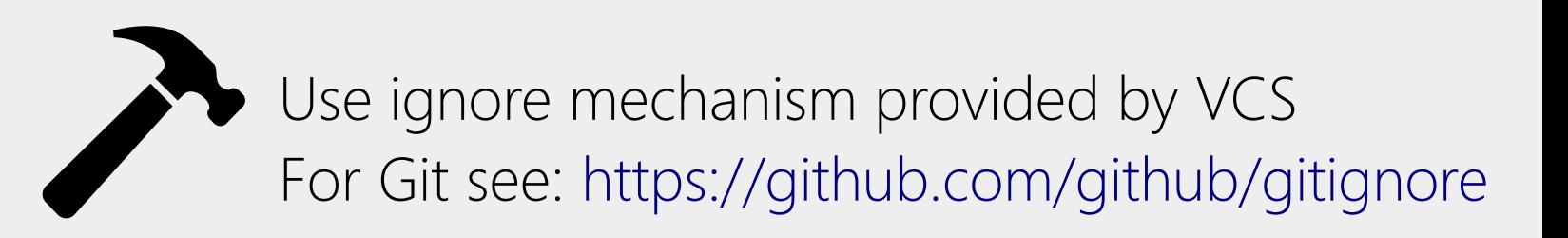

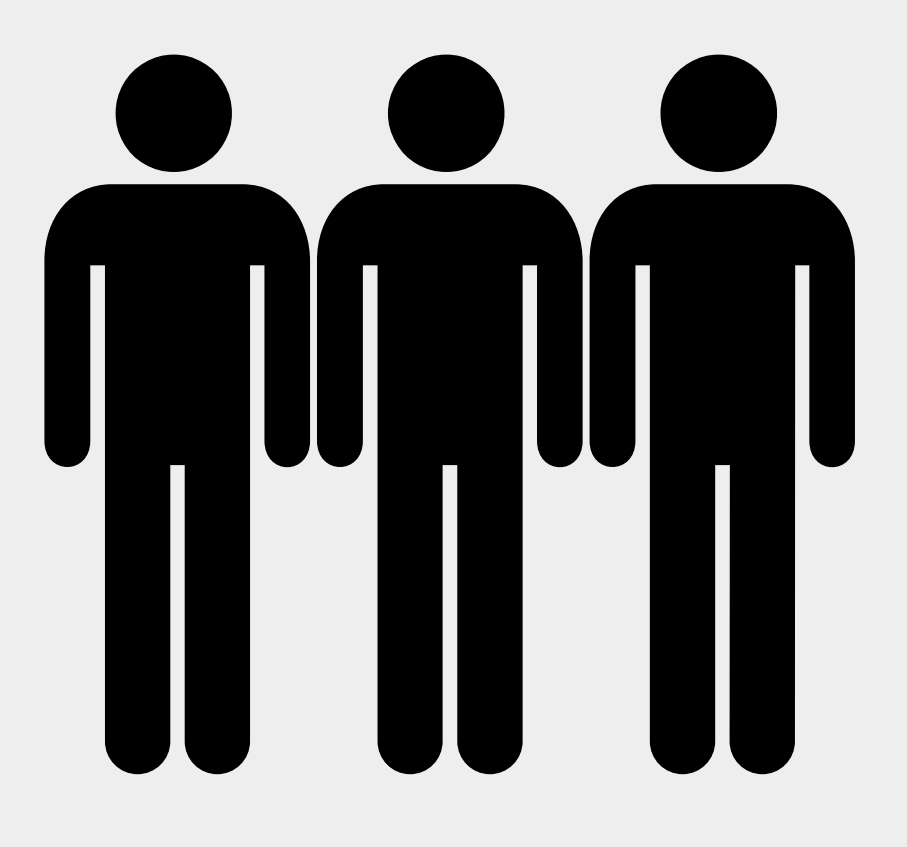

#### Version control strategy for your team ?

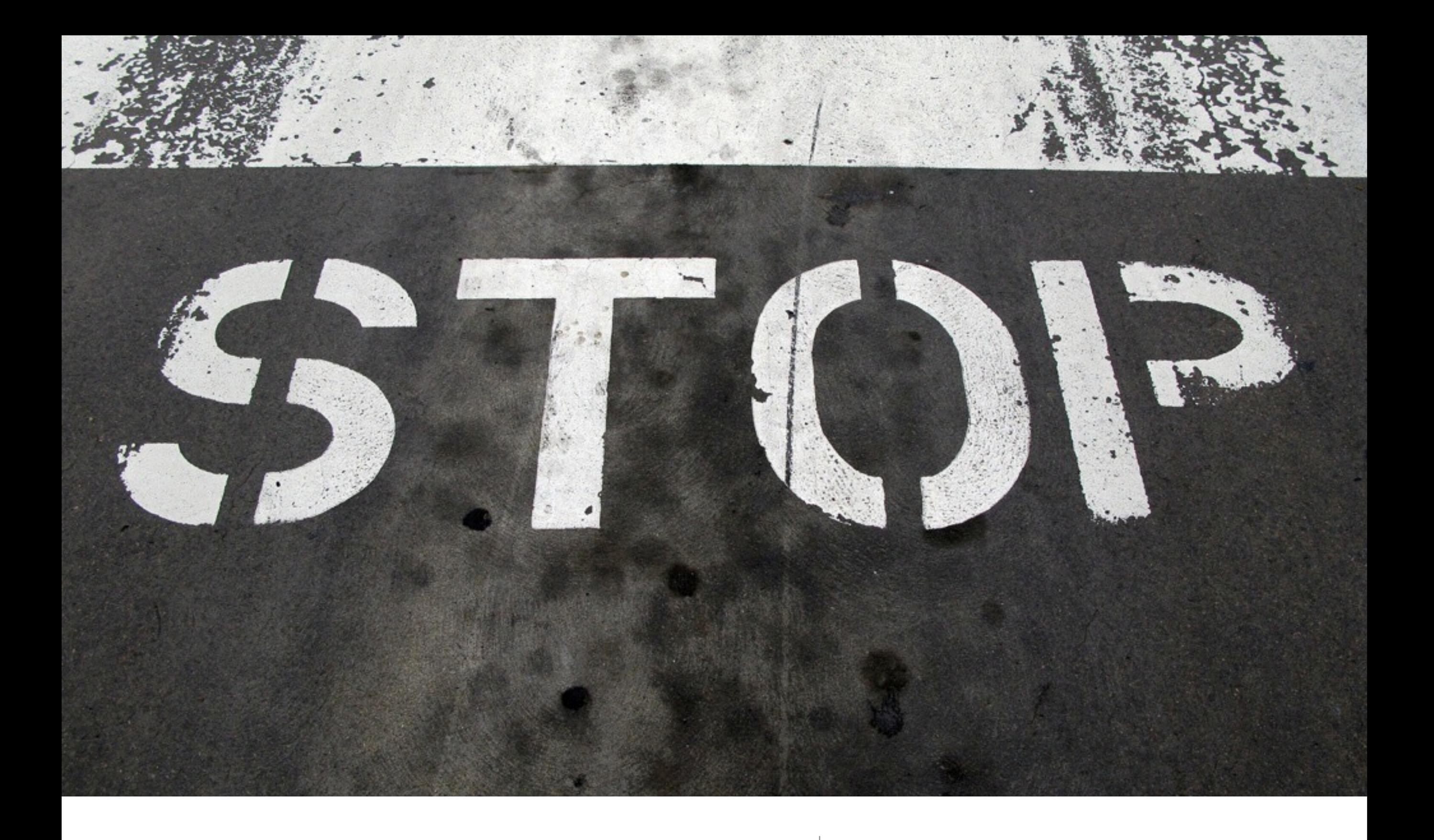

### Conclusions

### **Why** do we version code?

## To **trace** changes!

## To **rollback** changes!

## To **share** changes!

(among others)

## **Why** do we **version** code?

# To **tracechanges**!

## To **rollbackchanges**! To **sharechanges**!

(among others)

## Different models for code versioning

## Centralized

#### versus

## Distributed

## when  $N = 1$ , Centralized = Distributed

## He who can **do more**  can **do less**